### Algoritmos para o custo médio a longo prazo de sistemas com saltos markovianos parcialmente observados

*Carlos Alexandre Silva*

SERVIÇO DE PÓS-GRADUAÇÃO DO ICMC-USP

Data de Depósito:

Assinatura:

 $\overline{\phantom{a}}$ 

### Algoritmos para o custo médio a longo prazo de sistemas com saltos markovianos parcialmente observados

**Carlos Alexandre Silva**

*Orientador:* **Prof. Dr. Eduardo Fontoura Costa**

Tese apresentada ao Instituto de Ciências Matemáticas e de Computação - ICMC-USP, como parte dos requisitos para obtenção do título de Doutor em Ciências - Ciências de Computação e Matemática Computacional. *VERSÃO REVISADA*

**USP – São Carlos Outubro de 2012**

#### Ficha catalográfica elaborada pela Biblioteca Prof. Achille Bassi e Seção Técnica de Informática, ICMC/USP, com os dados fornecidos pelo(a) autor(a)

S586a

Silva, Carlos Alexandre Algoritmos para o custo médio a longo prazo de sistemas com saltos markovianos parcialmente observados / Carlos Alexandre Silva; orientador Eduardo Fontoura Costa. -- São Carlos, 2012. 119 p.

 Tese (Doutorado - Programa de Pós-Graduação em Ciências de Computação e Matemática Computacional) -- Instituto de Ciências Matemáticas e de Computação, Universidade de São Paulo, 2012.

 1. Sistemas lineares. 2. Controle ótimo. 3. Processos de Markov. 4. Algoritmos genéticos. I. Costa, Eduardo Fontoura, orient. II. Título.

*Aos meus pais Terezinha e Pedro.*

## Agradecimentos

Agradeço ao Prof. Eduardo F. Costa pela oportunidade de desenvolver este projeto sob sua supervisão, além de toda atenção despendida a mim, tanto para questões pessoais quanto para quest˜oes profissionais. Obrigado pela amizade e pelo entusiasmo  $\alpha$  pesquisa.

À Daiane Bortolin e ao Breno Caetano pela amizade e pela participação neste trabalho, e aos meus amigos do grupo de pesquisa, al´em dos professores do Instituto de Ciências Matemática e de Computação da Universidade de São Paulo que me proporcionaram amizade e ensinamento.

 $\hat{A}$  minha família, principais incentivadores na busca de meus sonhos e meu amparo nos momentos de dificuldade.

À Fundação de Amparo à Pesquisa do Estado de São Paulo - FAPESP, pela bolsa de pesquisa concedida sob o processo 2008/02035-8.

### Resumo

SILVA, C. A. *Algoritmos para o custo médio a longo prazo de sistemas com saltos markovianos parcialmente observados*. 2012. Tese de Doutorado - Instituto de Ciências Matemáticas e de Computação, Universidade de São Paulo, São Carlos, 2012.

Neste trabalho procuramos determinar o controle ótimo para problemas de custo m´edio a longo prazo (CMLP) de sistemas lineares com saltos markovianos (SLSMs) com observação parcial dos estados da cadeia de Markov, e, para isso, implementamos métodos computacionais heurísticos como algoritmos evolutivos de primeira geração - algoritmo genético  $(AG)$  básico - e os algoritmos UMDA(*Univariate Marginal Distribution Algorithm*) e BOA(*Bayesian Optimization Algorithm*), de segunda geração. Utilizamos um algoritmo variacional para comparar com os m´etodos implementados e medir a qualidade de suas soluções. Desenvolvemos uma abordagem de transição de níveis de observação (ATNO), partindo de um problema de observação completa e migrando através de problemas parcialmente observados. Cada um dos métodos mencionados acima foi implementado tamb´em no contexto da ATNO. Para realizar uma análise estatística sobre o desempenho dos métodos computacionais, utilizamos um gerador de SLSMs com importantes características da teoria de controle como: estabilidade, estabilizabilidade, observabilidade, controlabilidade e detetabilidade. Por fim, apresentamos alguns resultados sobre o CMLP com controles estabilizantes e resultados parciais a respeito da unicidade de solução.

Palavras-chave: Sistemas lineares, Controle ótimo, Processos de Markov, Algoritmos genéticos.

### Abstract

SILVA, C. A. *Algorithms for the long run average cost for linear systems with partially observed Markov jump parameters*. 2012. Doctoral Thesis - Instituto de Ciências Matemáticas e de Computação, Universidade de São Paulo, São Carlos, 2012.

In this work we are interested in the optimal control for the long run average cost (LRAC) problem for linear systems with Markov jump parameters (LSMJP), using heuristic methods like first generation evolutionary algorithms - genetic algorithm (GA) - and second generation algorithms including UMDA (*Univariate Marginal Distribution Algorithm*) and BOA (*Bayesian Optimization Algorithm*). We have developed a scheme that employs different problems with intermediate levels of observation of the Markov chain, starting with complete observation and shifting to the partial observation problem. The aforementioned methods have been implemented using this scheme. Moreover, in order to compare the methods, we use an algorithm for generating a number of LSMJP and we present a basic statistical analysis of the results. Finally, we present some results on the LRAC with stabilizing control and some partial results on the uniqueness of the solution.

Keywords: Linear systems, Optimal control, Markov process, Genetic algorithms.

## Publicações em Conferências

- 1. BORTOLIN, D. C. ; SILVA, C. A. ; COSTA, E. F. Comparação entre métodos variacional e gen´etico para problemas de controle estoc´astico. In: *I Congresso* de Matemática Aplicada e Computacional, Uberlândia, Minas Gerais, v. 1. p. 150-153, ISSN 2237-7166, 2011.
- 2. BORTOLIN, D. C. ; SILVA, C. A. ; COSTA, E. F. Método variacional com uma estratégia de observação indireta para sistemas lineares estocásticos com saltos nos parâmetros. In: *X Conferência Brasileira de Dinâmica, Controle e Aplicações*, Águas de Lindóia, São Paulo, v. 1, p. 12 -15, ISSN 2178-3667, 2011.
- 3. SILVA, C. A. ; BORTOLIN, D. C. ; COSTA, E. F. An algorithm for the long run average cost problem for linear systems with indirect observation of Markov jump parameters. In: *18th World Congress of the International Federation of Automatic Control*, Milão, Itália, v. 1. p. 12668-12673, 2011.
- 4. SILVA, C. A. ; BORTOLIN, D. C. ; COSTA, E. F. Uma abordagem variacional e heurística para o custo médio a longo prazo de sistemas lineares com saltos markovianos n˜ao-observados. In: *XXXIII Congresso Nacional de Matem´atica Aplicada e Computacional*, Águas de Lindóia, São Paulo, v. 3. p. 444-450, ISSN 1984-820X, 2010.
- 5. SILVA, C. A. ; COSTA, E. F. An algorithm for the long run average cost problem for linear systems with non-observed Markov jump parameters. In: *American Control Conference*, St. Louis, Estados Unidos, v. 1. p. 4434-4439, 2009.

# Trabalhos em desenvolvimento para periódicos

- 1. SILVA, C. A. ; BORTOLIN, D. C. ; COSTA, E. F. Uma Abordagem Evolutiva para o Problema de Custo M´edio a Longo Prazo com Saltos N˜ao-Observados. (aceito)
- 2. BORTOLIN, D. C. ; SILVA, C. A. ; COSTA, E. F. An Algorithm for Creating Markov Jump Linear Systems. (em preparação)
- 3. SILVA, C. A. ; BORTOLIN, D. C. ; COSTA, E. F. An Algorithm For The Long Run Average Cost Problem For Linear Systems With Partial Observed Markov Jump Parameters. (em preparação)

# Lista de Abreviaturas e Siglas

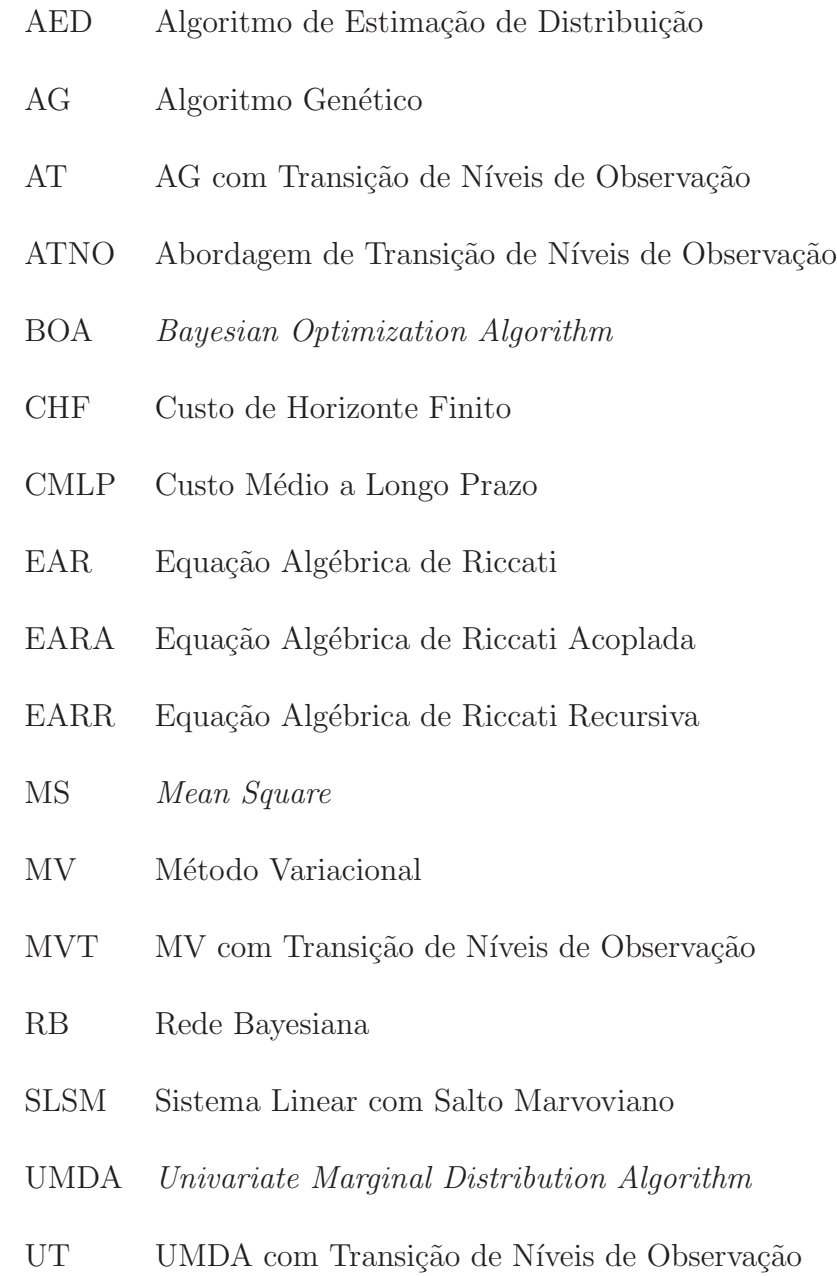

# Lista de Figuras

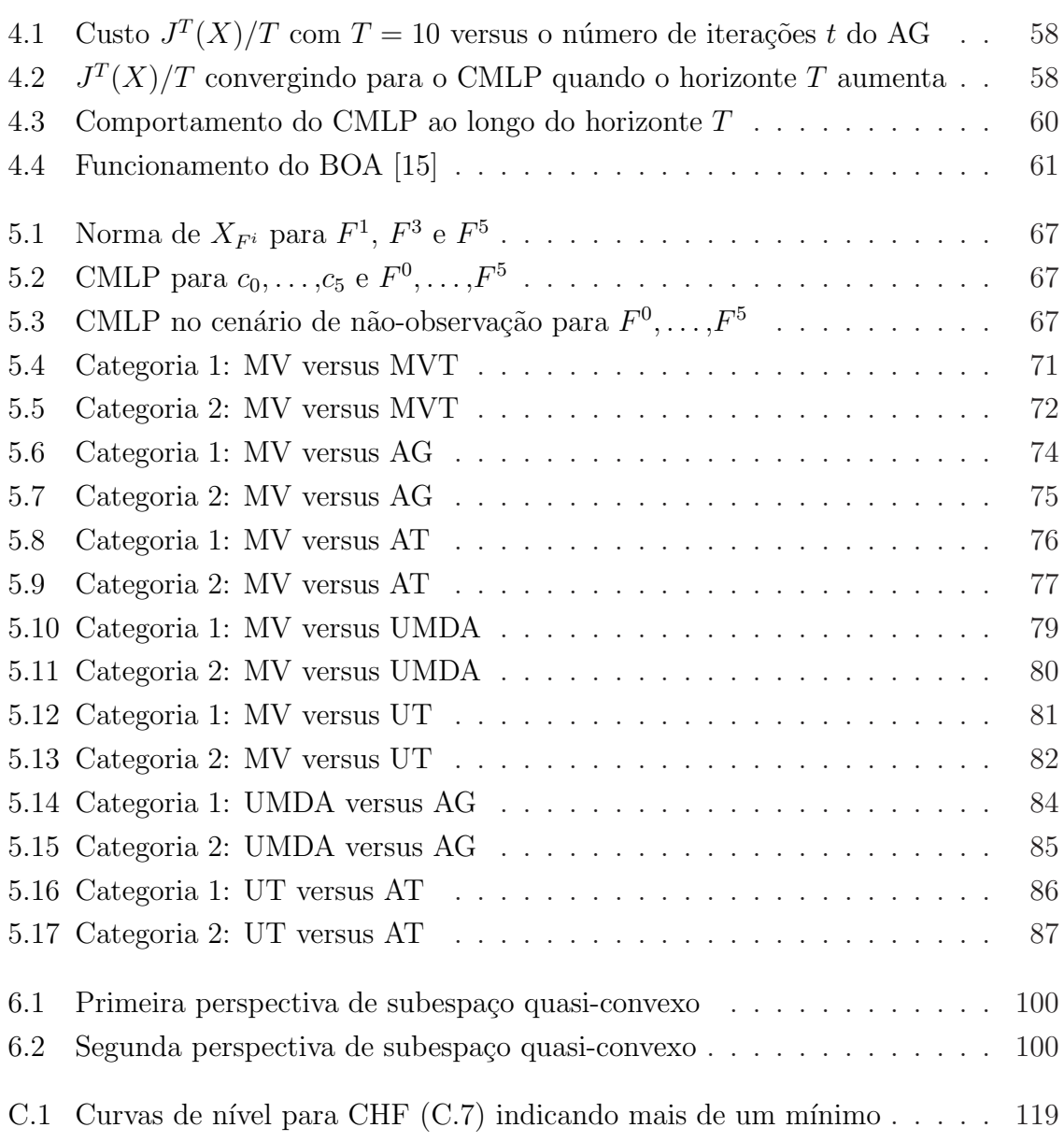

# Lista de Algoritmos

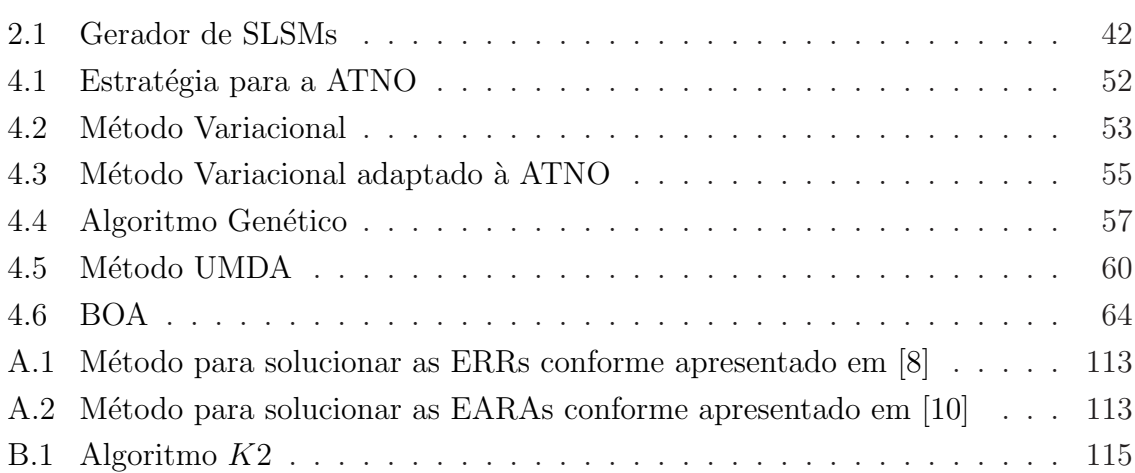

## Lista de Tabelas

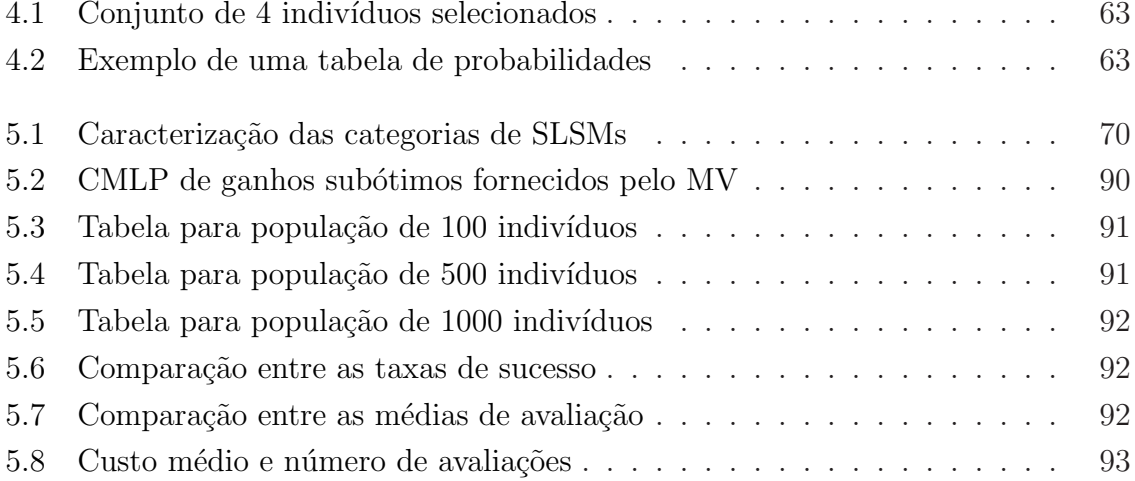

# Sumário

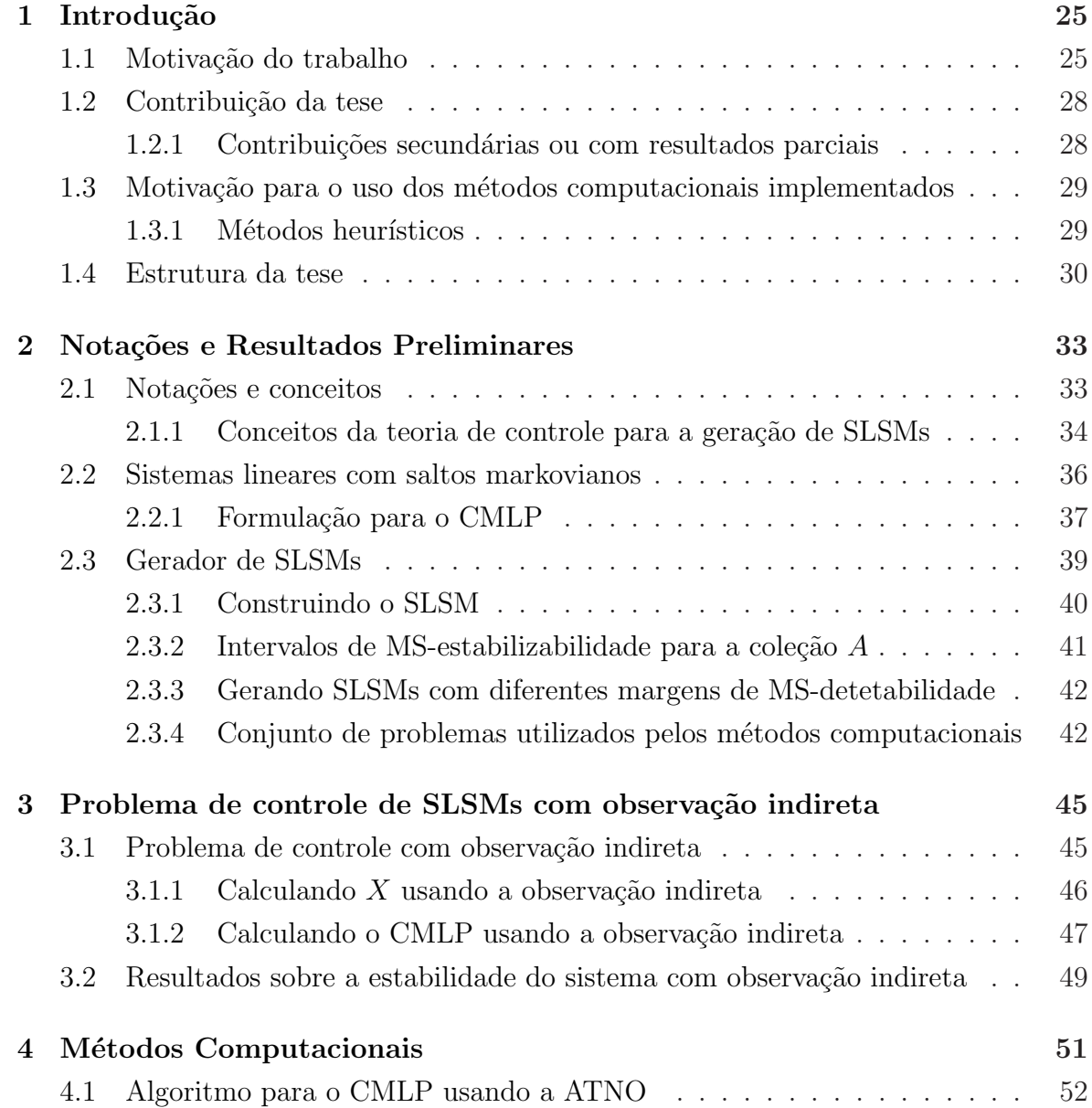

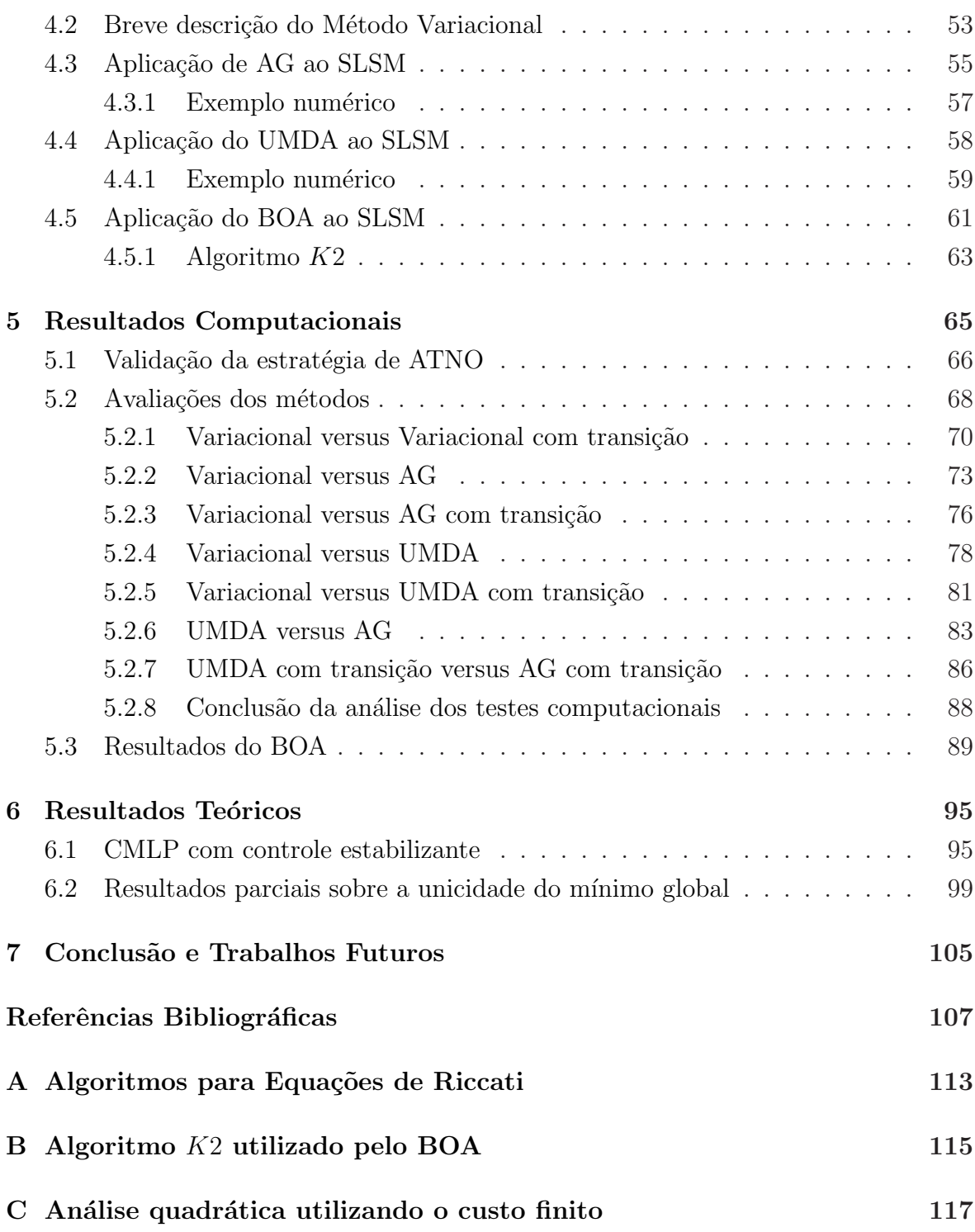

Capítulo

1

# Introdução

<span id="page-25-0"></span>Neste capítulo são descritas a motivação para o estudo de problemas de controle de sistemas lineares com saltos markovianos usando o custo m´edio a longo prazo, e as principais contribuições geradas pelo desenvolvimento deste trabalho. Além disso, é feita uma breve introdução dos métodos implementados apresentando suas principais características e a motivação de utilizá-los. No final deste capítulo é apresentada a estrutura de organização desta monografia.

#### <span id="page-25-1"></span>1.1 Motivação do trabalho

Sistemas lineares com saltos markovianos (SLSMs) tem sido bastante estudado ao longo dos últimos anos, sendo tema de pesquisa de vários autores em diferentes abordagens. Estes sistemas podem servir como modelo para representar processos de controle industrial, biológico, econômico entre outros. Desta classe de problemas podese obter inúmeras aplicações nas mais diversas áreas da Engenharia, Matemática, Física e Biologia. Entre os trabalhos dispon´ıveis na literatura podemos citar alguns artigos que abordam aplicações de SLSMs como controle para aeronaves [\[40](#page-110-0), [3,](#page-107-1) [37](#page-110-1)], políticas monetárias  $[38, 12, 18]$  $[38, 12, 18]$  $[38, 12, 18]$  $[38, 12, 18]$  e sistemas robóticos  $[33, 36]$  $[33, 36]$ . Para compreender melhor essa classe de problemas apresentamos o seguinte exemplo adaptado de [\[13](#page-108-4)].

Exemplo 1.1. Considere um sistema de produção de uma indústria que fabrica dois *tipos de produtos. A demanda por estes produtos no tempo* k *ser´a representada pela variável aleatória*  $\{w_k, k \geq 0\}$  *i.i.d.* com média  $w_0$  e covariância Σ*. A indústria deseja que a sua produ¸c˜ao satisfa¸ca toda a demanda pelos produtos. No entanto, devemos*

*considerar que o sistema de produção está sujeito a falhas e, portanto, podemos ter dois poss´ıveis estados de Markov: sistema de produ¸c˜ao operando (estado 1) ou n˜ao operando (estado 0). Sejam* xk, u<sup>k</sup> *e* wk*, o estoque, a produ¸c˜ao total e a demanda dos produtos no tempo* k*, respectivamente. Logo, temos que o estoque do produto no tempo*  $k + 1$  *é* dado por

$$
x_{k+1} = A_{\theta_k} x_k + B_{\theta_k} u_k + G_{\theta_k} w_k, \qquad (1.1)
$$

*sendo que*  $A_0 = A_1 = B_1 = 1$ ,  $G_0 = G_1 = -1$ , *onde*  $B_0 = 0$ *. A matriz de transição desse processo é denotada por*  $\mathbb{P} = [p_{ij}], i,j = 0,1, com p_{ij} \in (0,1)$ *. O problema consiste em controlar a produ¸c˜ao* u<sup>k</sup> *no tempo* k *de modo a minimizar o custo da produ¸c˜ao*

$$
y_k = C_{\theta_k} x_k^2 + D_{\theta_k} u_k^2, \tag{1.2}
$$

*sendo que*  $C_0 = C_1 = \rho^k r \cdot e D_0 = D_1 = \rho^k$ , *com*  $r > 0 \cdot e \rho \in (0,1)$ *.* 

Apesar das in´umeras pesquisas envolvendo SLSMs, ainda persistem alguns problemas n˜ao resolvidos. Em particular, quest˜oes ligadas ao controle em problemas de custo m´edio a longo prazo (CMLP) encontram-se em aberto na literatura, motivando o desenvolvimento de novas abordagens para tratar essa questão.

Uma característica inerente a estes sistemas são as alterações abruptas (saltos) em certos instantes de tempo. Estudaremos sistemas lineares estocásticos definidos em um espaço de probabilidade apropriado  $(\Omega, \mathscr{F}, \mathbb{P})$  conforme a seguir.

<span id="page-26-0"></span>
$$
\Phi_M : \begin{cases} x_{k+1} = A_{\theta_k} x_k + B_{\theta_k} u_k + G_{\theta_k} w_k, \\ y_k = x'_k C_{\theta_k} x_k + u'_k D_{\theta_k} u_k, \end{cases}
$$
(1.3)

para  $k = 0,1,...$ , sendo o par  $(x_k, \theta_k)$  o estado do sistema. A variável  $\theta_k$  é o estado ou modo da cadeia de Markov assumindo valores no conjunto finito  $\mathcal{N} = \{1, \ldots, N\}$  e  $x_k$  é a variável do sistema dinâmico associada a cada modo  $\theta_k$ . O controle no instante k é representado por  $u_k$  e o sistema é excitado por um ruído  $w_k$ , o qual corresponde a um processo estocástico i.i.d. com média nula e matriz de covariância dada. A sequência de saída do sistema é denotada por  $y_k$  e assumimos que o conjunto de matrizes  $A = (A_1, \ldots, A_N), B = (B_1, \ldots, B_N), G = (G_1, \ldots, G_N), C = (C_1, \ldots, C_N)$  e  $D =$  $(D_1, \ldots, D_N)$  é conhecido, com  $A_{\theta_k} = A_i$ , sendo  $\theta_k = i$ , e similarmente para as demais matrizes.

Para analisar o comportamento do sistema  $\Phi_M$  ao longo do tempo k até um horizonte finito é comum utilizar o custo quadrático de  $T$  estágios

$$
J^T = \sum_{k=0}^{T-1} E\{y_k\},\tag{1.4}
$$

sendo  $E\{\cdot\}$  o valor esperado usual. Estamos também interessados em analisar o comportamento a longo prazo de  $\Phi_M$ , assim o índice de desempenho CMLP é definido por

<span id="page-27-0"></span>
$$
\limsup_{T \to \infty} \frac{1}{T} J^T. \tag{1.5}
$$

Em [\[11](#page-108-5)] são apresentados os resultados de uma avaliação que relaciona o custo de horizonte finito com o CMLP associado a um SLSM com ruído aditivo. Este resultado permite concluir a existência do CMLP e de um controle ótimo (subótimo). No cenário de observação completa da cadeia de Markov o controle ótimo é determinado pela solução de uma equação algébrica de Riccati acoplada (EARA) com o controle na forma de realimentação linear (vide  $[14]$ ). Definidos o sistema  $(1.3)$  e o índice de desempenho [\(1.5\)](#page-27-0), podemos formular o problema de controle de SLSM como um problema de otimização conforme será descrito no Capítulo [2.](#page-33-0)

Veremos no Capítulo [2](#page-33-0) que o problema a ser resolvido é representado pela minimização do CMLP,  $J$ , com variável de interesse,  $K$ , representando o ganho do controle que está na forma  $u_k = Kx_k$ . Neste caso, entende-se por *elemento* ou *componente do ganho*  $(componente da solução), cada termo  $K(i,j)$  de K. Chamamos de *espaço solução*, o$ conjunto  $K$  de ganhos K que satisfazem o problema, e definimos uma solução ótima (subótima) como sendo  $K^* = \text{argmin}$  $\operatorname{gmin}(J_K)$ ,  $K \in \mathcal{K}$ . Uma *boa solução*, ou que tenha *boa qualidade*, não necessariamente representa um ótimo global. Essa solução pode ser um ótimo local ou, de forma geral, pode ser representada por  $K \in \mathcal{K}$ , tal que  $|J_{K^*} - J_K| < \epsilon$ , com  $\epsilon$  suficientemente pequeno. Desta forma, torna-se fácil o entendimento da expressão *qualidade da solução*. Consideremos de forma análoga as definições de *solu¸c˜ao, espa¸co de solu¸c˜ao, solu¸c˜ao ´otima(sub´otima)* e *boa solu¸c˜ao* para o caso em que a solução é representada como uma coleção de ganhos.

Motivados pela inexistência de métodos que garantam a otimalidade da solução para o problema de controle ótimo de SLSMs parcialmente observados, desenvolvemos uma abordagem de transição de nível de observação para os estados de Markov, a fim de obter o controle ótimo. Esta abordagem, a qual denominamos de *ATNO* (abordagem de transição de níveis de observação), cria vários problemas intermediários, partindo do cenário com observação de  $\theta$  e chegando no cenário em que  $\theta$  não é observado, como explicado no Capítulo [3.](#page-45-0)

Implementamos diferentes técnicas computacionais sendo que algumas dessas técnicas como o UMDA (*Univariate Marginal Distribution Algorithm*) e BOA (*Bayesian Optimization Algorithm*) nunca foram utilizadas nessa classe de problemas, de acordo com a pesquisa bibliográfica realizada. Na seção [1.3](#page-29-0) apresentamos sucintamente os métodos computacionais implementados, bem como a motivação de utilizá-los. No <span id="page-28-0"></span>Capítulo [4](#page-51-0) esses métodos serão descritos detalhadamente. A seguir apresentamos as principais contribuições da tese.

#### 1.2 Contribuição da tese

As contribuições da tese podem ser divididas em 4 tópicos, como seguem.

- $C_1$ . A implementação de diferentes técnicas computacionais realizando adaptações nos algoritmos para tratar o problema em questão;
- $C_2$ . O desenvolvimento de uma abordagem via transição de níveis de observação do estado markoviano;
- $C_3$ . O desenvolvimento de um algoritmo para gerar problemas, que chamamos de *gerador de SLSMs*;
- $C_4$ . Alguns resultados teóricos sobre o CMLP com controles estabilizantes e resultados relacionados com a unicidade da solução para o controle ótimo do sistema;

sendo  $C_1$  e  $C_2$  as contribuições principais e  $C_3$  e  $C_4$  as contribuições secundárias ou com resultados parciais.

Como resultado de  $C_1$ , para uma determinada categoria dos problemas tratados, obtivemos melhores resultados do que o melhor m´etodo dispon´ıvel na literatura de acordo com os critérios de parada estabelecidos para os métodos implementados. Para o algoritmo genético (AG) básico, propomos uma nova forma para a composição dos ganhos do controle representados por genes obtidos de uma forma polinomial, de tal maneira que os genes mais *significativos* teriam um peso maior durante os processos evolutivos. Utilizamos algoritmos evolucionários de segunda geração - UMDA e BOA, aproveitando as características de estimação de distribuição de cada um destes métodos, levando em consideração a existência (ou não existência) da correlação entre os *elementos* do ganho.

 $Em C<sub>2</sub> apresentamos a ATNO que propõe um esquema de observação do estado$  $\theta_k$  da cadeia, a partir de uma variável  $r_k$  que é observada para todo instante de tempo k. São introduzidos níveis intermediários de observação, partindo do cenário de observação completa, e migrando através de problemas parcialmente observados. Na seção [1.2.1](#page-28-1) apresentamos as contribuições  $C_3$  e  $C_4$ .

#### <span id="page-28-1"></span>1.2.1 Contribuições secundárias ou com resultados parciais

 $Em C<sub>3</sub>$  participamos da criação de um gerador de SLSMs envolvendo importantes conceitos da teoria de controle como estabilidade, estabilizabilidade, observabilidade,

controlabilidade e detetabilidade. Essas propriedades foram inseridas nos problemas de uma maneira simples, utilizando forma de Jordan. Com este gerador, construímos 1000 problemas a serem resolvidos pelos métodos implementados. Este gerador foi desenvolvido em parceria com a aluna Daiane Bortolin em seu trabalho de mestrado.

<span id="page-29-0"></span>Finalizando a contribuição desta tese, estabelecemos alguns resultados sobre o CMLP com ganhos estabilizantes e resultados restritivos a respeito da unicidade da solução do problema, como mencionado em  $C_4$ .

#### 1.3 Motivação para o uso dos métodos computacionais implementados

Em [\[18\]](#page-108-3) foi desenvolvido um algoritmo baseado no princípio variacional para obter o controle de SLSM sem ru´ıdo, e posteriormente este algoritmo foi estendido para problemas com ru´ıdo aditivo conforme apresentado em [\[41](#page-110-4)]. Este algoritmo garante a existência de um mínimo local, sendo que o problema de controle ótimo permanece em aberto na literatura. De acordo com pesquisa bibliográfica realizada, não constatamos a existência de um estudo comparativo de métodos para essa classe de problemas, apenas encontramos em [\[4\]](#page-107-2), a comparação de dois métodos exatos, sendo um método variacional originalmente proposto por [\[18](#page-108-3)], e um método de Newton modificado. Para tentar cobrir essa lacuna, propomos a implementação de métodos de natureza heurística, especificamente, métodos evolutivos, explorando as características de cada um deles.

Utilizamos o algoritmo variacional descrito em [\[41](#page-110-4)], tomando-o como *guia* para a busca do controle ótimo, ou seja, os resultados dos demais algoritmos foram comparados com os resultados deste método. Atualmente, conforme pesquisa bibliográfica realizada, não há na literatura outro método que forneça um melhor resultado para a classe de problemas abordados neste trabalho. A seguir apresentamos uma breve descrição de cada um dos algoritmos utilizados nesta monografia.

#### <span id="page-29-1"></span>1.3.1 Métodos heurísticos

Heurísticas são algoritmos que fornecem soluções sem um limite formal de *qualidade*, avaliado empiricamente em termos de complexidade e qualidade das soluções. As metaheurísticas são heurísticas genéricas mais sofisticadas, onde uma heurística mais simples ´e gerenciada por um procedimento que visa explorar inteligentemente o problema e o seu *espa¸co de solu¸c˜oes*.

Podemos encontrar na literatura de controle trabalhos envolvendo métodos heurísticos como em: modelos fuzzy de controle não-linear para sistemas com saltos marko-vianos [\[2\]](#page-107-3), problemas de controle ótimo  $H_{\infty}$  para sistemas de rede [\[25\]](#page-109-1), entre outros. Para o problema de controle tratado neste trabalho, fazemos uso de metaheurísticas bioinspiradas. A Computação Bioinspirada desenvolve técnicas para problemas de grande complexidade inspirando-se em modelos biológicos como o cerébro humano [\[5\]](#page-107-4), a evolução natural das espécies [\[24\]](#page-109-2) e comportamento encontrado em colônias de ani-mais [\[20](#page-108-7)]. Podemos encontrar aplicações de algoritmos evolutivos em diversas áreas como em sistemas de redes elétricas [\[28\]](#page-109-3), robótica [\[39](#page-110-5)] e projetos de redes [\[32](#page-109-4)].

Dentre as metaheurísticas existentes propomos o desenvolvimento de três algoritmos bioinspirados, mais especificamente três algoritmos evolutivos: um algoritmo genético, e dois algoritmos de estimação de distribuição, UMDA e BOA. Para gerar novas soluções os algoritmos genéticos combinam soluções duas a duas por meio de um operador de cruzamento, enquanto os algoritmos de estimação de distribuição (AEDs) constroem um modelo probabilístico baseado nas soluções existentes na população.

Cada um dos métodos propostos neste trabalho apresenta uma particularidade que motiva seu uso no problema de controle. O algoritmo gen´etico pode explorar uma grande quantidade de soluções (ganhos do controle) compondo os elementos de uma popula¸c˜ao e, caso o algoritmo convirja para um m´ınimo local, os operadores de cruzamento e mutação podem gerar soluções que *escapem* de uma certa bacia de atração. O algoritmo UMDA baseia-se na obtenção da média e desvio padrão dos elementos da população, a fim de caracterizar uma função de densidade de probabilidade para gerar novas soluções considerando que os *componentes de uma solução* são variáveis aleatórias independentes, ou seja, assume-se que não existe correlação entre os elementos dos ganhos do controle. O BOA utiliza um modelo probabilístico com função de densidade de probabilidade conjunta para representação de informações a respeito das dependências entre variáveis. As redes Bayesianas (RBs) criadas nas gerações do método são usadas para representar dados em situações nas quais a estrutura de dependência entre as variáveis é desconhecida ou apenas parcialmente conhecida a priori, ou seja, se houver alguma relação entre os componentes da solução o algoritmo tentará encontrá-la.

#### <span id="page-30-0"></span>1.4 Estrutura da tese

Este trabalho está organizado da seguinte forma. No Capítulo [2](#page-33-0) são apresentadas as notações e definições utilizadas ao longo do texto, a formulação geral do problema estudado, além de um gerador de problemas de SLSMs incorporado com importantes

conceitos da teoria de controle. No Cap´ıtulo [3](#page-45-0) ´e descrito o problema de controle com observação indireta, usando a abordagem de transição de níveis de observação desenvolvida para tentar solucionar o problema de controle para o cenário parcialmente observado. Os m´etodos computacionais para resolver o problema de controle e o al-goritmo para a ATNO são detalhados no Capítulo [4,](#page-51-0) e no Capítulo [5](#page-65-0) é apresentada uma an´alise de resultados obtidos usando um conjunto de problemas criados pelo gerador de SLSMs, além de apresentar os resultados obtidos pelas versões dos algoritmos com a ATNO. No Capítulo [6](#page-95-0) são apresentados os resultados parciais sobre a unicidade da solução e um resultado sobre a estabilidade do CMLP com ganhos estabilizantes. Por fim, no Capítulo [7](#page-105-0) são apresentadas as conclusões do trabalho e propostas para trabalhos futuros.

Capítulo 2

## <span id="page-33-0"></span>Notações e Resultados Preliminares

Para o desenvolvimento deste trabalho utilizamos alguns conceitos de álgebra linear e da teoria de controle que serão apresentados ao longo do texto. Este capítulo  $\acute{e}$  organizado da seguinte forma. Na seção [2.1](#page-33-1) são apresentadas as notações e conceitos utilizados no desenvolvimento da pesquisa. Na seção [2.2](#page-36-0) é apresentada a modelagem do problema, além do detalhamento da obtenção do CMLP. Finalizando o capítulo, na seção [2.3](#page-39-0) é apresentado o gerador de SLSMs utilizado para os testes computacionais.

#### <span id="page-33-1"></span>2.1 Notações e conceitos

Considere o conjunto finito  $\mathcal{N} = \{1, ..., N\}$  e  $\mathcal{M}^{r,s}(\mathcal{M}^r)$  a representação de um espaço linear normado formado por todas as matrizes reais de dimensão  $r \times s$  ( $r \times r$ ). Seja o espaço linear  $\mathbb{M}^{r,s} = \{U = (U_1,\ldots,U_N) : U_i \in \mathbb{M}^{r,s}, i \in \mathbb{N}\}\$ e o subespaço linear normado de matrizes simétricas  $S^r = \{U \in \mathcal{M}^r : U = U'\}.$  Denotamos por  $S^{r0} = \{U \in S^r : U \geq 0\}$  e  $S^{r+} = \{U \in S^r : U > 0\}$  o cone fechado (aberto) das matrizes semi-definidas (definidas) positivas de  $\mathcal{S}^r$ , além do espaço linear  $\mathbb{S}^r$  = { $U$  =  $(U_1, \ldots, U_N) : U_i \in \mathcal{S}^r, i \in \mathcal{N}$ . Denotamos o valor esperado por  $E\{\cdot\}$ , a medida de Dirac de um conjunto  $\mathfrak C$  pelo operador  $\mathbb I_{\{C\}}$ , a vetorização de uma matriz A por  $vec(A)$ e o produto de Kronecker usual das matrizes A e B por  $A \otimes B$ , além do operador traço por  $Tr{\{\cdot\}}$ .

O espaço  $\mathbb{M}^{r,s}$  dotado do produto interno [\(2.1\)](#page-33-2) forma um espaço de Hilbert,

<span id="page-33-2"></span>
$$
\langle U, V \rangle = \sum_{i=1}^{N} Tr\{U_i' V_i\}, \text{ para } U, V \in \mathbb{M}^{r,s}, \tag{2.1}
$$

e consideramos a norma  $||U||^2 = \sum_{i=1}^{N} Tr{U'_i U_i}.$ 

<span id="page-34-0"></span>As definições apresentadas nesta seção auxiliam na formulação do problema, além de embasar as demonstrações de resultados e propriedades téoricas apresentadas neste trabalho.

#### 2.1.1 Conceitos da teoria de controle para a geração de SLSMs

Nesta seção apresentamos alguns importantes conceitos da teoria de controle utilizados principalmente para a construção do gerador de problemas apresentado na seção [2.3.](#page-39-0)

Considere um sistema linear a tempo discreto na forma,

<span id="page-34-1"></span>
$$
x_{k+1} = Ax_k + Bu_k + Gw_k, \quad k \ge 0,
$$
\n(2.2)

sendo  $x_k \in \mathcal{M}^{r,1}$  o *estado* do sistema,  $u_k \in \mathcal{M}^{s,1}$  o *controle*,  $w_k \in \mathit{mathcal{M}}^{\ell,1}$  é um vetor aleatório gaussiano i.i.d. com média zero e covariância igual à matriz identidade e  $x_0$  um valor dado. Considere as coleções de matrizes conhecidas  $A, B$  e G e com dimensões apropriadas. Note que consideramos  $k \geq 0$  todos os valores inteiros maiores ou iguais a zero.

Existem vários conceitos de estabilidade, estabilizabilidade e detetabilidade para sistemas dinâmicos, e optamos por utilizar as definições envolvendo a média quadrática (MS, do inglês *Mean Square*) devido a aproximação conceitual da formulação do custo, a qual será apresentada na seção [2.2.](#page-36-0) As definições apresentadas estão presentes em [\[14\]](#page-108-6).

**Definição 2.1.** O sistema [\(2.2\)](#page-34-1) é chamado de MS-estável, ou estável na média quadrática, *se para*  $u_k = 0, k \geq 0$ , existir um escalar  $\delta \geq 0$  tal que

$$
E\left\{||x_k||^2\right\} \le \delta, \quad \forall k \ge 0. \tag{2.3}
$$

*Nesse caso, dizemos que* (*A*) *é* MS-estável.

Para definir o conceito de estabilizabilidade, consideramos o problema de obter  $u_k$  para  $k \geq 0$ , de forma a alcançar o comportamento médio quadrático limitado, assumindo o controle da forma de realimentação linear de estado

$$
u_k = Kx_k, \ k \ge 0,\tag{2.4}
$$

para algum  $K \in \mathcal{M}^{s,r}$ .

**Definição 2.2.** O sistema [\(2.2\)](#page-34-1) é chamado de MS-estabilizável, ou estabilizável na *média quadrática, se existir um*  $K \in \mathbb{M}^{s,r}$  *tal que o sistema em* [\(2.2\)](#page-34-1) *com*  $u_k = Kx_k$ ,

$$
x_{k+1} = (A + BK)x_k + Gw_k, \quad k \ge 0,
$$
\n(2.5)

 $\acute{e}$  MS-estável*. Nesse caso, dizemos que*  $(A,B)$   $\acute{e}$  MS-estabilizável*.* 

O conceito de detetabilidade para sistemas lineares pode assegurar a estabilidade em problemas de controle ótimo com horizonte infinito para sistemas lineares variantes no tempo  $[1, 23]$  $[1, 23]$  $[1, 23]$ . Considere a seguinte equação associada ao sistema  $(2.2)$ ,

<span id="page-35-0"></span>
$$
y_k = Cx_k + Du_k + Hv_k, \quad k \ge 0,
$$
\n(2.6)

sendo  $y_k \in \mathcal{M}^{m,1}$  a *saída* do sistema,  $u_k \in \mathcal{M}^{s,1}$  o *controle*,  $v_k \in \mathcal{M}^{1,1}$  é uma variável aleatória i.i.d. e as matrizes  $C, D$  e H são matrizes conhecidas e com dimensões apropriadas.

Definição 2.3. *O sistema em* [\(2.2\)](#page-34-1) *e* [\(2.6\)](#page-35-0) *é chamado de* MS-detetável, *ou detetável na média quadrática, se existir*  $L \in \mathbb{N}^{r,m}$  *tal que o sistema* [\(2.2\)](#page-34-1) *com*  $u_k = Kx_k$ ,

$$
x_{k+1} = (A + LC)x_k + Gw_k, \quad k \ge 0,
$$
\n(2.7)

 $\acute{e}$  MS-estável*. Nesse caso, dizemos que*  $(A,C)$   $\acute{e}$  MS-detetável*.* 

A seguinte proposição de [\[17](#page-108-8)] estabelece uma relação entre estabilizabilidade e detetabilidade na média quadrática.

**Proposição 2.1.**  $(A,B)$  *é MS-estabilizável se e somente se*  $(A',B')$  *é* MS-detetável. *Equivalentemente,*  $(A,C)$  *é* MS-detetável *se e somente se*  $(A',C')$  *é MS-estabilizável.* 

Os conceitos de observabilidade e controlabilidade exercem uma grande importância na teoria de sistemas dinâmicos caracterizando implicações na estrutura de entrada e saída destes sistemas, sendo que esta estrutura pode influenciar significativamente o controle. A noção de controlabilidade está relacionada com o fato de que todos os estados podem ser alcançados, e a observabilidade é importante na caracterização do comportamento do controle ótimo, por exemplo, garantindo a positividade do funcional de custo e estabilidade do sistema controlado. Para o gerador implementado na seção [2.3,](#page-39-0) consideramos os conceitos de observabilidade e controlabilidade para sistemas de um único de acordo com a seguinte proposição adaptada de [\[6](#page-107-6)].

Proposição 2.2. Seja o sistema
$$
x_{k+1} = \tilde{A}x_k + \tilde{B}u_k,
$$
  
\n
$$
y_k = vx_k,
$$
\n(2.8)

 $com \ \tilde{A} \in \mathcal{M}^r, \ \tilde{B} \in \mathcal{M}^{r,s} \ e \ v \in \mathcal{M}^{r,t}, \ sendo \ que \ \tilde{A} \ \acute{e} \ da \ forma \ de \ Jordan \ composta$ *por blocos*  $J_i$  *associados aos seus autovalores,*  $\lambda_i$  *com*  $i = \{1, \ldots, n_\lambda\}$ *, ou seja,*  $A =$  $diag(J_1,\ldots,J_{n_\lambda}).$ 

- *(i)*  $Se$   $s = 1$  *então o par*  $(\tilde{A}, \tilde{B})$  *será controlável se e somente se existir um único bloco de Jordan associado a cada autovalor distinto e o elemento de* B˜ *correspondente a ´ultima linha de cada bloco de Jordan ´e diferente de zero.*  $Se \, s > 1$  *então o par*  $(\tilde{A}, \tilde{B})$  *será controlável se e somente se o conjunto formado pelos vetores linha de*  $\tilde{B}$  *correspondentes a última linha de*  $J_i, i > 1$ *, são linearmente independentes.*
- *(ii)*  $\textit{Set} = 1$  *então o par*  $(\tilde{A}, v)$  *será observável se e somente se existir um único bloco de Jordan associado a cada autovalor distinto e o elemento de* v *correspondente a primeira coluna de cada bloco de Jordan ´e diferente de zero.*  $Set > 1$  *então o par*  $(A, v)$  *será observável se e somente se para conjunto formado pelos vetores coluna de v correspondentes a primeira coluna de*  $J_i$ *, i > 1, são linearmente independentes.*

## 2.2 Sistemas lineares com saltos markovianos

Sistemas lineares com saltos markovianos (SLSMs) representam uma classe de sistemas dinâmicos cujos parâmetros estão sujeitos a mudanças abruptas, sendo estas mudanças regidas por uma cadeia de Markov,  $\theta_k = \{1, \ldots, N\}$ , com probabilidades de transição  $p_{ij}$  do modo i para o modo j. Isso significa que em cada instante de tempo k, o sistema fica associado a um determinado modo ou estado da cadeia.

Definimos um SLSM a tempo discreto em um espaço de probabilidade aproriado  $(\Omega, \mathcal{F}, \mathbb{P})$ , como

<span id="page-36-0"></span>
$$
\Phi_M : \begin{cases} x_{k+1} = A_{\theta_k} x_k + B_{\theta_k} u_k + G_{\theta_k} w_k, & k \ge 0, \\ y_k = x'_k C_{\theta_k} x_k + u'_k D_{\theta_k} u_k, & \theta_0 \sim \pi(0), \end{cases}
$$
(2.9)

com condição inicial  $x_0$ , onde o par  $(x, \theta)$  é usualmente chamado de estado do sistema, u  $\acute{\text{e}}$  o controle,  $w_k$   $\acute{\text{e}}$  uma variável aleatória independente com distribuição gaussiana com média zero e matriz de covariância fixa e  $y$  é a saída do sistema. A matriz  $A_{\theta_k}$  assume valores da coleção  $A = \{A_1, \ldots, A_N\}$  de matrizes conhecidas  $A_i \in \mathcal{M}^r$ , de acordo com a cadeia de Markov  $\{\theta_0, \theta_1, \ldots, \theta_N\}$ . Analogamente, o mesmo acontece para as matrizes

 $B(B_i \in \mathcal{M}^{r,s}), G(C_i \in \mathcal{M}^{r,\ell}), C(C_i \in \mathcal{S}^{r0})$  e  $D(D_i \in \mathcal{S}^{s+})$ . Consideramos a função de custo por estágio  $T$ ,

<span id="page-37-0"></span>
$$
\mathcal{J}^T = \sum_{k=0}^T y_k. \tag{2.10}
$$

As probabilidades de transição são  $P(\theta_{k+1} = j | \theta_k = i) = p_{ij}$ , com  $i, j \in \mathbb{N} =$  $\{1, \ldots, N\}$ , e a distribuição inicial é  $\pi(0) = [P(\theta_0 = 1), \ldots, P(\theta_0 = N)] = [\pi_1(0), \ldots, \pi_N(0)].$ Assumimos que a matriz  $\mathbb{P} = [p_{ij}]$  e o vetor  $\pi(0)$  são conhecidos. Sendo x um processo estocástico, o custo  $\mathcal{J}^T$  como definido em [\(2.10\)](#page-37-0) é uma variável aleatória, e consideramos seu valor esperado a ser calculado,

<span id="page-37-3"></span>
$$
J^T = E\{\mathcal{J}^T\}.\tag{2.11}
$$

Apresentamos a seguir as definições de MS-estabilidade, MS-estabilizabilidade e MS-detetabilidade para problemas com saltos.

**Definição 2.4.** O sistema  $(2.9)$  *com*  $u = 0$  *e*  $G = 0$  *é chamado de MS-estável, ou*  $e$ *estável na média quadrática, se, para cada*  $x_0$  *e*  $\pi(0)$ 

$$
\lim_{k \to \infty} E\{\|z_k\|^2\} = 0, \quad \forall x_0, \pi(0), \tag{2.12}
$$

 $sendo\ z_{k+1} = A_{\theta(k)}z_k\ com\ z_0 \sim x_0\ e\ \theta_0 \sim \pi(0)$ *. Nesse caso, dizemos que*  $(A,\mathbb{P})\ \acute{e}$ *MS-est´avel.*

Definição 2.5. *O sistema* [\(2.9\)](#page-36-0) é chamado de MS-estabilizável, ou estabilizável na *média quadrática, se existe um conjunto de matrizes*  $K \in \mathbb{M}^{s,r}$  *tal que* ( $\bar{A} = A + BK, \mathbb{P}$ ) *´e MS-est´avel. Nesse caso, dizemos que* K *estabiliza o par* (A,B)*, ou seja,* (A,B,P) *´e MS-estabiliz´avel.*

Definição 2.6. *O sistema* [\(2.9\)](#page-36-0) é chamado de MS-detetável, ou detetável na média *quadrática, se existe um conjunto de matrizes*  $L \in \mathbb{M}^r$  *tal que*  $(A + LC, \mathbb{P})$  *é MS-estável. Nesse caso, dizemos que* (A,C,P) *´e MS-detet´avel.*

#### 2.2.1 Formulação para o CMLP

Para o problema com observação do estado  $\theta$  assumimos a lei de controle,

<span id="page-37-1"></span>
$$
u_k = K_{\theta_k} x_k. \tag{2.13}
$$

O principal problema tratado neste trabalho assume que somente  $x_k$  é acessível ao controlador a cada instante de tempo  $k \in \theta_k$  não é observado ou é parcialmente observado. Neste caso, a lei de controle  $(2.13)$  considera um ganho estático K,

<span id="page-37-2"></span>
$$
u_k = Kx_k. \tag{2.14}
$$

Substituindo a lei de controle [\(2.14\)](#page-37-2) no sistema [\(2.9\)](#page-36-0), obtemos o novo SLSM,

<span id="page-38-0"></span>
$$
\bar{\Phi}_M : \begin{cases} x_{k+1} = (A_{\theta_k} + B_{\theta_k} K) x_k + G_{\theta_k} w_k, & k \ge 0, \\ y_k = x'_k C_{\theta_k} x_k + x'_k (K' D_{\theta_k} K) x_k, & \theta_0 \sim \pi(0). \end{cases}
$$
(2.15)

<span id="page-38-1"></span>O problema de controle representado pelo sistema [\(2.15\)](#page-38-0) pode ser modelado como um problema de otimização, e para isso fazemos o uso de alguns operadores lineares apresentados na Definição [2.7.](#page-38-1)

**Definição 2.7.** *Considere as matrizes*  $\mathbb{P} = [p_{ij}] \in \mathcal{M}^{N}, G \in \mathbb{M}^{r,\ell}, V \in \mathbb{M}^{r}$  *e U*,  $\phi \in \mathbb{S}^{r0}$ *. Definem-se para todo*  $i \in \mathbb{N}$  *e*  $k \geq 0$  *os operadores lineares*  $\mathscr{E}, \mathcal{L}_V, \mathcal{T}_V : \mathbb{S}^{r0} \to \mathbb{S}^{r0}$  *e a*  $sequ\hat{e}ncia$  *de matrizes*  $\Sigma(k) \in \mathbb{S}^{r0}$  *tais que:* 

$$
\mathcal{E}_i(\phi) = \sum_{j=1}^N p_{ij} \phi_j, \qquad \mathcal{L}_{V,i}(U) = V'_i \mathcal{E}_i(U) V_i,
$$
  

$$
\mathfrak{T}_{V,i}(U) = \sum_{j=1}^N p_{ji} V_j U_j V'_j, \qquad \sum_i(k) = \sum_{j=1}^N p_{ji} \pi_j(k) G_j G'_j.
$$

*Para o operador*  $\mathfrak{T}_V$ *, define-se*  $\mathfrak{T}_V^0(U) = U$  *e para*  $t \geq 1$  *tem-se a recursão*  $\mathfrak{T}_V^{(t)}$  $V^{(t)}(U) =$  $\mathfrak{T}_V(\mathfrak{T}_V^{(t-1)}(U)).$ 

Consideramos o segundo momento de  $x_k$  condicionado ao estado markoviano  $\theta_k$ definido por  $X(k) = \{X_1(k), \ldots, X_N(k)\} \in \mathbb{S}^{r0}$  com

$$
X_i(k) = E\{x_k x'_k \mathbb{1}_{\{\theta_k = i\}}\}, \quad \forall i \in \mathcal{N} \text{ e } k \ge 0. \tag{2.16}
$$

De acordo com [\[41\]](#page-110-0) podemos determinar X em função dos operadores  $\mathfrak{T}$  e  $\Sigma$  apresen-tados na Definição [2.7](#page-38-1) da seguinte forma,

<span id="page-38-2"></span>
$$
X_i(k+1) = \mathcal{T}_{(A+BK),i}(X(k)) + \Sigma_i(k), \quad k \ge 0, i \in \mathcal{N}.
$$
 (2.17)

Em [\[9\]](#page-107-0) é apresentada a seguinte condição de MS-estabilidade para o sistema [\(2.15\)](#page-38-0) levando em consideração  $X$  como em  $(2.17)$ .

Proposição 2.3. *Suponha que o sistema* [\(2.15\)](#page-38-0) é MS-estável. Então existe um único  $X \in \mathbb{S}^{r0}$  que satisfaz  $X = \mathfrak{T}_{A+BK}(X) + \Sigma$ , ou equivalentemente

$$
X(\infty) = \lim_{k \to \infty} X(k) \quad e \quad \Sigma(\infty) = \lim_{k \to \infty} \Sigma(k). \tag{2.18}
$$

<span id="page-38-3"></span>*Além disso, tem-se que*  $X(\infty) = \sum_{k=0}^{\infty} \mathcal{T}_{A+BK}^{k}(\Sigma(\infty)).$ 

**Proposição 2.4.** *Dada uma sequência de matrizes*  $U = \{U_i, i \in \mathbb{N}\}\in \mathbb{S}^{r0}$ , vale a *identidade*

$$
E\{x'_{k}U_{\theta_{k}}x_{k}\} = \sum_{i=1}^{N} Tr\{U_{i} X_{i}(k)\} = \langle X(k), U \rangle, \quad k \ge 0.
$$
 (2.19)

Uma forma de obter o CMLP é fazendo a aproximação pelo custo por estágio  $(2.11)$ . Usando a Proposição [2.4,](#page-38-3) podemos reescrever o custo por estágio,

<span id="page-39-0"></span>
$$
J^{T} = \sum_{k=0}^{T} E\{y_{k}\} = \sum_{k=0}^{T} E\{x'_{k}C_{\theta_{k}}x_{k} + x'_{k}(K'D_{\theta_{k}}K)x_{k}\}
$$
  
= 
$$
\sum_{k=0}^{T} \langle X(k), C_{i} \rangle + \langle X(k), K'D_{i}K \rangle, \quad k \ge 0, i \in \mathbb{N}.
$$
 (2.20)

Assim, o CMLP referente ao SLSM [\(2.15\)](#page-38-0) pode ser definido por,

<span id="page-39-4"></span>
$$
J = \limsup_{T \to \infty} \frac{1}{T} J^T,
$$
\n(2.21)

onde  $J^T$  é dado por  $(2.20)$ .

Uma outra maneira de se obter o CMLP é conforme apresentado no resultado a seguir.

Lema 2.1. *Dado*  $K \in \mathbb{M}^{s,r}$  *estabilizante, então o CMLP pode ser escrito como* 

$$
J = \langle X(\infty), C + K'DK \rangle \tag{2.22}
$$

$$
s.a. X(\infty) = \mathcal{T}_{A+BK}(X(\infty)) + \Sigma(\infty). \tag{2.23}
$$

*Demonstração.* Do Teorema 14 de [\[43\]](#page-110-1) segue que  $J = \langle X(\infty),Q \rangle$ . Considere  $Q =$  $C + K'DK$  e obtemos [\(2.22\)](#page-39-1). Substituindo  $X(\infty)$  em [\(2.17\)](#page-38-2) obtemos [\(2.23\)](#page-39-2).

2.3 Gerador de SLSMs

<span id="page-39-3"></span>Nesta seção apresentamos um gerador de SLSMs caracterizado por permitir a inclusão de diferentes propriedades da teoria de controle. Nas seções [2.3.2](#page-40-0) e [2.3.3](#page-41-0) s˜ao determinados os intervalos de MS-estabilizabilidade e MS-detetabilidade para os sistemas gerados, sendo que estas características podem assegurar a estabilidade em problemas de controle com horizonte infinito. Os testes computacionais realizados pelos métodos propostos no Capítulo [4](#page-51-0) levam em consideração os SLSMs obtidos pelo gerador apresentado nesta seção. Este gerador foi desenvolvido em parceria com a aluna de doutorado da EESC-USP, Daiane Bortolin em seu trabalho [\[4\]](#page-107-1). Como acréscimo ao gerador apresentado em [\[4](#page-107-1)], apresentamos nesta monografia uma maneira de se determinar um intervalo de MS-detetabilidade.

<span id="page-39-2"></span><span id="page-39-1"></span> $\Box$ 

#### 2.3.1 Construindo o SLSM

Considere o SLSM definido em [\(2.15\)](#page-38-0). Representamos a quantidade N de estados do sistema por uma variável aleatória com distribuição uniforme discreta em um certo intervalo [a,b] de números inteiros (N ~  $UD(a,b)$ ). Na descrição da construção das matrizes, será considerado apenas um modo  $i \in N$  do sistema, pois a geração é idêntica para os demais.

Em seguida determina-se a dimensão r da matriz A, a qual será dada por  $r \sim$  $UD(c,d)$ . Utilizamos a forma canônica de Jordan para representar a matriz A, pois esta estrutura simplifica a caracterização da observabilidade, controlabilidade e estabilidade de cada modo no sistema. A matriz  $A$  na forma de Jordan é representada por,

$$
A = diag(J_1^{(i)}(\lambda_1,r_1),\ldots,J_m^{(i)}(\lambda_m,r_m)),
$$

onde cada bloco  $J_i^{(i)}$  $j^{(i)}(\lambda_j,r_j), j=1,\ldots,m,$  está associado ao autovalor  $\lambda_j$  e tem dimensão igual a  $r_j$ , sendo que  $\sum_{j=1}^m r_j = r$ . Assumimos que os autovalores são independentes entre si e que são gerados de acordo com uma distribuição uniforme no intervalo  $(-1,1)$  $(\lambda \sim U(0,1))$ 

Considerando o sistema  $(2.15)$ , construímos as matrizes  $B, C \in G$  utilizando a Proposição [2.2](#page-118-0) de tal forma que os pares  $(A,B)$  e  $(A,G)$  possam ser controláveis e o par  $(A, C)$  possa ser observável modo a modo. Para obter a matriz D multiplicamos um escalar  $\alpha$  com distribuição uniforme em  $(0,1)$   $(\alpha \sim U(0,1))$  pela matriz identidade de tamanho compatível.

Por facilidade de implementação procuramos obter as matrizes A de tal forma que todos seus elementos sejam reais, e para isso consideramos uma matriz n˜ao singular  $T\in\mathcal{M}^r,$ e realizamos as seguintes tranformações de equivalência para obter as novas matrizes do sistema,

$$
A = TAT^{-1}, \quad B = TB, \quad G = TG, \quad C = (T^{-1})'CT^{-1} \quad e \quad D = D. \tag{2.24}
$$

A matriz de transição de probabilidades,  $\mathbb{P}$ , que representa a cadeia de Markov, é gerada a partir da sua representação na forma canônica apresentada em [\[7\]](#page-107-2). Desta forma é possível construir cadeias com estados recorrentes e estados transientes através da manipulação de blocos de Jordan.

<span id="page-40-0"></span>O vetor de condição inicial  $x_0$  é gerado com distribuição uniforme no intervalo (-1,1) e o vetor de distribuição inicial de probabilidade  $\pi(0)$  é dado por  $\pi_i(0)$  =  $\beta_i/\sum_{j=1}^N \beta_j$ , onde  $\beta_i \sim U(0,1)$ ,  $\forall i \in \mathcal{N}$ .

#### 2.3.2 Intervalos de MS-estabilizabilidade para a coleção  $A$

Nesta seção explicamos como procedemos para gerar sistemas MS-estabilizáveis, e como categorizar estes sistemas em função das diferentes *margens de estabilizabilida*de. Consideramos o cenário com observação completa por um simples motivo - não há um teste numérico disponível para MS-estabilizabilidade sem observação da variável de salto  $\theta$ .

Seja  $(\gamma_0 A, B, \mathbb{P})$  MS-estabilizável. Em seguida, é gerada uma sequência de fatores  $\gamma_i = (1,5)^i \gamma_0, i = 1,2,...$ , até que se encontre um  $i = n$  tal que  $(\gamma_n A, B, \mathbb{P})$  não é MS-estabilizável.

Observação 2.1. Para SLSMs constituídos de modos controláveis, como os que consi*deramos, nem sempre existe* γ *tal que* (γA, B, P) *n˜ao ´e MS-estabiliz´avel. Um exemplo simples ´e obtido fazendo todas as matrizes* A<sup>i</sup> *iguais entre si e similarmente com todas* Bi*, pois neste caso o sistema seria equivalente (quase certamente) a um sistema sem saltos control´avel, e ´e bem conhecido que a controlabilidade n˜ao ´e alterada quando se multiplica a matriz* A *por um escalar. E, claro, para sistemas sem saltos, a controlabilidade implica em estabilizabilidade. De fato, foi bem surpreendente que em todos os SLSMs gerados encontramos* n *como descrito acima.*

Definindo o seguinte intervalo,

$$
\mathcal{I}_e = [0 \ \gamma_{n-1}],
$$

temos que, para qualquer  $s \in \mathcal{I}_e$ , o sistema  $(sA, B, \mathbb{P})$  é MS-estabilizável. Chamamos I<sup>e</sup> de *intervalo de MS-estabilizabilidade*. O algoritmo gerador de SLSM retorna A, B, P juntamente com o intervalo  $\mathcal{I}_e$ , e os SLSMs utilizados nos testes são da forma  $(sA, B, \mathbb{P}),$ com  $s \in \mathcal{I}_e$ . Frisamos desde já que, apesar de ser possível definir formalmente uma noção de margem de estabilizabilidade para o SLSM com observação completa, por *simplicidade* optamos por categorizar os SLSMs empregados nos testes numéricos como sendo *bastante estabilizáveis* quando  $s < (0.7\gamma_n)$  (Categoria 1), caso contrário como *pouco estabiliz´aveis* (Categoria 2).

**Observação 2.2.** *Poderíamos considerar*  $\mathcal{I}_e = \begin{bmatrix} -\gamma_{n-1} & \gamma_{n-1} \end{bmatrix}$ *, mas é possível verificar que valores negativos n˜ao influenciam na MS-estabilizabilidade no sentido que se o ganho* <sup>K</sup> *for tal que* ((sA <sup>+</sup> BK),P) *´e MS-est´avel, ent˜ao o ganho* <sup>−</sup><sup>K</sup> *leva em* (−sA <sup>+</sup>  $B(-K), \mathbb{P}$ ) *MS-estável, uma vez que da Definição [2.7](#page-38-1)*  $temos \mathcal{T}_{(A+BK)} = \mathcal{T}_{(-A-BK)}$ *.* 

<span id="page-41-0"></span>**Observação 2.3.** *Para verificar se* (γA, B, P) *é MS-estabilizável ou não, pode-se utilizar a equação algébrica de Riccati acoplada, EARA, visto que a cadeia de Markov,*  $\theta(k)$ , é observada [\[14](#page-108-0)]. Logo, se a EARA (veja Apêndice [A\)](#page-113-0) tem solução, para  $C,D > 0$ , *então*  $(\gamma A, B, \mathbb{P})$  *é MS-estabilizável.* 

### 2.3.3 Gerando SLSMs com diferentes margens de MS-detetabilidade

O conceito de detetabilidade desempenha um grande papel na teoria de controle, podendo assegurar a condição de estabilidade no SLSM. A construção do intervalo de MS-detetabilidade, no que se refere a obtenção do parâmetro  $\gamma$  é similar ao intervalo constru´ıdo para a MS-estabilizabilidade, desta forma, consideramos o intervalo

$$
\mathcal{I}_d = [0 \ \gamma_{n-1}],
$$

tal que para qualquer  $s \in \mathcal{I}_d$  o sistema  $(sA, C, \mathbb{P})$  é MS-detetável. O teste para verificar a MS-detetabilidade é uma adaptação do seguinte resultado em [\[19\]](#page-108-1).

**Proposição 2.5.** *O sistema*  $(A, C, \mathbb{P})$  *é MS-detetável, se o seguinte conjunto de LMIs*  $nas \; vari\acute{a}veis \; X \in \mathbb{S}^{r0}, \; G \in \mathbb{M}^r \; e \; L \in \mathbb{M}^r \; for \; factivel.$ 

$$
\begin{bmatrix}\nX_i & (A_i G_i + C_i L_i)' \\
(A_i G_i + C_i L_i) & (G_i G_i - \mathcal{E}_i(X))\n\end{bmatrix} > 0
$$
\n(2.25)

*para*  $i \in \mathbb{N}$ .

Podemos sintetizar no Algoritmo [2.1](#page-115-0) a determinação das margens de MS-estabilizabilidade e MS-detetabilidade representadas pelos intervalos  $\mathcal{I}_e$  e  $\mathcal{I}_d$  respectivamete, além da geração dos SLSMs ( $\gamma_{n-1}A,B,\mathbb{P},C,D$ ). Neste trabalho, consideramos  $a = c =$  $2, b = 6$ , e  $d = 5$ . Além disso, os modos de todos os SLSMs gerados são controláveis e observáveis.

#### Algoritmo 2.1 Gerador de SLSMs

**Passo 0:** Atribua valores para os parâmetros  $a, b, c, d$  e n.

**Passo 1:** Determine os intervalos  $\mathcal{I}_e$  e  $\mathcal{I}_d$ .

**Passo 2:** Para um dado  $z \in [0,1]$  gere o SLSM  $(z\gamma_{n-1}A,B,\mathbb{P},C,D)$ .

### 2.3.4 Conjunto de problemas utilizados pelos métodos computacionais

Para simular os testes computacionais realizados pelos m´etodos implementados, criamos um conjunto de problemas representados pelos SLSMs como descritos na seção [2.3.1.](#page-39-3) Mais precisamente, o *i*-ésimo problema gerado,  $i = 1, \ldots, 1000$ , é definido por

$$
\Phi_i = \left(\frac{\alpha}{\bar{n}}\gamma_{n-1}A, B, \mathbb{P}, C, D\right), \ \alpha \in \{1, \dots, \bar{n}\},\tag{2.26}
$$

sendo o parâmetro  $\gamma_{n-1}$ determinado na seção [2.3.2.](#page-40-0) Consideramos neste trabalho  $\bar{n} = 10$ .

Relembramos que estes problemas foram categorizados em Categoria 1 quando  $\alpha/\bar{n} < 0.7$ e Categoria 2 caso contrário.

Capítulo 3

## Problema de controle de SLSMs com observação indireta

Neste capítulo apresentamos uma generalização dos problemas de controle apresentados no Capítulo 2, no qual se observa, além de  $x_k$ , uma variável  $r_k$  a cada instante k, a qual traz informação sobre a variável  $\theta_k$ . Além da formalização do problema, apresentamos a adaptação dos operadores  $\mathcal T$  e  $\mathcal L$ , bem como o cálculo do custo em função destes operadores (preparando para o desenvolvimento dos métodos numéricos) e de um teste de estabilidade. Assumimos em toda a seção que o controle é na forma  $u_k = F_{r_k} x_k.$ 

## 3.1 Problema de controle com observação indireta

Considere a variável  $r_k$ , a qual é observada ao longo do tempo e tem distribuição condicional,

$$
P(r_k = \theta_k | \theta_k) = c,
$$
  
 
$$
P(r_k = j | \theta_k) = \frac{1 - c}{N - 1}, \text{ quando } j \neq \theta_k,
$$

que pode ser reduzida à

$$
\hat{p}_{i\ell} = P(r_k = \ell | \theta_k = i) = c \, 1\!\!1_{\{i=\ell\}} + \frac{1-c}{N-1} \, 1\!\!1_{\{i \neq \ell\}}.
$$

Uma vez que a distribuição de  $r_k$  depende da distribuição de  $\theta_k$ , temos que  $r_k$  traz informação sobre  $\theta_k$ . De fato, pode-se usar a regra de Bayes para calcular a distribuição condicional de  $\theta_k$  dado  $r_k$ . Por exemplo, para  $c = 1$ , temos  $\theta_k = r_k$  com probabilidade 1, de forma que problemas em que c = 1 correspondem *quase certamente* a problemas com observação completa. O cenário de não-observação do estado da cadeia é representado quando  $c = 1/N$ , pois assim $\theta_k$  não depende de  $r_k$ , já que conforme a Regra de Bayes,

$$
P(\theta = i | r = \ell) = \frac{P(r = \ell | \theta = i) P(\theta = i)}{\sum_{j=1}^{N} P(r = \ell | \theta = j) P(\theta = j)} = \frac{\frac{1}{N} \pi_i}{\sum_{j=1}^{N} \frac{1}{N} \pi_j} = \pi_i = P(\theta = i).
$$

Os valores de *c* no intervalo [1,1/N] tem interpretação de *níveis de observação* para θ.

Observação 3.1. Poderíamos calcular o CMLP de  $(2.22)$  considerando uma cadeia de *Markov aumentada tendo*  $(\theta_k, r_k)$  *como o estado e probabilidades de transição*  $P(\theta_{k+1} =$  $j_{n,k+1} = m | \theta_k = i_{n,k} = \ell = p_{ij} \hat{p}_{jm}$ , além disso com ganhos clusterizados *na forma*  $K_{(\theta_k,r_k)} = F_{r_k}$ . Contudo a dimensão de  $\mathbb P$  se elevaria para  $N^2$ , o que representaria um *grande esforço computacional para calcular as variáveis de interesse.* 

A fim de contornar a dificuldade apontada na Observação [3.1,](#page-102-0) apresentamos uma formulação que permite usar a cadeia de Markov original, mas com diferentes operadores que levam em conta a observação indireta do estado de Markov.

Considere a matriz de malha-fechada,

<span id="page-46-0"></span>
$$
A_{j,\ell} = A_j + B_j F_\ell, \quad j,\ell \in \mathbb{N}.
$$

Seja  $V \in \mathbb{M}^r$ ; definimos o operador  $\mathcal{L}_F : \mathbb{S}^{r0} \to \mathbb{S}^{r0}$  por

$$
\mathcal{L}_{F,i}(V) := \sum_{\ell=1}^{N} \sum_{j=1}^{N} p_{ji} A_{j\ell} V_j A'_{j\ell} \hat{p}_{j\ell},
$$
\n(3.1)

 $e \bar{\Sigma} \in \mathbb{S}^{r0}$  por

<span id="page-46-1"></span>
$$
\bar{\Sigma}_i := \sum_{\ell=1}^N \sum_{j=1}^N p_{ji} \pi_j G_j G'_j \hat{p}_{j\ell}.
$$
 (3.2)

#### 3.1.1 Calculando  $X$  usando a observação indireta

O Lema [3.1](#page-118-1) encontra uma fórmula recursiva para  $X(k)$  em termos do operador  $(3.1)$  e o termo de ruído em  $(3.2)$ . Esta é uma importante fórmula que nos permite obter uma condição de estabilidade em termos dos autovalores de uma determinada matriz  $A_c$  associada a um nível de observação c.

Lema 3.1. *Considere o SLSM* [\(2.15\)](#page-38-0) *com observação indireta do estado de Markov via vari´avel* r*.Ent˜ao,*

<span id="page-47-0"></span>
$$
X_i(k+1) = \mathcal{L}_{F,i}(X(k)) + \bar{\Sigma}_i(k).
$$
 (3.3)

*Demonstra¸c˜ao.*

$$
X_i(k+1) = \sum_{\ell \in \mathbb{N}} E\left\{ x_{k+1} x'_{k+1} 1_{\{\theta_{k+1} = i, r_k = \ell\}} \right\}
$$
  
\n
$$
= \sum_{\ell \in \mathbb{N}} \sum_{j \in \mathbb{N}} E\left\{ \left( A_{\theta_k, r_k} x_k + G_{\theta_k} w_k \right) \left( A_{\theta_k, r_k} x_k + G_{\theta_k} w_k \right)' \right\}
$$
  
\n
$$
1_{\{\theta_{k+1} = i, r_k = \ell, \theta_k = j\}} \right\}
$$
  
\n
$$
= \sum_{\ell \in \mathbb{N}} \sum_{j \in \mathbb{N}} E\left\{ \left( A_{\theta_k, r_k} x_k + G_{\theta_k} w_k \right) \left( A_{\theta_k, r_k} x_k + G_{\theta_k} w_k \right)' \right\}
$$
  
\n
$$
1_{\{\theta_{k+1} = i\}} | r_k = \ell, \theta_k = j \right\} P (r_k = \ell, \theta_k = j)
$$
  
\n
$$
= \sum_{\ell \in \mathbb{N}} \sum_{j \in \mathbb{N}} E\left\{ \left( A_{j\ell} x_k + G_j w_k \right) \left( A_{j\ell} x_k + G_j w_k \right)' \right\}
$$
  
\n
$$
P (r_k = \ell | \theta_k = j) P (\theta_{k+1} = i, \theta_k = j)
$$
  
\n
$$
= \sum_{\ell \in \mathbb{N}} \sum_{j \in \mathbb{N}} \left( A_{j\ell} E\left\{ x_k x'_k 1_{\{\theta_k = j\}} \right\} A'_{j\ell} + G_j
$$
  
\n
$$
E\left\{ w_k w'_k 1_{\{\theta_k = j\}} \right\} G'_j P (r_k = \ell | \theta_k = j) P (\theta_{k+1} = i | \theta_k = j)
$$
  
\n
$$
= \sum_{\ell \in \mathbb{N}} \sum_{j \in \mathbb{N}} p_{ji} \left( A_{j\ell} X_j(k) A'_{j\ell} + G_j \sum \pi_k(j) G'_j \right)
$$
  
\n
$$
= \sum_{\ell \in \mathbb{N}} \sum_{j \in \mathbb{N}} p_{ji} \left( A_{j\ell
$$

 $\Box$ 

## 3.1.2 Calculando o CMLP usando a observação indireta

Podemos calcular o CMLP no contexto da observação indireta de  $\theta$  pelo Lema [3.2.](#page-98-0) O desenvolvimento da expressão do CMLP contou com a colaboração da aluna Daiane Bortolin.

Lema 3.2. *Considere o SLSM* [\(2.15\)](#page-38-0) *com observação indireta do estado da cadeia de Markov via a vari´avel* r*. O custo pode ser calculado por*

$$
J_r = \langle X, C \rangle + \sum_{\ell=1}^{N} \langle X, \hat{\mathfrak{Q}} \rangle, \qquad (3.4)
$$

 $e \ X \in \mathbb{S}^{r0}$  *com* F *estabilizante, satisfazendo* 

<span id="page-48-0"></span>
$$
X = \mathcal{L}_F(X) + \bar{\Sigma}(\infty). \tag{3.5}
$$

 $Demonstração.$  Considere o custo por estágio  $J^k$  como apresentado em  $(2.11)$  para o sistema [\(2.15\)](#page-38-0) com observação indireta do estado via variável r e ganho  $F$ , dado por

$$
J_r^k = E\{y_k\}
$$
  
=  $E\{x'_k C_{\theta_k} x_k\} + E\{x'_k F'_{r_k} D_{\theta_k} F_{r_k} x_k\}.$  (3.6)

Pela Proposição [2.4](#page-38-3) temos que,

$$
E\left\{x'_{k}C_{\theta_{k}}x_{k}\right\}=\left\langle X(k),C\right\rangle, k\geq 0.
$$

Para o segundo termo do lado direito da igualdade de [\(3.6\)](#page-48-0), tem-se que

$$
\sum_{\ell \in \mathcal{N}} \sum_{i \in \mathcal{N}} E \left\{ x'_k F'_{r_k} D_{\theta_k} F_{r_k} x_k \, \mathbb{1}_{\{\theta_k = i, r_k = \ell\}} \right\} =
$$
\n
$$
= \sum_{\ell \in \mathcal{N}} \sum_{i \in \mathcal{N}} E \left\{ x'_k F'_{r_k} D_{\theta_k} F_{r_k} x_k | \theta_k = i, r_k = \ell \right\} P(r_k = \ell, \theta_k = i)
$$
\n
$$
= \sum_{\ell \in \mathcal{N}} \sum_{i \in \mathcal{N}} E \left\{ x'_k F'_{r_k} D_{\theta_k} F_{r_k} x_k | \theta_k = i, r_k = \ell \right\} P(r_k = \ell | \theta_k = i) P(\theta_k = i)
$$
\n
$$
= \sum_{\ell \in \mathcal{N}} \sum_{i \in \mathcal{N}} E \left\{ x'_k F'_{r_k} D_{\theta_k} F_{r_k} x_k \, \mathbb{1}_{\{\theta_k = i\}} | r_k = \ell \right\} \hat{p}_{i\ell}
$$
\n
$$
= \sum_{\ell \in \mathcal{N}} \sum_{i \in \mathcal{N}} E \left\{ Tr \{ F'_\ell D_{\theta_k} F_\ell \, x_k x'_k \} \, \mathbb{1}_{\{\theta_k = i\}} \right\} \, \hat{p}_{i\ell}
$$
\n
$$
= \sum_{\ell \in \mathcal{N}} \sum_{i \in \mathcal{N}} Tr \left\{ F'_\ell D_{\theta_k} F_\ell \, E \left\{ x_k x'_k \, \mathbb{1}_{\{\theta_k = i\}} \right\} \right\} \, \hat{p}_{i\ell}
$$
\n
$$
= \sum_{\ell \in \mathcal{N}} \sum_{i \in \mathcal{N}} Tr \left\{ X_i(k) \, \hat{p}_{i\ell} \, F'_\ell D_i F_\ell \right\}.
$$

Considere a sequência de matrizes  $\hat{Q}_i = \hat{p}_{i\ell} F'_{\ell} D_i F_{\ell}$  para todo  $i, \ell \in \mathcal{N}$ . Então, pela Proposição [2.4](#page-38-3) tem-se que

$$
E\left\{x'_{k}F'_{r_{k}}D_{\theta_{k}}F_{r_{k}}x_{k}\right\}=\sum_{\ell=1}^{N}\left\langle X(k),\hat{\mathbb{Q}}\right\rangle.
$$

Portanto,

$$
J_r^T = \sum_{k=0}^{T-1} E\{y_k\} = \sum_{k=0}^{T-1} J_r^k = \sum_{k=0}^{T-1} \left( \langle X(k), C \rangle + \sum_{\ell=1}^N \langle X(k), \hat{Q} \rangle \right).
$$

Logo o CMLP, pode ser obtido por,

$$
J = \limsup_{T \to \infty} \frac{J_r^T}{T} = \langle X, C \rangle + \sum_{\ell=1}^N \langle X, \hat{Q} \rangle.
$$

## 3.2 Resultados sobre a estabilidade do sistema com observação indireta

O Lema [3.3](#page-98-1) apresenta uma fórmula que permite obter uma condição para a MSestabilidade em termos dos autovalores de uma matriz  $A_c \in \mathcal{M}^{rr}$  para o nível de observação c.

**Lema 3.3.**  $Seja\ X(k) \in \mathbb{S}^{r0}$  *definido no Lema [3.1,](#page-118-1) então* 

$$
vec(X(k+1)) = \mathcal{A}_c \ vec(X(k)) + vec(\bar{\Sigma}), \tag{3.7}
$$

*sendo que*  $A_c \in \mathcal{M}^{rr}$  *é definido por*  $A_c = [a_{ij}], i, j \in \mathcal{N}$  *com* 

$$
a_{ij} = \sum_{\ell=1}^N p_{ji} \hat{p}_{j\ell} (A_{j\ell} \otimes A_{j\ell}).
$$

 $Demonstração. Suponha que  $\bar{\Sigma}_i(k) = 0$  para todo  $i \in \mathcal{N}$  e  $k \geq 0$  (a prova para o caso$ em que  $\bar{\Sigma}(k) \neq 0$  é análoga), por isso

$$
X_i(k+1) = \sum_{\ell \in \mathcal{N}} \sum_{j \in \mathcal{N}} p_{ji} \hat{p}_{j\ell} A_{j\ell} X_j(k) A'_{j\ell}.
$$

Aplicando o produto de Kronecker em ambos os lados da equação, obtém-se que

$$
vec(X_i(k+1)) = \sum_{\ell \in \mathcal{N}} \sum_{j \in \mathcal{N}} p_{ji} \hat{p}_{j\ell} (A_{j\ell} \otimes A'_{j\ell}) vec(X_j(k)).
$$

A solução  $X(k)$  de [\(3.3\)](#page-47-0) com  $\overline{\Sigma} = 0$  tende para a origem quando k tende a infinito se e somente se os autovalores de  $A_c$  estejam dentro do círculo unitário. Note que  $A_c$ depende da coleção de ganhos  $F$ .

 $\Box$ 

 $\Box$ 

Lema 3.4. *Considere o SLSM* [\(2.15\)](#page-38-0) *com observação indireta do estado de Markov via a variável r.* O conjunto de ganhos  $F \in M^{s,r}$  torna o sistema [\(2.15\)](#page-38-0) *MS-estabilizável se e somente se os autovalores de* A<sup>c</sup> *est˜ao no c´ırculo unit´ario.*

**Lema 3.5.** *Considere o problema com o nível de observação*  $c = \bar{c}$ *. Se F torna o sistema* [\(2.15\)](#page-38-0) *MS-estabilizável, então existe*  $\delta > 0$  *tal que* F *é estabilizante com* c =  $\bar{c}-\delta$ .

*Demonstração.* O sistema é estável com controle  $u_k = F_{r_k} x_k$  se e somente se o raio espectral de  $\mathcal{L}_{F,c}$ ,  $r_{\mathcal{L}_{F,c}}$  satisfaz  $r_{\mathcal{L}_{F,c}} < 1$ . Isto é equivalente a exigir que os autovalores de  $A_{F,c}$  estejam no círculo unitário. Os autovalores de  $A_{F,c}$  dependem continuamente de c, ou seja, existe  $\delta > 0$  tal que os autovalores de  $A_{Fc}$  também estão no círculo unitário. Isto implica que F é estabilizante para  $c - \delta$ .  $\Box$ 

# Capítulo 4

## <span id="page-51-0"></span>Métodos Computacionais

Neste capítulo apresentamos os algoritmos evolutivos: algoritmo genético (AG), UMDA e BOA aplicados ao SLSM. Os algoritmos baseados em metaheurísticas são capazes de explorar o espaço de soluções além do ótimo local, ao contrário dos métodos exatos. Os algoritmos UMDA(*Univariate Marginal Distribution Algorithm*) e BOA(*Bayesian Optimization Algorithm*) s˜ao conhecidos como algoritmos evolutivos de segunda geração e diferem do AG por não apresentarem operadores de cruzamento e mutação, além de considerarem a relação de dependência ou independência entre as variáveis. O algoritmo BOA foi desenvolvido durante uma disciplina realizada no ICMC-USP e contou com a colabora¸c˜ao do Professor Breno Caetano do IFSP.

Uma das motivações para a implementação dos algoritmos presentes neste trabalho é que não há na literatura um estudo comparativo de métodos computacionais aplicados ao problema de CMLP em SLSMs parcialmente observados. Especificamente para essa classe de problemas, o algoritmo variacional proposto por [\[18](#page-108-2)] e posterior-mente desenvolvido por [\[41](#page-110-0)], é o método que obtém o melhor resultado disponível na literatura. Os detalhes deste método, bem como sua versão associada à abordagem de transição de níveis de observação (ATNO) desenvolvida neste trabalho estão pre-sentes em [\[4](#page-107-1)]. Na seção [4.2](#page-52-0) apresentamos de forma resumida o algoritmo variacional descrito em [\[4\]](#page-107-1) utilizado para comparar com os m´etodos implementados neste trabalho nas seções [4.3,](#page-54-0) [4.4](#page-58-0) e [4.5.](#page-60-0)

## 4.1 Algoritmo para o CMLP usando a ATNO

Como visto no capítulo anterior, o cenário no qual a variável de estado da cadeia não é acessível, no contexto da ATNO, corresponde à  $c = 1/N$ . Apresentamos um algoritmo que gera uma sequência problemas, sendo cada problema associado a um nível de observação  $c_{\ell}, \ell = 0, 1, \ldots$ , com  $c_0 = 1$  e  $c_f \leq c_{\ell} < c_{\ell-1}$ . O algoritmo considera os problemas associados às variáveis  $X \in \mathbb{S}^{r0}$  e  $F \in \mathbb{M}^{s,r}$ , conforme apresentado no Lema [3.2,](#page-98-0)

<span id="page-52-1"></span>
$$
\mathcal{P}_{c_{\ell}} : \min_{F} \langle X, C \rangle + \sum_{j=1}^{N} \left\langle X, \hat{\mathcal{Q}} \right\rangle, \tag{4.1}
$$

sendo que X é definido como em  $(3.5)$  e  $\mathcal{Q}_i = \hat{p}_{ij} F'_j D_i F_j \in \mathcal{S}^{r+}$  para todo  $i, j \in \mathcal{N}$ .

Denotamos o operador  $\mathcal L$  definido em [\(3.1\)](#page-46-0) por  $\mathcal L_{F,c}$  enfatizando a dependência no conjunto de ganhos  $F$  e nível de observação c. O método obtém a sequência de ganhos  $F^{\ell} \in \mathcal{M}^{s,r}, \, \ell \geq 0$ , tal que cada  $F^{\ell}$  é estabilizante para o problema [\(4.1\)](#page-52-1) considerando o nível de observação  $c_{\ell}$ .

Seja  $A_{Fc}$  a matriz A (como no Lema [3.3\)](#page-98-1) quando associada ao conjunto de ganhos  $F$  e nível de observação c. Para o cenário com  $c = 1$ , a solução ótima é obtida por EAR. A estabilizabilidade de F pode ser confirmada pelos autovalores de  $A_{F,c}$ , conforme apresentado no Lema [3.4.](#page-100-0)

#### Algoritmo 4.1 Estratégia para a ATNO

**Passo 0:** Faça  $c_0 = 1$  e escolha um escalar positivo  $\epsilon$  como critério de parada.

Se a solução para a EARA não for estabilizante,  $PARE -$  não há solução estabilizante para  $\mathcal{P}_{c_f}$ . Senão, encontre o conjunto de ganhos associados  $F \in \mathbb{M}^{s,r}$ . Faça  $i = 1$  e  $F^0 = F$ .

**Passo 1:** Seja  $s_i$ ,  $0 < s_i \le c_{i-1} - c_f$  e  $c_i = c_{i-1} - s_i$ .

**Passo 2:** Se  $F^{i-1}$  é estabilizante com nível de observação  $c_i$ , então encontre uma solução  $F^i \in \mathbb{M}^{s,r}$  para  $\mathcal{P}_{c_i}$ .

Senão, faça  $s_i = s_i/2$ ,  $c_i = c_{i-1} - s_i$  e retorne ao Passo 2.

<span id="page-52-0"></span>**Passo 3:** Se  $c_i = c_f$  ou  $c_i - c_{i-1} < \epsilon$ , PARE. Senão, faça  $i = i + 1$ , e retorne ao Passo 1.

### 4.2 Breve descrição do Método Variacional

Em [\[44\]](#page-111-0) é proposto um método variacional para tratar de problemas de controle de SLSM com ruído aditivo, o qual será descrito, de forma breve para facilitar a referência.

Definimos os operadores  $\mathscr{E}, L : \mathbb{S}^{r0} \to \mathbb{S}^{r0}$ , para todo  $i \in \mathcal{N}$ , tal que

<span id="page-53-2"></span>
$$
\mathcal{E}_{i}(\phi) = \sum_{j=1}^{N} p_{ij},
$$
  
\n
$$
L_{i}(k) = C_{i} + g'_{k} D_{i} g_{k} + (A_{i} + B_{i} g_{k})' \mathcal{E}_{i} (L(k+1)) (A_{i} + B_{i} g_{k}),
$$
\n(4.2)

<span id="page-53-0"></span>sendo que  $\phi \in \mathbb{S}^{r0}$  e  $L_i(T) = 0$ .

O Teorema [4.1](#page-53-0) apresenta uma condição de otimalidade sob o ganho  $g_k \in \mathcal{M}^{s,r}$ .

**Teorema 4.1.** *Suponha que a sequência de ganhos*  $\mathbf{g} = \{g_0, \ldots, g_{T-1}\}\$  *realiza o mínimo global do problema do custo de* T *estágios. Então* **g** *satisfaz, para cada*  $k = 0, \ldots, T-1$ *,* 

<span id="page-53-1"></span>
$$
\sum_{i=1}^{N} \left[ \left( D_i + B_i' \mathcal{E} \left( L(k+1) \right) B_i \right) g_k + B_i' \mathcal{E} \left( L(k+1) \right) A_i \right] X_i(k) = 0. \tag{4.3}
$$

**Observação 4.1.** *Em* [\[18](#page-108-2)] e [\[41\]](#page-110-0) é apresentado um método para obter a solução da *equa¸c˜ao alg´ebrica* [\(4.3\)](#page-53-1)*.*

No Algoritmo [4.2](#page-113-1) está apresentado o método variacional que, de acordo com  $[42]$ , determina o CMLP pela seguinte aproximação:  $J^T/T \to J$  quando  $T \to \infty$ , sendo que  $K = g_{T/2}.$ 

#### Algoritmo 4.2 Método Variacional

- **Passo 0:** Inicie o processo com  $\eta = 0$ . Gere aleatoriamente uma sequência inicial de ganhos  $\mathbf{g}^{(\eta)}$ .
- **Passo 1:** Determine  $X^{(\eta)}(k)$ . Faça  $\eta = \eta + 1$ . Para cada  $k = T 1, T 2, ..., 0$ , determine  $g_k^{(\eta)}$  $\binom{n}{k}$  resolvendo [\(4.3\)](#page-53-1) e calcule  $L^{(n)}$  pela equação [\(4.2\)](#page-53-2).
- Critério de parada:  $\left|J^T(X(0),\mathbf{g}^{(\eta)})-J^T(X(0),\mathbf{g}^{(\eta-1)})\right|/J^T(X(0),\mathbf{g}^{(\eta-1)}) < \epsilon$ , para  $\epsilon \in \mathbb{R}^+$ dado. Se o critério não for satisfeito, retorne ao Passo 1.

**Passo 2:**  $J_{MV} = J^T(X(0), g_{T}^{(\eta)})$  $\binom{( \eta)}{T/2}/T.$ 

A sequência de ganhos  $\mathbf{g} = \{g_0, \ldots, g_{T-1}\}\$ obtida pelo Algoritmo [4.2,](#page-113-1) de acordo com [\[42](#page-110-2)], é um ponto de mínimo local para o problema de controle de  $T$  estágios, porém, a caracterização desta solução em ser um mínimo local ou global encontrase em discussão na literatura, motivando a implementação de outros métodos para verificar essa questão.

O método variacional foi adaptado a ATNO e encontra-se disponível em [\[4](#page-107-1)]. Apresentamos de forma sucinta esta adaptação, pois ela será utilizada na comparação dos métodos desenvolvidos na pesquisa desta monografia. O método variacional adaptado considera o CMLP como uma aproximação do custo por estágio e a seguir apresentamos sua formulação condicionada aos níveis de observação.

Para obter a coleção de sequências de **F** de ganhos que minimiza o custo  $J_c^T$ , definimos o funcional,

<span id="page-54-3"></span><span id="page-54-1"></span>
$$
W(x_k, \theta_k) = E\left\{\sum_{t=k}^{T-1} y_t \middle| x_k, \theta_k\right\},\tag{4.4}
$$

sendo que  $W(x_T,\theta_T) = 0$ .

**Lema 4.1.** *Considere os operadores*  $\mathscr{E}, \mathscr{L} : \mathbb{S}^{r0} \to \mathbb{S}^{r0}$  *como na Definição [2.7.](#page-38-1) Então*,  $definimos \hat{L}(k) \in \mathbb{S}^{r0} \epsilon \hat{\omega}(k) \in \mathbb{M}^{1}, para cada k = 0, ..., T - 1, tais que:$ 

$$
\hat{L}_i(k) = \sum_{\ell=1}^N \left( C_i + F_\ell(k)' D_i F_\ell(k) + \mathcal{L}_{A+BF}(\hat{L}(k+1)) \right) \hat{p}_{i\ell},\tag{4.5}
$$

$$
\hat{\omega}_i(k) = \sum_{\ell=1}^N \left( \mathcal{E}(\hat{\omega}(k+1)) + Tr\{\mathcal{E}(\hat{L}(k+1))G_iG_i'\} \right) \hat{p}_{i\ell},\tag{4.6}
$$

 $sendo\ que\ \hat{L}_i(T) = 0\ e\ \hat{\omega}_i(T) = 0, \ para\ todo\ i \in \mathcal{N}.$ 

*Ent˜ao, o funcional* [\(4.4\)](#page-54-1) *´e equivalente a*

$$
W(x_k, \theta_k) = x'_k \hat{L}_{\theta_k}(k)x_k + \hat{\omega}_{\theta_k}(k). \tag{4.7}
$$

O Lema [4.1](#page-118-1) fornece uma formulação essencialmente idêntica ao método variacional, com exceção da sequência de matrizes  $L \in \mathbb{S}^{r0}$  e do escalar  $\omega(k) \in \mathbb{M}^1$  que são alterados. Isto permite estender o resultado do Teorema [4.1,](#page-53-0) como segue.

Lema 4.2. *Suponha que a coleção de sequências de ganhos* **F** *realiza o mínimo global do problema do custo de T estágios. Então cada sequência de ganhos*  $\mathbf{F}_{\ell}, \ell \in \mathcal{N}$  *satisfaz*, *para cada*  $k \geq 0$ *, a equação* 

<span id="page-54-2"></span>
$$
\sum_{i=1}^{N} \left[ \left( D_i + B_i' \mathcal{E}_i(\hat{L}(k+1)) B_i \right) F_\ell(k) + B_i' \mathcal{E}_i(\hat{L}(k+1)) A_i \right] X_i(k) = 0.
$$
 (4.8)

<span id="page-54-0"></span>No Algoritmo [4.3](#page-55-0) é apresentado o método variacional adaptado para a ATNO que resulta em uma coleção de sequências de ganhos  $\mathbf{F}_c$  que minimiza localmente o custo por  $T$  estágios,  $J_c^T$ , em cada nível de observação  $c \in [1,1/N]$ , satisfazendo a condição de otimalidade [\(4.8\)](#page-54-2).

#### <span id="page-55-0"></span>Algoritmo 4.3 Método Variacional adaptado à ATNO

**Passo 0:** Inicie o processo em  $\eta = 0$ .

Escolha uma coleção de sequências inicial de ganhos  $\mathbf{F}_c^{(\eta)}$ .

**Passo 1:** Para todo  $k \geq 0$  encontre  $X^{(\eta)}(k) \in \mathcal{S}^{r0}$  tal que

$$
\begin{cases}\nX^{(\eta)}(k+1) = \hat{\mathcal{L}}_{A+BF}(X^{(\eta)}(k)) + \hat{\Sigma}(k), \\
X_i^{(\eta)}(0) = \pi_i(0)x_0x'_0, \forall i \in \mathcal{N},\n\end{cases}
$$

onde os operadores  $\hat{\mathcal{L}}$  e  $\hat{\Sigma}$  são dados por  $(3.1)$  $(3.1)$  e  $(3.2)$  respectivamente.

#### **Passo 2:** Faca  $n = n + 1$ .

Para cada sequência de ganhos  $\mathbf{F}_{\ell}^{(\eta)}, \ell \in \mathcal{N}$ , e para cada  $k = T - 1, T - 2, \ldots, 0$ , determine  $F_{\ell}^{(\bar{\eta})}$  $\hat{\mathcal{L}}_{\ell}^{(\eta)}(k)$  resolvendo [\(4.8\)](#page-54-2) e calcule  $\hat{L}^{(\eta)} \in \mathcal{S}^{r0}$  por [\(4.5\)](#page-54-3).

Critério de Parada:  $J_c^T(\mathbf{F}_c^{(\eta)}) - J_c^T(\mathbf{F}_c^{(\eta-1)}) \Big| / J_c^T(\mathbf{F}_c^{(\eta)}) \Big| < \epsilon$ , para  $\epsilon$  dado. Se o critério não for satisfeito, volte para o Passo 2.

**Passo 3:**  $J_{MVT} = J_c^T(X(0), F_{T/2}^{(\eta)})/T$ .

## 4.3 Aplicação de AG ao SLSM

Nesta seção apresentamos o desenvolvimento de um algoritmo genético (AG) para SLSM parcialmente observado, sendo o CMLP obtido pela aproximação do custo finito assumindo o controle na forma de realimentação linear. O problema pode ser interpretado como obter um ganho estático não dependente do estado da cadeia de Markov e que minimize o custo médio gerado pelo sistema.

Desenvolvemos um AG simples baseado na ideia de aproximação do custo de horizonte finito (CHF) levando a um ganho estático subótimo cujo controle é da forma  $u_k = Kx_k$ . Além disso, propomos duas estratégias no algoritmo genético desenvolvido:

- i) usamos as soluções dadas pela EAR para inicializar a população e;
- ii) representamos cada elemento do ganho em uma forma polinomial para aumentar o número de genes de cada elemento da população.

Uma importante questão que aparece quando trabalhamos com AGs é como criar uma população inicial. A princípio poderíamos gerar aleatoriamente uma população de ganhos, entretanto observamos em muitos exemplos num´ericos que o custo associado para muitos dos ganhos s˜ao extremamente altos, levando a uma alta probabilidade de serem exclu´ıdos do processo de sele¸c˜ao. Como um resultado, a *variedade gen´etica* da segunda geração da população diminui, e a performance do algoritmo é afetada (vide [\[35](#page-110-3)]). Para contornar essa dificuldade, solucionamos o problema com a classe de controles na forma,

$$
u_k = F_{\theta_k} x_k,\tag{4.9}
$$

o qual está associado ao cenário de observação completa da variável  $\theta$ . Utilizamos E[A](#page-113-0)RRs como descrito no Apêndice A e obtemos uma coleção de ganhos  $F_1, \ldots, F_N$  que são ótimos para o problema de observação completa, e então usamos estes ganhos para obter a população inicial como segue:

$$
K^{\ell} = \alpha_1 F_1 + \ldots + \alpha_N F_N, \quad \ell = 1, \ldots, n_p,
$$
\n(4.10)

onde $n_p$ é o tamanho da população inicial e $\alpha_i, \, i \in \mathbb{N},$ são variáveis gaussianas independentes com média zero e matriz de covariância fixada.

O ganho estático  $K$  pode ter baixa dimensão como apresentado no Exemplo [4.1,](#page-119-0) onde  $K = [K(1,1) K(1,2) K(1,3)]$ . Nessas situações, se simplesmente identificarmos cada elemento de K como um gene de cada elemento da população, teremos poucos genes e observamos uma baixa performance do AG. Para garantir a variabilidade genética, cada elemento do ganho é dado por uma função  $f: \mathbb{R}^p \to \mathbb{R}$ ,

<span id="page-56-0"></span>
$$
K^{\ell}(i,j) = f(\beta_1^{\ell}, \dots, \beta_p^{\ell}), \qquad (4.11)
$$

onde  $p$  é o número de genes do cromossomo (ganho). Para a inicialização de cada elemento da população,  $K^{\ell}$ , geramos aleatoriamente  $\beta_1^{\ell}(i,j), \ldots, \beta_{p-1}^{\ell}(i,j)$  com distribuição uniforme no intervalo  $[-1,1]$ , e definimos,

$$
\beta_p^{\ell}(i,j) = K^{\ell}(i,j) - f(\beta_1^{\ell}(i,j)^1, \dots, \beta_{p-1}^{\ell}(i,j)^{p-1}).
$$

sendo que o AG determinará os  $\beta$ 's das próximas gerações.

Uma descrição geral do AG para SLSM é apresentada no Algoritmo [4.4.](#page-57-0) Inicialmente são definidos os parâmetros de probabilidade de cruzamento e probabilidade de mutação, além do número de gerações sem melhora do custo (CMLP).

Em seguida é selecionado um subconjunto da população, pelo qual serão gerados novos indivíduos por meio dos operadores genéticos. Consideramos o método de seleção de *Roleta Russa* [\[16](#page-108-3)], o operador de cruzamento de 2 pontos e a mutação simples de acordo com [\[22](#page-108-4)]. Selecionados dois indivíduos, o cruzamento entre eles é realizado se sua probabilidade pré-definida for atingida, assim como a mutação, a qual consiste nas mudanças aleatórias de um gene de um indivíduo.

#### <span id="page-57-0"></span>**Algoritmo 4.4 Algoritmo Genético**

- **Passo 0:** Inicie o processo com o número de gerações  $n<sub>g</sub> = 0$ , e com o contador de gerações sem melhora do custo,  $cont = 0$ , além das probabilidades dos operadores evolutivos. Determine a população inicial,  $Pop = \{K^{\ell}, \ell = 1, \ldots, n_p\}$ , de acordo com [\(4.11\)](#page-56-0). Faça  $F = K_{n_g}^j$  tal que  $J(K_{n_g}^j) \leq J(K_{n_g}^\ell)$ ,  $\forall \ell$ .
- **Passo 1:** Selecione os indivíduos pelo método da Roleta Russa [\[16](#page-108-3)]. Aplique os operadores de cruzamento e mutação de [\[22](#page-108-4)] e atualize  $Pop = \{K^{\ell}, \ell = 1, \ldots, n_p\}.$

**Passo 2:** Determine o ganho  $\bar{F} = K_{n_g}^j$ , tal que  $J(K_{n_g}^j) \leq J(K_{n_g}^{\ell})$ ,  $\forall \ell$ .

**Passo 3:** Se  $J(\overline{F}) < J(F)$ , então  $F = \overline{F}$  e cont = 0. Caso contrário, cont = cont + 1. Faça  $n_q = n_q + 1.$ 

Critério de parada:  $n_g < cont$ . Se o critério não for satisfeito, retorne ao Passo 1.

**Passo 4:**  $J_{AG} = J(F)$ .

#### 4.3.1 Exemplo numérico

Exemplo 4.1. *Consideramos os sequintes parâmetros para um SLSM*,

$$
A_1 = A_2 = \begin{bmatrix} 0 & 1 & 0 \\ 1750 & 0 & -34,07 \\ 0 & 0 & -0,0383 \end{bmatrix}, B_1 = \begin{bmatrix} 0 \\ 0 \\ 1,9231 \end{bmatrix}, B_2 = 0.
$$

*Seja* P *a matriz de transi¸c˜ao de probabilidade dada por*

$$
\mathbb{P} = \left[ \begin{array}{cc} 0.9 & 0.1 \\ 0.5 & 0.5 \end{array} \right].
$$

*Consideramos a matriz de ruído aditivo com média zero e matriz de covariância* GG', *como sendo*

$$
G_1 = G_2 = 1e^{-6} \begin{bmatrix} 1 & 0 \\ 1 & 0 \\ 0 & 1 \end{bmatrix}.
$$

As matrizes de ponderação são  $C_1 = C_2 = I$  e  $D_1 = D_2 = 1$ *. Consideramos a condição*  $i<sub>m</sub>icial X = I$ . Para a *inicialização do algoritmo, empregamos EARRs, obtendo os ganhos*

$$
F_1 \approx [2797 \ 66,87 \ -53,71]; \ F_2 = [0 \ 0 \ 0].
$$

*Iniciamos com um horizonte de tamanho* T = 10*. A Figura [4.1](#page-58-1) mostra o comportamento do melhor custo médio com uma função do número de iterações do Algoritmo [4.4.](#page-57-0) A Figura [4.2](#page-58-2) como o custo m´edio evolui quando* T *aumenta, ilustrando a convergência para o CMLP,*  $J_K$ .

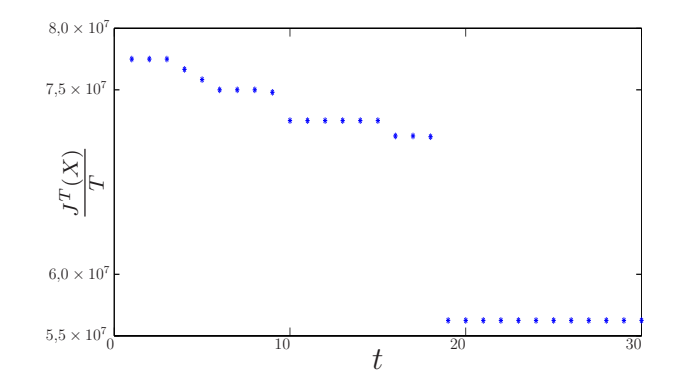

Figura 4.1: Custo  $J^T(X)/T$  com  $T = 10$  versus o número de iterações t do AG

<span id="page-58-1"></span>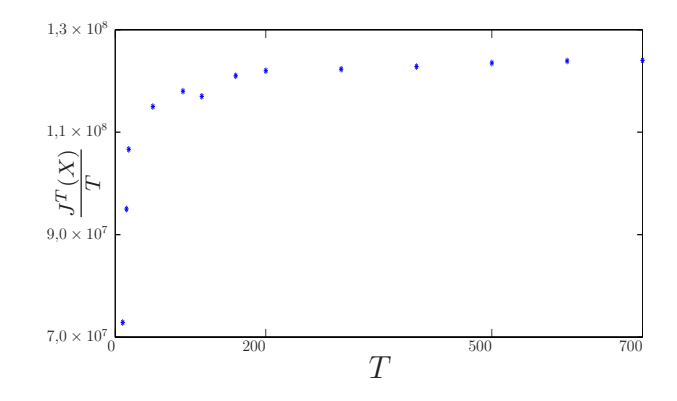

**Figura 4.2:**  $J^T(X)/T$  convergindo para o CMLP quando o horizonte T aumenta

<span id="page-58-2"></span>*O ganho est´atico* K *obtido e o CMLP associado s˜ao dados por*

 $K \approx [2324 \ 57.91 \ -44.99]; \ J_K \approx 117569345.$ 

## <span id="page-58-0"></span>4.4 Aplicação do UMDA ao SLSM

O *Univariate Marginal Distribution Algorithm* (UMDA) foi proposto por [\[30\]](#page-109-0), e pertence à classe de Algoritmos de Estimação de Distribuição (AEDs), uma extensão da Computação Evolutiva na qual não existem os operadores de cruzamento e mutação como nos algoritmos genéticos convencionais. O algoritmo considera que cada componente da população é uma variável aleatória independente das demais, justificando o termo *distribuição marginal univariada*, e, além disso, cada conjunto  $K_j = \{K(1,j), K(2,j), \ldots, K(n_p,j)\}\$ , com  $j = 1, \ldots, p$ , onde  $n_p$  é o número de indivíduos da população e  $p$  a quantidade de genes de cada cromossomo, representa uma função de densidade conjunta. Em cada geração do algoritmo e para cada variável,

buscamos a função de densidade normal que melhor representa esta variável. Para isso utilizamos os valores da média e do desvio padrão do conjunto de elementos compostos pelas variáveis de cada ganho.

Recentes trabalhos envolvendo o UMDA mostram um desempenho eficiente do método na tentativa de resolver problemas de otimização dinâmica, como em [\[21\]](#page-108-5), onde ´e investigado o comportamento do UMDA em ambientes n˜ao estacion´arios, e em [\[45\]](#page-111-1), onde o autor trata de um problema de otimização em ambiente dinâmico. Apesar dos trabalhos bem sucedidos envolvendo o UMDA, não encontramos na literatura aplicações de AEDs em SLSMs, e acreditamos que a característica de estimação de distribuição das variáveis pode ser relevante ao se tratar de problemas dinâmicos com saltos regidos por uma cadeia probabilística. A seguir descreveremos o funcionamento do UMDA.

Para gerar a população inicial utilizamos a solução da EARR para o cenário observado e adotamos a estrat´egia da gera¸c˜ao polinomial dos ganhos, como utilizado no desenvolvimento do AG aplicado ao SLSM. Apesar de uma quantidade maior de genes despender maior tempo computacional, essa estratégia de representação polinomial  $(4.11)$  leva a uma maior variabilidade genética e, consequentemente, pode explorar por melhores soluções.

Para a seleção dos melhores indivíduos, os quais representam os ganhos do controle associados aos menores valores do CMLP, utilizamos o conhecido M´etodo de Torneio [\[22\]](#page-108-4). Este método oferece a vantagem de não exigir a comparação entre todos os indiv´ıduos da popula¸c˜ao e a de n˜ao-gera¸c˜ao de *super-indiv´ıduos* [\[29](#page-109-1)].

Obtidos os N ganhos selecionados pelo Método do Torneio,  $K^1, \ldots, K^N$ , calculamos a média e desvio padrão pelas equações

<span id="page-59-0"></span>
$$
\bar{\mu}_{i,j} = \sum_{\ell=1}^{N} \frac{K^{\ell}(i,j)}{N} \quad \text{e} \quad \sigma_{i,j} = \sqrt{\frac{\sum_{\ell=1}^{N} (K^{\ell}(i,j) - \bar{\mu}_{\ell,j})^2}{N}}.
$$
\n(4.12)

A nova população (ganhos  $K^{\ell}$ ) é gerada por uma função de densidade normal,  $K^{\ell}(i,j) \sim$  $N(\bar{\mu}_{i,j}^{\ell}, \sigma_{i,j}^{\ell})$ . O procedimento do UMDA é apresentado no Algoritmo [4.5.](#page-60-1)

#### 4.4.1 Exemplo numérico

**Exemplo 4.2.** *Sejam os parâmetros do seguinte SLSM com:*  $A_0 = A_1 = B_1$  $\rho^{0,5}$   $I^2$ ,  $G_0 = G_1 = -\rho^{0,5}$   $I^2$ ,  $B_0 = 0$ ,  $C_0 = C_1 = r$   $I^2$  e  $D_0 = D_1 = 1$ . Aplicamos *os m´etodos variacional e UMDA ao SLSM equivalente para encontrar um resultado que pode ser uma aproxima¸c˜ao para o problema do CMLP. Para tal, consideramos os seguintes parˆametros:*

$$
r = 1, \rho = 0.99, x_0 = [0 \ 0]', \ \pi(0) = [0.8066 \ 0.1934] \ e \ \mathbb{P} = \begin{bmatrix} 0.1 & 0.9 \\ 0.05 & 0.95 \end{bmatrix}.
$$

<span id="page-60-1"></span>Algoritmo 4.5 Método UMDA

- **Passo 0:** Inicie o processo com o número de gerações  $n<sub>g</sub> = 0$ , e com o contador de gerações sem melhora do custo *cont* = 0. Determine a população inicial,  $Pop = \{K^{\ell}, \ell =$  $1, \ldots, n_p$ , de acordo com [\(4.11\)](#page-56-0). Faça  $F = K_{n_g}^j$  tal que  $J(K_{n_g}^j) \le J(K_{n_g}^\ell)$ ,  $\forall \ell$ .
- **Passo 1:** Selecione os indivíduos pelo Método do Torneio [\[22\]](#page-108-4). Calcule  $\bar{\mu}_{\ell,j}$  e  $\sigma_{\ell,j}^2$  por [\(4.12\)](#page-59-0) e atualize  $Pop = \{K^{\ell}, \ell = 1, \ldots, N\}.$

**Passo 2:** Determine o ganho  $\bar{F} = K_{n_g}^j$  tal que  $J(K_{n_g}^j) \le J(K_{n_g}^{\ell}), \forall \ell$ .

**Passo 3:** Se  $J(\overline{F}) < J(F)$ , então  $F = \overline{F}$  e cont = 0. Caso contrário, cont = cont + 1. Faça  $n_q = n_q + 1.$ 

Critério de parada:  $n_q < cont$ . Se o critério não for satisfeito, retorne ao Passo 1.

**Passo 4:**  $J_U = J(F)$ .

*O MV foi iniciado com a sequência de ganhos*  $\mathbf{g}^{(0)}$  *tal que*  $g_k^{(0)} = [0 \ 0]$ *, para todo*  $k = 0, ..., T − 1$ *. Já o UMDA, foi iniciado com os ganhos*  $F_1 \approx [-0.4875 - 0.4875]$  $e F_2 \approx [0 \; 0]$ , *obtidos pela EAR. Além disso, consideramos a função*  $f : \mathbb{R}^p \to \mathbb{R}$  *dada em* [\(4.11\)](#page-56-0) *na forma polinomial*

$$
K^{\ell}(i,j) = f(\beta_1^{\ell}, \dots, \beta_p^{\ell}) = \beta_1^{\ell}(i,j)^{1} + \beta_2^{\ell}(i,j)^{2} + \dots + \beta_p^{\ell}(i,j)^{p}.
$$

*Visto que para cada*  $β<sub>i</sub><sup>ℓ</sup>$  *temos um efeito com potência* i na composição do ganho K, o *que na pr´atica mostrou ser eficiente em termos de desempenho do m´etodo.*

*O ganho obtido pelo UMDA para*  $T = 100 \text{ } \epsilon K_U \approx [-0.4876 \text{ } -0.2043]$  *com custo associado*  $J_U \approx 53,8067$ *. O MV obteve um ganho*  $K_{MV} \approx [-0.4876 - 0.2043]$  *com custo associado*  $J_{MV} \approx 53,7784$ .

*Na Figura [4.3](#page-60-2) est˜ao apresentados os CMLP obtidos para cada horizonte* T*. Note que, conforme o horizonte aumenta, o custo converge para um valor.*

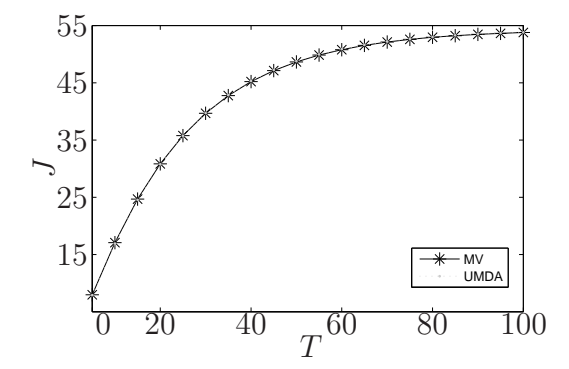

<span id="page-60-2"></span><span id="page-60-0"></span>Figura 4.3: Comportamento do CMLP ao longo do horizonte T

## 4.5 Aplicação do BOA ao SLSM

O *Bayesian Optimization Algorithm* (BOA) foi proposto por [\[31\]](#page-109-2) e trata-se de um AED bem sucedido, considerando-se a quantidade de problemas complexos que tem resolvido. Esse algoritmo utiliza redes Bayesianas (RBs) para montar o modelo probabilístico utilizado. A ideia central do BOA é a utilização de RBs para representação de informações a respeito das dependências entre variáveis. As variáveis são representadas como vértices em uma rede (um grafo) e a existência de uma aresta entre dois vértices significa que o valor de uma dessas variáveis depende do valor da outra. A partir de uma RB e de indivíduos selecionados da população  $(Pop)$ , é possível gerar novos indivíduos que irão compor a nova geração.

O algoritmo busca identificar relacionamentos entre os genes tentando encontrar o melhor modelo que represente a população, com o menor custo computacional possível. A Figura [4.5](#page-60-0) ilustra o funcionamento do BOA.

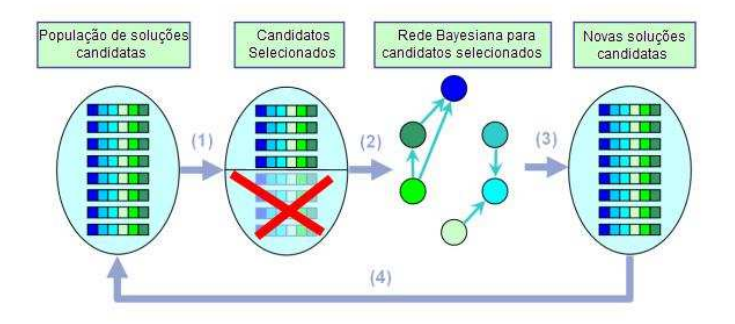

Figura 4.4: Funcionamento do BOA [\[15\]](#page-108-6)

Consideramos o funcional de custo  $J_K$  dado por  $(2.21)$  associado ao ganho K e a população inicial obtida conforme apresentado em  $(4.11)$ . Adotamos o mesmo critério de parada do algoritmo UMDA, que está relacionado com o número de gerações sem melhora do custo, e utilizamos o procedimento de seleção baseada no Método de Torneio. Os indivíduos são representados por variáveis reais, porém, no algoritmo desenvolvido nessa seção, essas variáveis são convertidas em bits para facilitar o desenvolvimento do método. Os novos indivíduos são gerados por uma RB e a avaliação dessa rede é dada por uma métrica conhecida como  $K2$ .

Uma RB é um modelo probabilístico baseado em grafos usado para representar as relações existentes entre as variáveis utilizando ligações entre as mesmas. Neste modelo é possível incorporar várias variáveis e analisar a dependência entre elas. As RBs podem descrever uma estrutura de dados e gerar novos dados a partir dela. Na representação por grafo, cada vértice corresponde à uma variável, sendo denotada por Vi . Em um cromossomo, ou seja, o vetor que representa o ganho do controle, cada elemento ou gene corresponde a uma variável, sendo assim, i varia de 1 até  $p$ , onde  $p \in \text{N}$  número de genes, que corresponde ao tamanho do vetor de ganho do controle. A relação entre duas variáveis é representada pela existência de uma aresta entre elas.

Uma distribuição de probabilidades conjunta codifica uma RB acíclica com arestas dirigidas, ou seja,

<span id="page-62-0"></span>
$$
P(V) = \prod_{i=0}^{p-1} P(V_i | \tilde{\pi}_{v_i}), \qquad (4.13)
$$

sendo,

- $V = (V_0, \ldots, V_{p-1})$ , um vetor de variáveis onde cada variável corresponde a um gene;
- $\tilde{\pi}_{v_i}$ , variáveis pais de  $V_i$  na rede, ou seja, são os vértices que contém arestas apontando para  $V_i$  denotando a dependência entre os genes;
- $P(V_i | \tilde{\pi}_{v_i})$  é a probabilidade de  $V_i$ , condicional aos valores de seus pais  $(\tilde{\pi}_{v_i})$ .

A partir de um conjunto de soluções selecionadas, o algoritmo BOA gera uma RB que representa as relações entre as variáveis. Desta forma, as probabilidades condicionais podem ser calculadas e utilizadas para gerar novas soluções candidatas que tendem a ser melhores a cada iteração do algoritmo. O cálculo das probabilidades condicionais é dado por uma tabela de probabilidades, a qual indica a frequência dos valores encontrados para cada variável na população selecionada considerando as variáveis pais. A caracterização de ser *pai* indica que esta variável tem grande influência na geração de um certo conjunto de variáveis. Para exemplificar a construção da tabela de probabilidades, consideramos o exemplo inicialmente descrito em [\[15\]](#page-108-6), e agora adaptado ao problema de controle de SLSM.

**Exemplo 4.3.** *Considere um SLSM com um ganho*  $K \in \mathbb{R}^{2,1}$ *, sendo submetido à gera-¸c˜ao polinomial e convertido em vari´avel bin´aria, configurando a nova representa¸c˜ao por*  $\tilde{K} = [\tilde{K}_1 \tilde{K}_2], K_i \in \{0,1\}$ . Suponha que um conjunto de 4 indivíduos tenham sido sele*cionados e que uma RB tenha sido constru´ıda, sendo* K<sup>2</sup> dependente *de* K1*. A fun¸c˜ao* P(H) *retorna a frequˆencia de ocorrˆencias de um evento* H*, conforme apresentado por* [\(4.13\)](#page-62-0)*.*

*A partir desses dados pode-se calcular as probabilidades de todos os poss´ıveis eventos envolvendo* K<sup>1</sup> *e* K<sup>2</sup> *com base nas 4 amostras da Tabela [4.1](#page-63-0) e para criar os indivíduos da próxima geração, utiliza-se a Tabela* [4.2.](#page-63-1)

<span id="page-63-0"></span>

| Indivíduo | $K_{2}$ |
|-----------|---------|
|           |         |
|           |         |
|           |         |
|           |         |

Tabela 4.1: Conjunto de 4 indivíduos selecionados

Tabela 4.2: Exemplo de uma tabela de probabilidades

<span id="page-63-1"></span>

| $P(K_1 = 0)$           | 0,25 |
|------------------------|------|
| $P(K_1 = 1)$           | 0,75 |
| $P(K_2 = 0   K_1 = 0)$ |      |
| $P(K_2 = 1   K_1 = 0)$ |      |
| $P(K_2 = 0   K_1 = 1)$ | 0,33 |
| $P(K_2 = 0   K_1 = 1)$ | 0,66 |

Para gerar a RB utilizamos o algoritmo  $K2$  (ou a métrica  $K2$ ) sendo resumidamente descrito a seguir.

#### 4.5.1 Algoritmo K2

São necessários dois componentes para o aprendizado da estrutura da RB: a métrica de pontuação que é uma medida de qualidade com que a rede modela os dados; e o procedimento de busca, que neste caso utilizamos um procedimento guloso partindo de um grafo sem arestas e inicialmente sem pais, sendo que a cada iteração são inseridas arestas e pais alterando a estrutura da rede.

A probabilidade de uma RB  $(B<sub>S</sub>)$  dado um conjunto de dados  $(D)$ , é chamada de  $P(B_S, D)$ , e é dada pela equação [\(4.14\)](#page-63-2),

<span id="page-63-2"></span>
$$
P(B_S, D) = P(B_S) \prod_{j=1}^{q_i} \prod_{i=1}^p \prod_{j=1}^{q_i} \frac{(r_i - 1)!}{(N_{ij} + r_i - 1)!} \prod_{k=1}^{r_i} N_{ijk}!,
$$
\n(4.14)

onde,

- $P(B_S)$ : probabilidade da rede anterior  $(P(B_S) = 1$  quando não há tal informação);
- *p*: número de variáveis de  $V_i$ ;
- $q_i$ : número de possíveis combinações encontrada na base de dados para os possíveis valores dos pais de  $V_i$ ;
- $r_i$ : número de possíveis valores associados à variável  $V_i$ ;
- $N_{ijk}$ : número de casos em D, onde cada variável tem o valor  $\zeta_{i_k}$  e  $\tilde{\pi}_i$  (conjunto de pais de  $V_i$ ) é instanciado como  $w_{ij}$ ,

<span id="page-64-1"></span><span id="page-64-0"></span>
$$
N_{ij} = \sum_{k=1}^{r_i} N_{ijk}.
$$
\n(4.15)

O Algoritmo K2 utiliza um método de busca gulosa para maximizar  $P(B_S|D)$ , assim, a partir da equação [\(4.15\)](#page-64-0), é definida a função q dada pela equação a seguir:

$$
g(i,\tilde{\pi}_i) = \prod_{j=1}^{q_i} \frac{(r_1 - 1)!}{(N_{1j} + r_1 - 1)!} \prod_{k=1}^{r_1} N_{1jk}!
$$
\n(4.16)

A equação [\(4.16\)](#page-64-1) torna-se uma complicação, pois o uso de fatoriais produz resultados muito grandes. Portanto, devemos utilizar a forma logarítmica da expressão,

$$
log(g(i,\tilde{\pi}_i)) = \sum_{j=1}^{q_i} ln((r_i - 1)!) - ln((N_{ij} + r_i - 1)!) + \sum_{k=1}^{r_i} N_{ijk}!
$$
 (4.17)

O Algoritmo  $K2$  é descrito no Apêndice [B](#page-115-1) e um exemplo numérico referente à apli-cação do BOA ao SLSM é apresentado no Capítulo [5.](#page-65-0) O Algoritmo [4.6](#page-64-2) descreve o procedimento do BOA.

#### <span id="page-64-2"></span>Algoritmo 4.6 BOA

- **Passo 0:** Inicie o processo com o número de gerações  $n<sub>g</sub> = 0$ , e com o contador de gerações sem melhora do custo  $c = 0$ . Determine a população inicial,  $Pop = \{K^{\ell}, \ell = 1, \ldots, n_p\},\}$ de acordo com [\(4.11\)](#page-56-0). Faça  $F = K_{n_g}^j$  tal que  $J(K_{n_g}^j) \le J(K_{n_g}^{\ell}), \forall \ell$ .
- Passo 1: Selecione os indivíduos pelo Método da Torneio [\[22](#page-108-4)]. Encontre uma RB utilizando a métrica  $K2$  e gere  $K^{\ell}$  pela RB. Atualize  $Pop = \{K^{\ell}, \ell = 1, \ldots, n_p\}$ .

**Passo 2:** Determine o ganho  $\bar{F} = K_{n_g}^j$  tal que  $J(K_{n_g}^j) \le J(K_{n_g}^{\ell}), \forall \ell$ .

**Passo 3:** Se  $J(\bar{F}) < J(F)$ , então  $F = \bar{F}$  e  $c = 0$ . Caso contrário,  $c = c + 1$ . Faça  $n_g = n_g + 1$ .

Critério de parada:  $n_g < c$ . Se o critério não for satisfeito, retorne ao Passo 1.

**Passo 4:**  $J_B = J(F)$ .

Capítulo 5

## <span id="page-65-0"></span>Resultados Computacionais

Na seção [5.1](#page-65-1) deste capítulo apresentamos a validação computacional da abordagem de transição de níveis de observação, a qual chamamos de ATNO, através de um exemplo da literatura, e nas demais seções apresentamos os resultados obtidos pelos métodos variacional (MV), AG, UMDA(U) e suas versões adaptadas à ATNO (MVT, AT e UT, respectivamente), considerando um conjunto de 1000 problemas criados pelo gerador de SLSMs descrito no Capítulo [2.](#page-33-0) Para o BOA, fizemos uma análise parcial em virtude das dificuldades surgidas durante seu desenvolvimento, as quais serão descritas na seção [5.3.](#page-88-0) Realizamos testes de hipóteses para concluir a respeito do desempenho dos métodos em relação ao nível de subotimalidade e ao tempo de CPU. Além disso categorizamos os problemas de acordo com a MS-estabilizabilidade e MS-detetabilidade obtidos pelos intervalos determinados no Cap´ıtulo [2.](#page-33-0) A an´alise dos resultados obtidos pelos métodos é baseada,

- no nível de subotimalidade dos custos obtidos;
- no tempo de CPU despendido;
- na quantidade de problemas resolvidos pelos métodos de acordo com o critério de parada;
- <span id="page-65-1"></span>• e na categorização dos problemas de acordo com as propriedades de MS-estabilizabilidade e MS-detetabilidade.

## 5.1 Validação da estratégia de ATNO

Para validar a ATNO utilizamos o AG descrito no Algoritmo [4.4](#page-57-0) para calcular os ganhos do controle referente a um SLSM conhecido da literatura apresentado em [\[34\]](#page-110-4), porém, poderíamos ter adotado qualquer método de otimização para a obtenção dos ganhos. Pelo Exemplo [5.1,](#page-119-0) veremos o comportamento de  $||X_F(k)||$  para um ganho F, ao longo de  $k = 1, \ldots, T$ , e o comportamento do CMLP variando os níveis de observação  $c$ , em particular para  $c = 0.5$ , que corresponde ao cenário sem observação do estado da cadeia.

Exemplo 5.1. *Considere o sistema* [\(2.15\)](#page-38-0) *apresentado em [\[34](#page-110-4)]. Para facilitar a refe* $r\hat{e}ncia$  *apresentamos os seus parâmetros.* 

$$
A_1 = \begin{bmatrix} 2 & 2 \\ 3 & 1 \end{bmatrix}, A_2 = \begin{bmatrix} 1 & 0 \\ 0.5 & 1 \end{bmatrix}, B_1 = \begin{bmatrix} 2 \\ 1 \end{bmatrix}, B_2 = \begin{bmatrix} 0 \\ 0 \end{bmatrix},
$$
  

$$
G_1 = \begin{bmatrix} 0.5 & 0 \\ 0 & 0.4 \end{bmatrix}, G_2 = \begin{bmatrix} 1 & 0 \\ 0 & 0.8 \end{bmatrix}, C_1 = \begin{bmatrix} 1 & -1 \\ 1 & 1 \end{bmatrix},
$$
  

$$
C_2 = \begin{bmatrix} 1 & 0 \\ 0 & 1 \end{bmatrix}, \mathbb{P} = \begin{bmatrix} 0.6 & 0.4 \\ 1 & 0 \end{bmatrix}, x_0 = \begin{bmatrix} 0 \\ 0 \end{bmatrix},
$$

 $D_1 = D_2 = 1$  e  $\pi(0) = [0,514 \ 0,486]$ . Consideramos o CMLP sem observação do  $e$ stado de Markov com  $c_f = 1/N = 1/2$ . Para a inicialização do Algoritmo [4.1,](#page-115-0) calcu*lamos a EARA pelo Algoritmo [A.2,](#page-113-1) conforme apresentado no Apˆendice [A,](#page-113-0) resultando nos seguintes ganhos,*

$$
F_1^0 \approx [-1,002 - 1,000]; \quad F_2^0 = [0 \ 0].
$$

*O* Algoritmo [4.1](#page-115-0) gera a sequência  $c_0 = 1, c_1 = 0, 9, \ldots, c_4 = 0, 6, c_5 = 0, 5$ . A Figura [5.1](#page-67-0)  ${{\it most}}{\it no \ component}$  *comportamento de*  $||X_{F^{i}}(k)||$  *calculado pelo Lema [3.1,](#page-118-1) para os ganhos*  $F^{1},F^{3}$ *e* F 5 *, sugerindo que os ganhos sejam estabilizantes, ou seja,* X *´e limitado. O custo associado para cada* i*,* JF<sup>i</sup> ,c<sup>i</sup> *, calculado pelo Algoritmo [4.4,](#page-57-0) ´e mostrado na Figura [5.2.](#page-67-1)*  $Na$  *Figura*  $5.3$   $\acute{e}$  mostrado o custo  $J_{Fi,c}$  de cada ganho  $F^i$  no cenário de não-observação  $de \theta$ , com  $c = 0.5$ *. Como podemos ver pela Figura [5.3,](#page-67-2) o algoritmo gera uma sequência de ganhos com custos associados monotonicamente decrescente.*

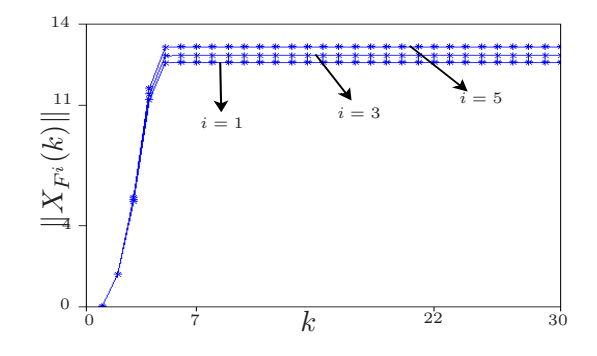

<span id="page-67-0"></span>Figura 5.1: Norma de  $X_{F^i}$  para  $F^1$ ,  $F^3$  e  $F^5$ 

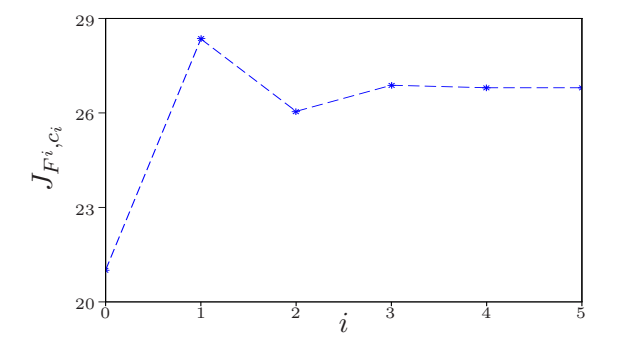

<span id="page-67-1"></span>Figura 5.2: CMLP para  $c_0, \ldots, c_5$  e  $F^0, \ldots, F^5$ 

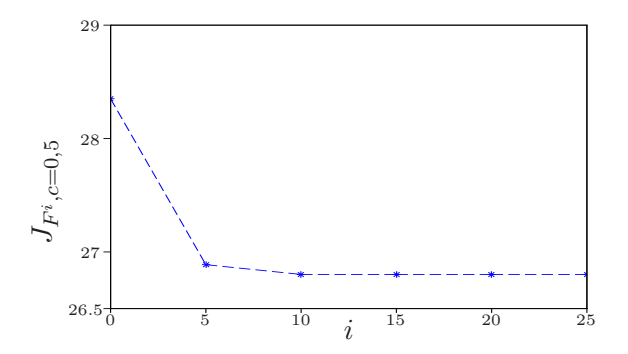

<span id="page-67-2"></span>**Figura 5.3:** CMLP no cenário de não-observação para  $F^0, \ldots, F^5$ 

Para efeito de comparação, aplicamos o método variacional descrito pelo Algo*ritmo [4.2,](#page-113-1) resultando no seguinte ganho e no CMLP associado a este ganho,*

$$
K \approx [-1, 121 \quad -0, 953] \quad e \quad J_{K, c=0, 5} \approx 25, 531.
$$

*O Algoritmo [4.4](#page-57-0) gera uma solu¸c˜ao similar*

$$
F_1^5 \approx [-1,110 - 0,975], F_2^5 = 0
$$
 e  $J_{F,c=0,5} \approx 26,050.$ 

## 5.2 Avaliações dos métodos

Apresentamos nesta seção as avaliações e comparações do desempenho dos métodos de otimiza¸c˜ao aplicados ao problema de minimizar o CMLP de [\(2.22\)](#page-39-1). Para o desenvolvimento dos algoritmos variacional, AG simples e UMDA utilizamos o software  $MATLAB^{\circledR}$  na versão 7.6.0.324, sendo os testes computacionais realizados em um computador com as seguintes configurações: processador Intel Core 2 Duo, 2.4GHz,  $3GB$ , sistema operacional  $Windows^{\circledR}7$  em uma plataforma de 64 bits. Para o BOA utilizamos o mesmo computador descrito anteriormente, porém desenvolvemos o algoritmo usando o software CodeBlocks na versão 10.05 no sistema operacional Ubuntu 10.10 baseado em Linux. Inicialmente planejamos implementar o BOA no software  $MATLAB^{\circledR}$  para padronizar a análise dos resultados referentes a todos os métodos implementados, porém o BOA foi desenvolvido em parceria e para facilitar a *comunica¸c˜ao* foi estabelecido este sistema operacional.

Testamos um conjunto de 1000 problemas fornecidos pelo gerador de SLSMs con-forme apresentado no Capítulo [2,](#page-33-0) considerando que todos os problemas são observáveis e control´aveis. A partir dos intervalos de MS-estabilizabilidade e MS-detetabilidade, constatamos que em todos os problemas os SLSMs foram MS-detetáveis, além disso, levamos em conta o intervalo de MS-estabilizabilidade para classificar os problemas em duas categorias, os SLSMs *bastante MS-estabiliz´aveis* representando a categoria 1 e os SLSMs *pouco MS-estabilizáveis* indicando a categoria 2. O valor do critério de parada ǫ para o m´etodo variacional (MV) foi considerado como sendo 10−<sup>3</sup> . Para o MV com a ATNO, ou seja, para o método variacional com transição de níveis de observação (MVT), foi considerado  $\epsilon = 10^{-3}$  quando  $c = 1/N$  e para os demais níveis de observação adotou-se  $\epsilon = 10^{-2}$ . Para o AG e UMDA, além de suas versões com transição dos níveis de observação, AT e UT, respectivamente, consideramos o mesmo critério de parada adotado pelos métodos MV e MVT, além do número de gerações sem melhora do CMLP, fixado em 50 gerações. O critério de parada do BOA é semelhante ao critério de parada dos outros métodos.

Nos casos em que  $||X(k)|| > 10^{150}$  para algum valor de k, os algoritmos são interrompidos. Determinamos o horizonte de tempo T para cada SLSM da seguinte forma: seja  $\ddot{X}$  o segundo momento do sistema associado à sequência de ganhos  $\mathbf{K} =$  ${K_1, \ldots, K_N}$  obtida pela EARA e  $\bar{\epsilon}$  um escalar suficientemente pequeno. Para cada  $k = 0, 1, \ldots$ , determina-se o valor de  $\tilde{X}(k)$  até que, para  $k = \bar{k}$ , a seguinte condição seja satisfeita  $||\tilde{X}(\bar{k}) - \tilde{X}(\bar{k} - 1)|| \leq \bar{\epsilon}$ , então considera-se  $T = 2\bar{k}$ .

Comparamos o método variacional, conforme apresentado na seção [4.2,](#page-52-0) com os métodos implementados neste trabalho, apresentando uma avaliação do desempenho de cada um deles. Consideramos os problemas em que cada m´etodo foi executado e atendeu os critérios de parada dentro de um número máximo de iterações, como problemas *resolvidos* por aquele método. O critério de parada não garante que a solução alcançada é ótima, e ao dizer que um método resolve um problema não estamos afirmando que o controle obtido tenha custos próximos do valor ótimo, por isso analisamos a relação entre custos obtidos pelos métodos comparados. O conjunto de problemas testes foi dividido em duas categorias de acordo com o n´ıvel de MS-estabilizabilidade, sendo a *Categoria 1* composta pelos SLSMs considerados *bastante MS-estabiliz´aveis* e a *Categoria 2* pelos sistemas considerados *pouco MS-estabilizáveis*. A categorização dos SLSMs testados nas categorias 1 e 2, se dá da seguinte forma.

Para cada SLSM  $\Phi_{\alpha}$ ,  $\alpha = 1, \ldots, 10$  gerado, tem-se que para  $\alpha = 1$  o sistema é *bastante MS-estabilizável* e para  $\alpha = 10$  o sistema é *pouco MS-estabilizável* de acordo a geração dos sistemas como apresentado no Capítulo [2.](#page-33-0) Dessa forma, os SLSMs  $\Phi_1$ pertencem à categoria 1 e os SLSMs  $\Phi_{10}$  pertencem à categoria 2. Para atribuir os demais valores de  $\alpha$  a uma das categorias, utilizamos a quantidade de problemas que o MV e o MVT resolveram atendendo ao critério de parada dentro de um número máximo de iterações, o qual foi estabelecido para ambos os métodos o limite de 500 iterações. Para os métodos AG, AT, U e UT, os 1000 problemas foram resolvidos atingindo o critério de parada, por esse motivo nos baseamos apenas nos métodos MV e MVT para categorizar as categorias dos problemas. A categoria 1 é determinada pelos SLSMs em que os métodos resolveram (simultaneamente) atingindo o critério de parada em mais de 70% do total de problemas obtidos, desta forma constatamos que para  $\alpha \in [1,7]$  estão os problemas da categoria 1 e para  $\alpha \in [8,10]$  estão os problemas da categoria 2 que representam os problemas que n˜ao foram resolvidos atingindo o critério de parada. Na Tabela [5.1](#page-70-0) são identificadas as categorias  $1 \text{ e } 2 \text{ e }$ os problemas resolvidos pelo método *guia* MV.

Denotamos por  $J_{MV}$ , $J_{AG}$  e  $J_U$  o CMLP do MV (vide Passo 2 do Algoritmo [4.2\)](#page-113-1), AG (vide Passo 4 do Algoritmo [4.4\)](#page-57-0) e UMDA (vide Passo 4 do Algoritmo [4.5\)](#page-60-1), respectivamente. Para os algoritmos que utilizaram a ATNO consideramos os CMLP  $J_{MVT}$ ,  $J_{AT}$  e  $J_{UT}$  do método variacional (vide Passo 3 do Algoritmo [4.3\)](#page-55-0), AG e UMDA (vide Lema [3.2\)](#page-98-0) respectivamente. A seguir são feitas as avaliações dos métodos com base nos 1000 problemas gerados de acordo com as categorias definidas para o n´ıvel de MS-estabilizabilidade.

| Categoria      | $\alpha$       | Problemas resolvidos pelo MV |
|----------------|----------------|------------------------------|
|                | 1              | 100                          |
|                | $\overline{2}$ | 98                           |
|                | 3              | 96                           |
|                | 4              | 92                           |
|                | 5              | 78                           |
|                | 6              | 69                           |
|                |                | 68                           |
|                | 8              | 57                           |
| $\overline{2}$ | Q              | 47                           |
|                | 10             | 30                           |
|                | <b>Total</b>   | 735                          |

<span id="page-70-0"></span>Tabela 5.1: Caracterização das categorias de SLSMs

#### 5.2.1 Variacional versus Variacional com transição

Nesta seção é feita a comparação do MV com o MVT. Analisando os dados obtidos pelo MV temos que para 846 problemas o Algoritmo [4.2](#page-113-1) foi executado e atendeu o critério de parada estabelecido dentro de um número máximo de iterações (fixado em 500). Para os dados obtidos pelo MVT temos que em 735 problemas foi atendido o critério de parada estabelecido.

#### Categoria 1

Na Figura  $5.4(a)$  é apresentado o comportamento do custo do MV em relação ao custo do MVT, e na Figura [5.4\(b\)](#page-71-1) o comportamento do tempo de CPU do MV,  $T_{MV}$ em relação ao do MVT,  $T_{MVT}$ . Note que a partir desses gráficos não podemos afirmar qual dos métodos teve o melhor desempenho. Assim, utilizaremos o teste de hipótese [\[27\]](#page-109-3) para formular uma suposição sobre a média da razão dos custos e uma média sobre a dos tempos de CPU a respeito dos 601 SLSMs, que corresponde à quantidade de problemas da categoria 1. Essa quantidade de problemas representa o n´umero de SLSMs resolvidos por ambos os m´etodos, restando 134 SLSMs para a categoria 2, totalizando os 735 problemas.

Teste de Hipótese 5.1. *Deseja-se testar se a média*  $\bar{\mu}$ , razão entre custo em escala *logarítmica do MV e do MVT, é igual a* 1*, contra a alternativa de ser maior que* 1*. Inferimos atrav´es das amostras (custos obtidos) que o desvio padr˜ao do custo ´e dado*  $por \sigma \approx 2,0469$ *. As duas hipóteses sobre a média da amostra são denotadas por*  $H_0$ 

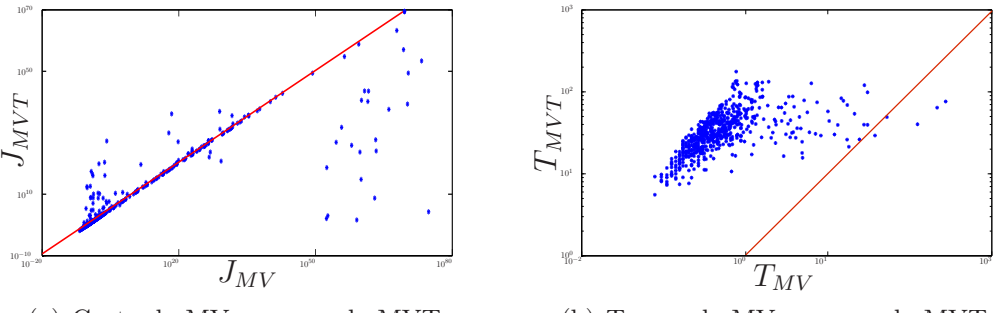

<span id="page-71-0"></span>(a) Custo do MV versus o do MVT.

<span id="page-71-1"></span>(b) Tempo do MV versus o do MVT.

Figura 5.4: Categoria 1: MV versus MVT

*(* Hip´otese Nula*) e* H<sup>a</sup> *(* Hip´otese Alternativa*), respectivamente. Assim,*

$$
H_0: \bar{\mu} = 1 \quad (J_{MV} \leq J_{MVT}) \qquad H_a: \bar{\mu} > 1 \quad (J_{MV} > J_{MVT}).
$$

*O erro ao rejeitar a hip´otese* H<sup>0</sup> *quando, na realidade,* H<sup>0</sup> *´e verdadeira ´e dado por*

$$
\alpha = P[rejeitar H_0|H_0 \quad verdadeira] = P[\bar{X} > x_c|H_0] = P\left[Z > \frac{x_c - \bar{\mu}}{S}\right],
$$

*sendo que*  $Z = \frac{\bar{X} - \bar{\mu}}{S}$  *com*  $Z \sim N(0,1)$  *e*  $S = \frac{\sigma}{\sqrt{601}}$ *. Aproximamos a distribuição de Z por uma normal, considerando que a quantidade de amostras ´e grande. Logo, considerando*  $x_c = 1,1$ , temos

$$
\alpha = P\left[Z > \frac{0.01}{0.0835}\right] \approx P\left[Z > 0.1198\right] \approx 0.1155.
$$

*O valor obtido para a média foi*  $\bar{\mu} = 1,1405$ , de forma que  $\bar{\mu} > x_c$ , o que implica em *rejeitar a Hip´otese Nula e concluir que o MVT obteve custos menores que o MV.*

Teste de Hipótese 5.2. *Deseja-se testar se a média*  $\bar{\mu}$ , razão entre tempo de CPU *do MV e o tempo do MVT, ´e igual a* 0,1*, contra a alternativa de ser maior que* 0,1*. Inferimos atrav´es das amostras (tempos obtidos) que o desvio padr˜ao do tempo ´e dado por*  $\sigma \approx 0.2570$ *. As duas hipóteses sobre a média da amostra são denotadas por*  $H_0$  *e* Ha*, respectivamente. Assim,*

$$
H_0: \bar{\mu} = 0,1 \ (T_{MVT} = 10 \ T_{MV}) \qquad H_a: \bar{\mu} > 0,1 \ (T_{MVT} > 10 \ T_{MV}).
$$

*O erro ao rejeitar a hip´otese* H<sup>0</sup> *quando, na realidade,* H<sup>0</sup> *´e verdadeira ´e dado por*

 $\alpha = P[rejeitar H_0|H_0 \quad verdadeira] \approx P[Z > 0,9524] \approx 0,1701.$ 

*sendo que*  $Z = \frac{\bar{X} - \bar{\mu}}{S}$  *com*  $Z \sim (0,1)$  *e*  $S = \frac{\sigma}{\sqrt{601}}$  (*estamos aproximando a distribuição* de Z por uma normal pois o número de amostras é grande) e considerando o valor
*crítico*  $x_c$  *igual a* 0,11*. O valor obtido para a média foi*  $\bar{\mu} = 0.0509$ , *de forma que*  $\bar{\mu} < x_c$  *implica em aceitar a Hipótese Nula e concluir que o tempo de CPU do MVT é aproximadamente 10 vezes o tempo de CPU do MV.*

# Categoria 2

Na Figura [5.5\(a\)](#page-72-0) é apresentado o comportamento do custo do MV em relação ao custo do MVT, e na Figura  $5.5(b)$  é apresentado o comportamento do tempo de CPU do MV,  $T_{MV}$ , em relação ao tempo de CPU do MVT,  $T_{MVT}$ . A seguir apresentamos o teste de hipótese para averiguar qual o método obteve o melhor desempenho referente a categoria 2, considerando 134 SLSMs.

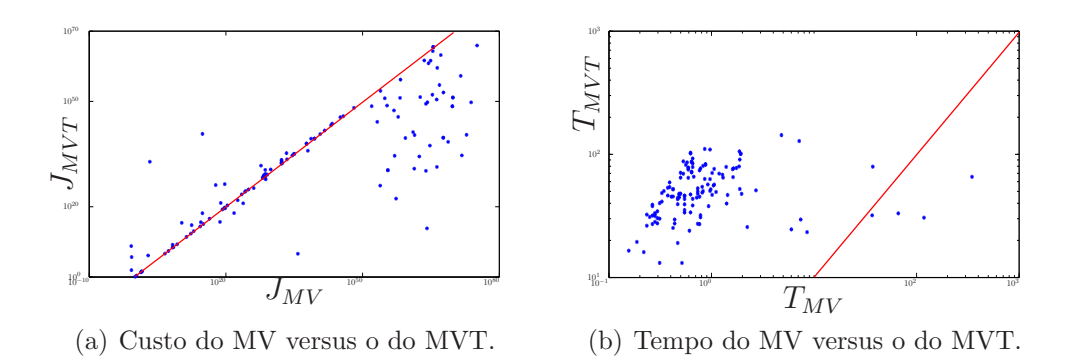

<span id="page-72-1"></span><span id="page-72-0"></span>Figura 5.5: Categoria 2: MV versus MVT

Teste de Hipótese 5.3. *De forma análoga ao Teste de Hipótese 5.1, obtemos o* desvio padrão do custo, que é dado por  $\sigma \approx 0.6204$ . As duas hipóteses sobre a média  $da$  amostra são denotadas por  $H_0$  *e*  $H_a$ ,

$$
H_0: \bar{\mu} = 1 \quad (J_{MV} \le J_{MVT}) \qquad H_a: \bar{\mu} > 1 \quad (J_{MV} > J_{MVT}).
$$

*Considerando o valor crítico*  $x_c = 1.07$ , temos que o erro de rejeitar a hipótese H<sub>0</sub> é *dado por,*

$$
\alpha \approx 0{,}0957
$$

*O valor obtido para a média foi*  $\bar{\mu} = 1,1646$ , de forma que  $\bar{\mu} > x_c$  *implica em rejeitar a Hip´otese Nula e concluir que o MVT obteve custos menores que o MV.*

**Teste de Hipótese 5.4.** *Novamente testamos se a média*  $\bar{\mu}$ , razão entre tempo de *CPU do MV e o tempo do MVT, ´e igual a* 0,1*, contra a alternativa de ser maior que* 0,1*.* O desvio padrão do tempo é dado por  $\sigma \approx 0.5939$ . As duas hipóteses sobre a média  $da$  amostra são denotadas por  $H_0$  *e*  $H_a$ ,

$$
H_0: \bar{\mu} = 0,1 (T_{MVT} = 10 T_{MV}) \qquad H_a: \bar{\mu} > 0,1 (T_{MVT} > 10 T_{MV}).
$$

*O erro ao rejeitar a hip´otese* H<sup>0</sup> *´e dado por,*

$$
\alpha = P[rejeitar H_0|H_0 \quad \text{verdadeira}] \approx P[Z > 0,9524] \approx 0,0594
$$

*Consideramos o valor crítico*  $x_c = 0.18$ *, e obtemos o valor para a média*  $\bar{\mu} = 0.1162$ *, de forma que*  $\bar{\mu} < x_c$ , o que *implica em aceitar a Hipótese Nula. Desta forma concluímos que o tempo de CPU do MVT ´e aproximadamente 10 vezes o tempo de CPU do MV.*

#### Conclusão de Variacional versus Variacional com transição

Dentre os 1000 SLSMs gerados, o MV foi capaz de resolver, de acordo com o critério de parada estabelecido, 846 SLSMs, enquanto o MVT resolveu 735 SLSMs, desta forma, para que a avaliação dos métodos fosse coerente, foram avaliados os problemas em que ambos os m´etodos conseguiram resolver o problema. Dos 735 SLSMs utilizados pelos métodos, 601 foram considerandos "bastante" MS-estabilizáveis, ou seja, pertencentes à categoria 1, enquanto 134 foram considerados "pouco" MS-estabilizáveis, compondo os problemas da categoria 2.

Pelo teste de hipótese, tanto para a categoria 1 quanto para a categoria 2, o MVT teve melhor desempenho do que o MV em relação ao valor do CMLP, ou seja, o MVT foi capaz de obter melhores soluções do que o MV. Porém, o custo computacional do MVT, baseado no tempo de CPU, é cerca de 10 vezes o tempo do MV para ambas as categorias.

Priorizando a qualidade da solução em detrimento do tempo de execução do método, concluímos que o MVT representa um melhor método quando comparado com o MV, indicando que a ATNO favoreceu a obtenção e melhores controles.

# 5.2.2 Variacional versus AG

Nesta seção é feita a comparação do MV com o método AG. Para essa comparação foram considerados 661 SLSMs para a categoria 1, pois é a quantidade de problemas resolvidos pelo MV, visto que o AG resolveu todos os 700 problemas. Para a categoria 2 foram considerados 185 SLSMs, e junto com os problemas da categoria 1 totalizam 846 problemas.

#### Categoria 1

Na Figura  $5.6(a)$  é apresentado o comportamento do custo do MV em relação ao custo do AG, e na Figura [5.6\(b\)](#page-74-1) o comportamento do tempo de CPU do MV,  $T_{MV}$  em relação ao do AG,  $T_{AG}$ .

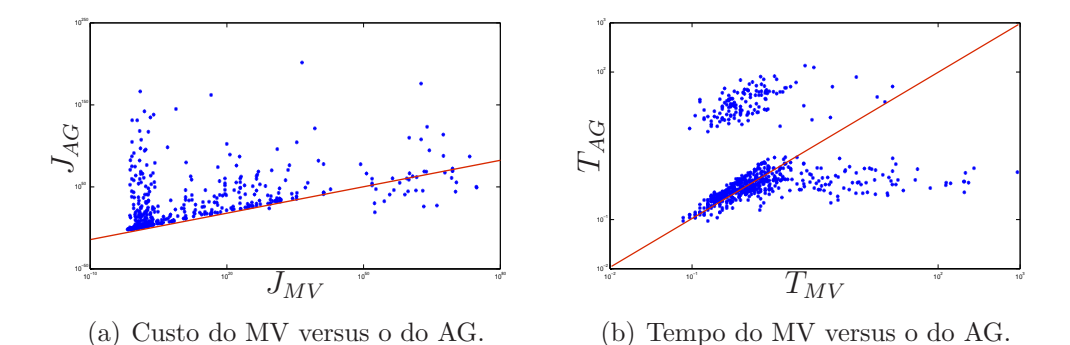

<span id="page-74-1"></span>Figura 5.6: Categoria 1: MV versus AG

<span id="page-74-0"></span>Teste de Hipótese 5.5. *O desvio padrão do custo é dado por*  $\sigma \approx 2,3899$ *. As hipóteses sobre a m´edia da amostra s˜ao denotadas por,*

$$
H_0: \bar{\mu} = 1 \quad (J_{MV} \leq J_{AG}) \qquad H_a: \bar{\mu} > 1 \quad (J_{MV} > J_{AG}).
$$

*Considerando o valor crítico*  $x_c = 1.01$ , temos

$$
\alpha = P\left[Z > \frac{0.01}{0.0930}\right] \approx P\left[Z > 0.1075\right] \approx 0.1410.
$$

*O valor obtido para a média foi*  $\bar{\mu} = 0.6058$ , de forma que  $\bar{\mu} < x_c$  implica em aceitar a *Hipótese Nula e concluir que o MV obteve custos melhores ou semelhantes ao AG.* 

Teste de Hipótese 5.6. *O desvio padrão do tempo é dado por*  $\sigma \approx 56,5233$ *. As duas hip´oteses sobre a m´edia da amostra s˜ao denotadas,*

$$
H_0: \bar{\mu} = 5 (T_{AG} = 5 T_{MV}) \qquad H_a: \bar{\mu} > 5 (T_{AG} > 5 T_{MV}).
$$

*Considerando*  $x_c = 8.5$ , o erro ao rejeitar a hipótese  $H_0$  quando, na realidade,  $H_0$  é *verdadeira ´e dado por*

$$
\alpha \approx 0,0557.
$$

*O valor obtido para a média foi*  $\bar{\mu} = 9,0088$ , de forma que  $\bar{\mu} > x_c$  *implica em rejeitar a Hip´otese Nula e concluir que o tempo de CPU do AG ´e mais de 5 vezes o tempo de CPU do MV.*

### Categoria 2

Na Figura  $5.5(a)$  é apresentado o comportamento do custo do MV em relação ao do AG, e na Figura [5.5\(b\)](#page-72-1) é apresentado o comportamento do tempo de CPU do MV,  $T_{MV}$ , em relação ao do AG,  $T_{AG}$ . A seguir apresentamos o teste de hipótese para averiguar qual o método obteve o melhor desempenho referente a categoria 2, considerando 185 SLSMs.

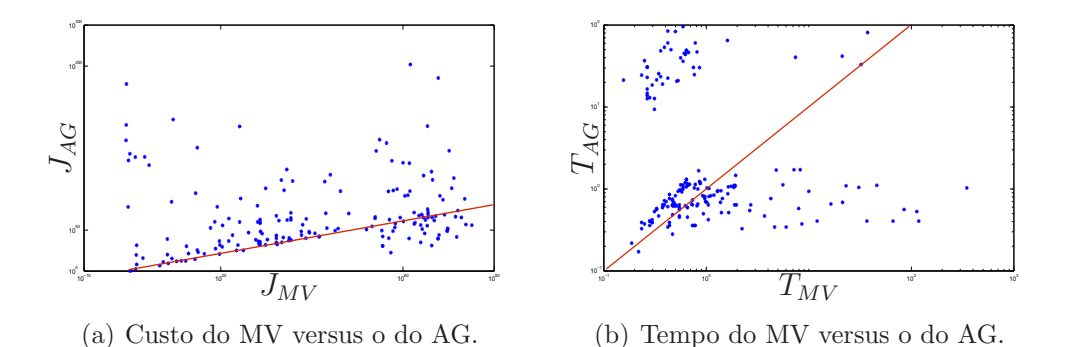

Figura 5.7: Categoria 2: MV versus AG

Teste de Hip´otese 5.7. *De forma an´aloga ao Teste de Hip´otese 5.5, obtemos o* desvio padrão do custo, que é dado por  $\sigma \approx 0.4313$ *. As duas hipóteses sobre a média da amostra s˜ao denotadas por* H<sup>0</sup> *e* Ha*,*

$$
H_0: \bar{\mu} = 1 \quad (J_{MV} \leq J_{AG}) \qquad H_a: \bar{\mu} > 1 \quad (J_{MV} > J_{AG}).
$$

*Considerando o valor crítico*  $x_c = 1.01$ , temos que o erro de rejeitar a hipótese  $H_0$  é *dado por,*

$$
\alpha = P \left[ Z > \frac{0.01}{0.0317} \right] \approx 0.0008.
$$

*O valor obtido para a média foi*  $\bar{\mu} = 0.7488$ , de forma que  $\bar{\mu} < x_c$  *implica em aceitar a Hip´otese Nula e concluir que o MV obteve custos semelhantes ou melhores que o AG.*

**Teste de Hipótese 5.8.** *Testamos se a média*  $\bar{\mu}$ , razão entre tempo de CPU do MV e *o tempo do AG, ´e igual a* 5*, contra a alternativa de ser maior que* 5*. O desvio padr˜ao do tempo é dado por*  $\sigma \approx 39,9689$ . As duas hipóteses sobre a média da amostra são *denotadas por*  $H_0$  *e*  $H_a$ *,* 

$$
H_0: \bar{\mu} = 5 (T_{AG} = 5 T_{MV}) \qquad H_a: \bar{\mu} > 5 (T_{AG} > 5 T_{MV}).
$$

*O erro ao rejeitar a hip´otese* H<sup>0</sup> *´e dado por*

 $\alpha \approx 0.1168$ .

*Consideramos o valor crítico*  $x_c$  *igual a* 8,5*, e obtemos o valor para a média*  $\bar{\mu}$  = 9,0455*, de forma que*  $\bar{\mu} > x_c$ , o que implica em rejeitar a Hipótese Nula. Desta forma *conclu´ımos que o tempo de CPU do AG ´e mais de 5 vezes o tempo de CPU do MV.*

#### Conclusão de Variacional versus AG

Dentre os 1000 SLSMs gerados, o MV foi capaz de resolver, de acordo com o critério de parada estabelecido, 846 SLSMs, enquanto o AG resolveu 1000 SLSMs, desta forma, foram avaliados 846 SLSMs, sendo 661 pertencentes à categoria 1, e 185 pertencentes à categoria 2.

Para a categoria 1 e categoria 2, em termos de qualidade de solução, concluímos que o MV ´e equivalente ou melhor que o AG. Em termos de custo computacional, o AG despende mais de 5 vezes o tempo do MV.

#### 5.2.3 Variacional versus AG com transição

Nesta seção é feita a comparação do MV com o AG adaptado à ATNO (AT). O número de SLSMs considerado é de 661 para a categoria 1 e 185 categoria 2.

Categoria 1

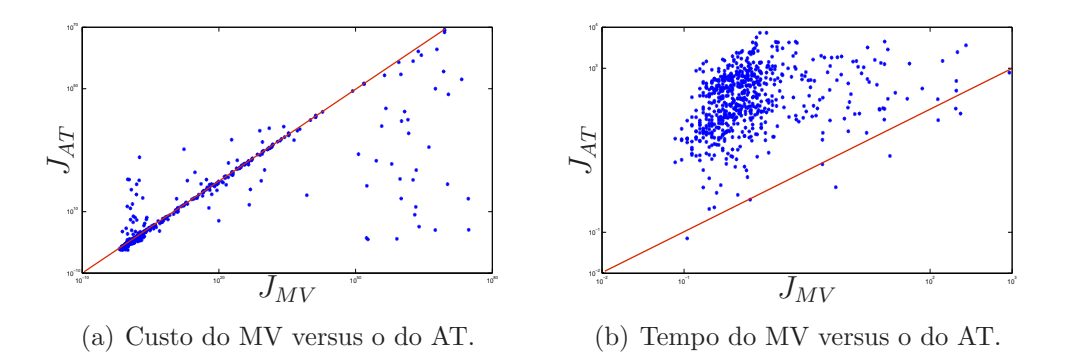

Figura 5.8: Categoria 1: MV versus AT

**Teste de Hipótese 5.9.** O desvio padrão do custo é dado por  $\sigma \approx 189,8955$ . As *hip´oteses sobre a m´edia da amostra s˜ao denotadas,*

 $H_0 : \bar{\mu} = 1 \quad (J_{MV} \leq J_{AT}) \qquad H_a : \bar{\mu} > 1 \quad (J_{MV} > J_{AT}).$ 

*Considerando o valor crítico*  $x_c = 12$ *, temos* 

$$
\alpha \approx 0{,}0682.
$$

*O valor obtido para a média foi*  $\bar{\mu} = -0.4075$ , com de forma que  $\bar{\mu} < x_c$  implica em *aceitar a Hip´otese Nula e concluir que o MV obteve custos semelhantes ou menores que o AT.*

Teste de Hipótese 5.10. *O desvio padrão do tempo é dado por*  $\sigma \approx 0.1914$ *. As duas hip´oteses sobre a m´edia da amostra s˜ao denotadas,*

$$
H_0: \bar{\mu} = 0.01 \ (T_{AT} = 100 \ T_{MV}) \qquad H_a: \bar{\mu} > 0.01 \ (T_{AT} > 100 \ T_{MV}).
$$

*O erro ao rejeitar a hip´otese* H<sup>0</sup> *quando, na realidade,* H<sup>0</sup> *´e verdadeira ´e dado por*

 $\alpha \approx 0.0036$ .

*O valor obtido para a média foi*  $\bar{\mu} = 0.0298$  *com*  $x_c = 0.03$ *, de forma que*  $\bar{\mu} < x_c$  *implica em aceitar a Hipótese Nula e concluir que o tempo de CPU do AT é aproximadamente 100 vezes o tempo de CPU do MV.*

## Categoria 2

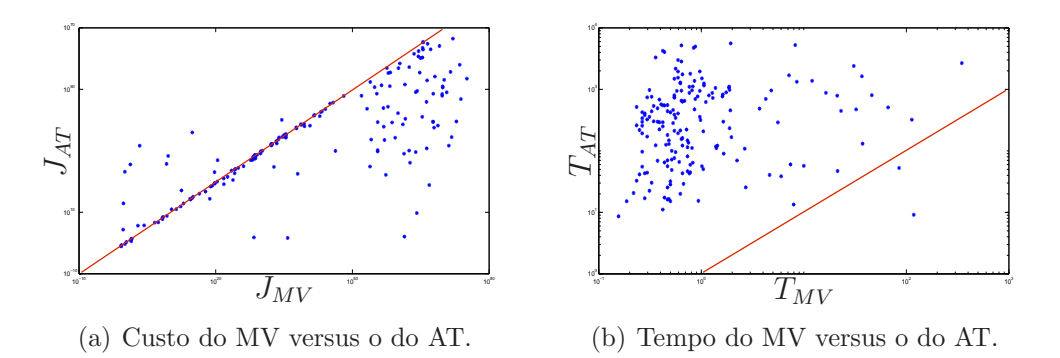

Figura 5.9: Categoria 2: MV versus AT

Teste de Hipótese 5.11. *De forma análoga ao Teste de Hipótese 5.9, obtemos o* desvio padrão do custo, que é dado por  $\sigma \approx 102,5625$ . As duas hipóteses sobre a média *da amostra s˜ao denotadas por* H<sup>0</sup> *e* Ha*,*

$$
H_0: \bar{\mu} = 1 \quad (J_{MV} \le J_{AT}) \qquad H_a: \bar{\mu} > 1 \quad (J_{MV} > J_{AT}).
$$

*Considerando o valor crítico*  $x_c = 20$ , temos que o erro de rejeitar a hipótese  $H_0$  é *dado por,*

$$
\alpha \approx 0,0058.
$$

*O valor obtido para a média foi*  $\bar{\mu} = 33,2223$ , de forma que  $\bar{\mu} > x_c$  *implica em rejeitar a Hip´otese Nula e concluir que AT obteve um desempenho melhor do que o MV.*

Teste de Hipótese 5.12. *Novamente testamos se a média*  $\bar{\mu}$ , razão entre tempo de *CPU do MV e o tempo do AT, ´e igual a* 0,01*, contra a alternativa de ser maior que* 0,01*.* O desvio padrão do tempo é dado por  $\sigma \approx 0.0892$ . As duas hipóteses sobre a *m´edia da amostra s˜ao denotadas por* H<sup>0</sup> *e* Ha*, respectivamente. Assim,*

$$
H_0: \bar{\mu} = 0.01 \ (T_{AT} = 100 \ T_{MV}) \qquad H_a: \bar{\mu} > 0.01 \ (T_{AT} > 100 \ T_{MV}).
$$

*O erro ao rejeitar a hip´otese* H<sup>0</sup> *´e dado por*

$$
\alpha \approx 0,0011.
$$

*Consideramos o valor crítico*  $x_c = 0.03$ *, e obtemos o valor para a média*  $\bar{\mu} = 0.0197$ *, de forma que*  $\bar{\mu} < x_c$ , o que *implica em aceitar a Hipótese Nula. Desta forma concluímos que o tempo de CPU do AT ´e aproximadamente 100 vezes o tempo de CPU do MV.*

#### Conclusão de Variacional versus AG com transição

Dentre os 1000 SLSMs gerados, o MV foi capaz de resolver, de acordo com o critério de parada estabelecido, 846 SLSMs, enquanto o AT resolveu 1000 SLSMs, desta forma, foram avaliados 846 SLSMs, sendo 661 pertencentes à categoria 1, e 185 pertencentes à categoria 2.

Para a categoria 1, em termos de qualidade de solução, o teste de hipótese leva à conclusão de que o MV seria um método melhor ou equivalente ao AT e para a categoria 2, o AT teria um melhor desempenho. O tempo de CPU gasto pelo AT, para ambas as categorias, foi de aproximadamente 100 vezes o tempo do MV.

O teste de hipótese para essa comparação nos leva a um alto grau de incerteza, recomendando a nível de qualidade de solução, o AT para problemas "pouco" MSestabilizantes e recomendando o MV para o problemas "bastante" MS-estabilizantes.

#### 5.2.4 Variacional versus UMDA

Nesta seção é feita a comparação do MV com o UMDA. O número de problemas considerados para a categoria 1 ´e de 661 e para a categoria 2, 185 SLSMs.

# Categoria 1

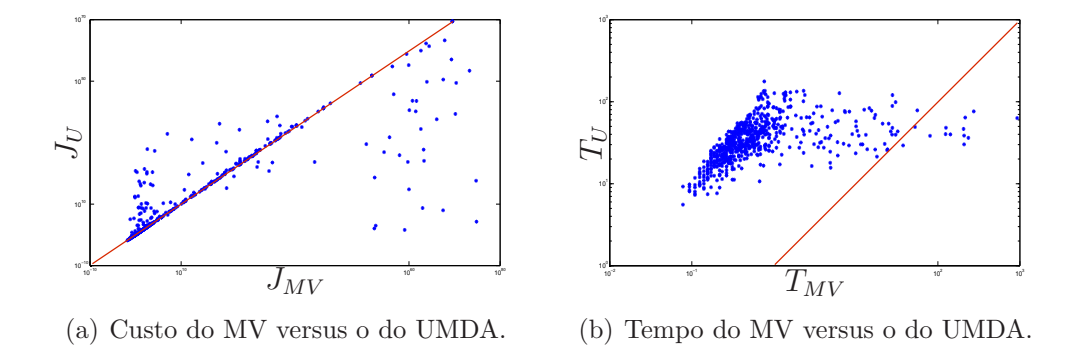

Figura 5.10: Categoria 1: MV versus UMDA

Teste de Hipótese 5.13. *O desvio padrão do custo é dado por*  $\sigma \approx 1,9826$ *. As duas hip´oteses sobre a m´edia da amostra s˜ao denotadas por,*

$$
H_0: \bar{\mu} = 1 \quad (J_{MV} \le J_U) \qquad H_a: \bar{\mu} > 1 \quad (J_{MV} > J_U).
$$

*Considerando o valor crítico*  $x_c = 1,1$ , o erro ao rejeitar a hipótese H<sub>0</sub> quando, na *realidade,* H<sup>0</sup> *´e verdadeira ´e dado por*

$$
\alpha \approx 0,0973.
$$

*O valor obtido para a média foi*  $\bar{\mu} = 1,1288$ , de forma que  $\bar{\mu} > x_c$  *implica em rejeitar a Hip´otese Nula e concluir que o UMDA obteve custos menores que o MV.*

Teste de Hipótese 5.14. *O desvio padrão do tempo é dado por*  $\sigma \approx 0.7903$ *. As duas hip´oteses sobre a m´edia da amostra s˜ao denotadas por,*

$$
H_0: \bar{\mu} = 0,1 (T_U = 10 T_{MV}) \qquad H_a: \bar{\mu} > 0,1 (T_U > 10 T_{MV})
$$

*O erro ao rejeitar a hip´otese* H<sup>0</sup> *quando, na realidade,* H<sup>0</sup> *´e verdadeira ´e dado por*

$$
\alpha \approx 0,0571.
$$

*O valor obtido para a média foi*  $\bar{\mu} = 0.1293$ *, com*  $x_c = 0.2$ *, de forma que*  $\bar{\mu} < x_c$  *implica em aceitar a Hip´otese Nula e concluir que o tempo gasto pelo UMDA corresponde a cerca de 10 vezes o tempo do MV.*

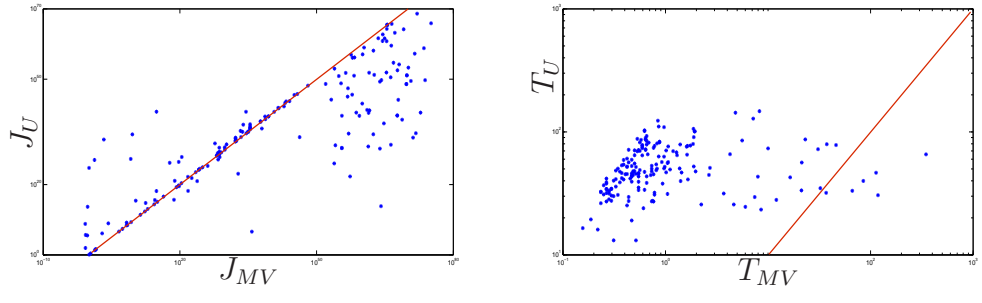

(a) Custo do MV versus o do UMDA.

(b) Tempo do MV versus o do UMDA.

Figura 5.11: Categoria 2: MV versus UMDA

# Categoria 2

Teste de Hipótese 5.15. *O desvio padrão do custo, que é dado pr por*  $\sigma \approx 0.5768$ *. As duas hip´oteses sobre a m´edia da amostra s˜ao denotadas por* H<sup>0</sup> *e* Ha*, respectivamente,*

$$
H_0: \bar{\mu} = 1 \quad (J_{MV} \le J_U) \qquad H_a: \bar{\mu} > 1 \quad (J_{MV} > J_U).
$$

*Considerando o valor crítico*  $x_c = 1,1$ , temos que o erro de rejeitar a hipótese  $H_0$  é *dado por,*

$$
\alpha \approx 0,0091.
$$

*O valor obtido para a média foi*  $\bar{\mu} = 1,1223$ *, de forma que*  $\bar{\mu} > x_c$  *implica em rejeitar a Hip´otese Nula e concluir que o UMDA obteve custos menores que o MV.*

**Teste de Hipótese 5.16.** O desvio padrão do tempo é dado por  $\sigma \approx 0.5620$ . As duas *hip´oteses sobre a m´edia da amostra s˜ao denotadas por,*

$$
H_0: \bar{\mu} = 0,1 \ (T_U = 10 \ T_{MV}) \qquad H_a: \bar{\mu} > 0,1 \ (T_U > 10 \ T_{MV}).
$$

*Considerando o ponto crítico como*  $x_c = 0.2$ , o erro ao rejeitar a hipótese H<sub>0</sub> é dado *por*

$$
\alpha \approx 0,0077.
$$

*O valor para a média*  $\bar{\mu} = 0.1373$ , de forma que  $\bar{\mu} < x_c$ , o que implica em aceitar a *Hipótese Nula. Desta forma concluímos que o tempo de CPU do UMDA é cerca de 10 vezes o tempo de CPU do MV.*

#### Conclusão de Variacional versus UMDA

Dentre os 1000 SLSMs gerados, o MV foi capaz de resolver, de acordo com o critério de parada estabelecido, 846 SLSMs, enquanto o U resolveu 1000 SLSMs, desta forma, foram avaliados 846 SLSMs, sendo 661 pertencentes `a categoria 1, e 185 pertencentes à categoria 2.

Para ambas as categorias, em termos de qualidade de solução, o UMDA obteve um melhor desempenho do que o MV, porém, o tempo computacional despendido pelo UMDA é cerca de 10 vezes o tempo do MV.

O método UMDA foi capaz de obter melhores soluções em categorias "bastante" e "pouco" MS-estabilizantes quando comparado ao MV. Isso indica que as características de estimação de distribuição e independência das variáveis podem ser fatores que contribuem na resolução de SLSMs parcialmente observados.

#### 5.2.5 Variacional versus UMDA com transição

Nesta seção é feita a comparação do MV com o UMDA adaptado à ATNO (UT). Foram resolvidos simultaneamente pelos dois métodos 661 SLSMs para a categoria 1 e 185 SLSMs para a categoria 2.

# Categoria 1

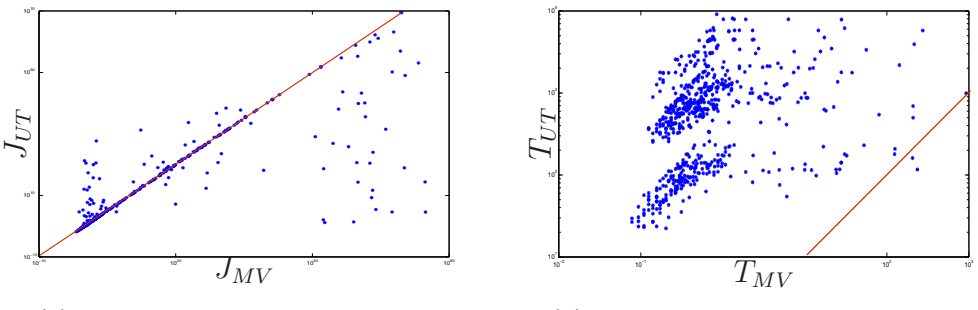

(a) Custo do MV versus o do UT.

(b) Tempo do MV versus o do UT.

Figura 5.12: Categoria 1: MV versus UT

**Teste de Hipótese 5.17.** *O desvio padrão do custo é dado por*  $\sigma \approx 81,6769$ *. As duas hip´oteses sobre a m´edia da amostra s˜ao denotadas por,*

$$
H_0: \bar{\mu} = 1 \quad (J_{MV} \le J_{UT}) \qquad H_a: \bar{\mu} > 1 \quad (J_{MV} > J_{UT}).
$$

*Considerando o valor crítico*  $x_c = 9$ , o erro ao rejeitar a hipótese H<sub>0</sub> quando, na *realidade,* H<sup>0</sup> *´e verdadeira ´e dado por*

$$
\alpha \approx 0,0058.
$$

*O valor obtido para a média foi*  $\bar{\mu} = 9.5159$ , de forma que  $\bar{\mu} > x_c$  *implica em rejeitar a Hip´otese Nula e concluir que o UT obteve melhores resultados do que o MV.*

Teste de Hipótese 5.18. *O desvio padrão do tempo é dado por*  $\sigma \approx 0.0983$ *. As duas hip´oteses sobre a m´edia da amostra s˜ao denotadas por,*

$$
H_0: \bar{\mu} = 0.02 \ (T_{UT} = 200 \ T_{MV}) \qquad H_a: \bar{\mu} > 0.02 \ (T_{UT} > 200 \ T_{MV}).
$$

*Considerando*  $x_c = 0.03$ , o erro ao rejeitar a hipótese H<sub>0</sub> quando, na realidade, H<sub>0</sub> é *verdadeira ´e dado por*

$$
\alpha \approx 0,0044.
$$

 $O$ valor obtido para a média foi $\bar{\mu}=0.0157,~de~forma~que~\bar{\mu} < x_c$  implica em aceitar a *Hip´otese Nula e concluir que o tempo de CPU do UT ´e aproximadamente 200 vezes o tempo de CPU do MV.*

### Categoria 2

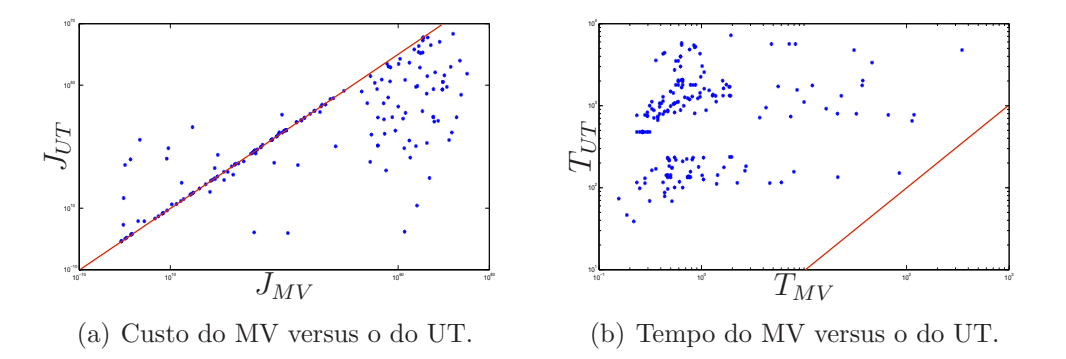

Figura 5.13: Categoria 2: MV versus UT

Teste de Hipótese 5.19. *O desvio padrão do custo é dado por*  $\sigma \approx 198,8516$ *. As duas hip´oteses sobre a m´edia da amostra s˜ao denotadas por,*

 $H_0 : \bar{\mu} = 1 \quad (J_{MV} \leq J_{UT}) \qquad H_a : \bar{\mu} > 1 \quad (J_{MV} > J_{UT}).$ 

*Considerando o valor crítico*  $x_c = 1,1$ , o erro ao rejeitar a hipótese H<sub>0</sub> quando, na *realidade,* H<sup>0</sup> *´e verdadeira ´e dado por*

$$
\alpha \approx 0,0503.
$$

*O valor obtido para a média foi*  $\bar{\mu} = 42,1293$ , de forma que  $\bar{\mu} > x_c$  *implica em rejeitar a Hip´otese Nula e concluir que o UT obteve melhores resultados do que o MV.*

**Teste de Hipótese 5.20.** O desvio padrão do tempo é dado por  $\sigma \approx 0.0585$ . As duas *hip´oteses sobre a m´edia da amostra s˜ao denotadas por,*

$$
H_0: \bar{\mu} = 0.02 \ (T_{UT} = 200 \ T_{MV}) \qquad H_a: \bar{\mu} > 0.02 \ (T_{UT} > 200 \ T_{MV}).
$$

*Considerando*  $x_c = 0.03$ , o erro ao rejeitar a hipótese  $H_0$  quando, na realidade,  $H_0$  é *verdadeira ´e dado por*

$$
\alpha \approx 0,0099.
$$

*O valor obtido para a média foi*  $\bar{\mu} = 0.0122$ , de forma que  $\bar{\mu} < x_c$  implica em aceitar a *Hip´otese Nula e concluir que o tempo de CPU do UT ´e aproximadamente 200 vezes o tempo de CPU do MV.*

#### Conclusão de Variacional versus UMDA com transição

Dentre os 1000 SLSMs gerados, o MV foi capaz de resolver, de acordo com o critério de parada estabelecido, 846 SLSMs, enquanto o UT resolveu 1000 SLSMs, desta forma, foram avaliados 846 SLSMs, sendo 661 pertencentes à categoria 1, e 185 pertencentes à categoria 2.

Para ambas as categoria o UT obteve melhores resultados do que o MV em termos da qualidade de solu¸c˜ao. Para as categorias 1 e 2, o tempo despendido pelo UT foi cerca de 200 vezes o tempo do MV.

Concluímos que o UT tem um bom desempenho para problemas independente do nível de estabilidade, porém, seu custo computacional é bastante elevado.

## 5.2.6 UMDA versus AG

Nesta seção é feita a comparação do UMDA com o AG. O número de problemas considerados para a categoria 1 é de 700 SLSMs, pois os métodos heurísticos foram capazes de resolver todos os problemas atingindo o critério de parada estabelecido. Para a categoria 2 foram considerados todos os 300 SLSMs.

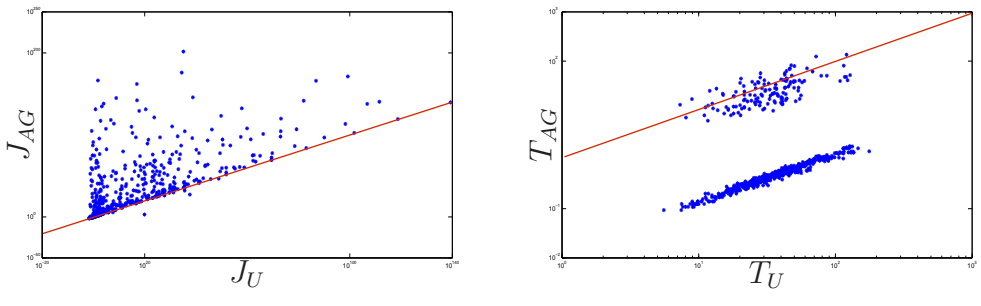

(a) Custo do UMDA versus o do AG.

(b) Tempo do UMDA versus o do AG.

Figura 5.14: Categoria 1: UMDA versus AG

# Categoria 1

Teste de Hipótese 5.21. *O desvio padrão do custo é dado por*  $\sigma \approx 2,3250$ *. As duas hip´oteses sobre a m´edia da amostra s˜ao denotadas por,*

$$
H_0: \bar{\mu} = 1 \quad (J_U \leq J_{AG}) \qquad H_a: \bar{\mu} > 1 \quad (J_U > J_{AG}).
$$

*Considerando o valor crítico*  $x_c = 1.01$ , o erro ao rejeitar a hipótese H<sub>0</sub> quando, na *realidade,* H<sup>0</sup> *´e verdadeira ´e dado por*

$$
\alpha \approx 0,4547.
$$

*O valor obtido para a média foi*  $\bar{\mu} = 0.6194$ , de forma que  $\bar{\mu} < x_c$  *implica em aceitar a Hip´otese Nula e concluir que o AG obteve custos maiores do que os custos obtidos pelo UMDA.*

Teste de Hipótese 5.22. *O desvio padrão do tempo é dado por*  $\sigma \approx 30,7450$ *. As duas hip´oteses sobre a m´edia da amostra s˜ao denotadas por,*

$$
H_0: \bar{\mu} = 60 \ (T_U = 60 \ T_{AG}) \qquad H_a: \bar{\mu} > 60 \ (T_U > 60 \ T_{AG}).
$$

*Considerando*  $x_c = 62$ , o erro ao rejeitar a hipótese  $H_0$  quando, na realidade,  $H_0$  é *verdadeira ´e dado por*

$$
\alpha \approx 0,0042.
$$

*O valor obtido para a média foi*  $\bar{\mu} = 61,0150$ , de forma que  $\bar{\mu} < x_c$  implica em aceitar a *Hip´otese Nula e concluir que o tempo de CPU do UMDA ´e aproximadamente 60 vezes o tempo de CPU do AG.*

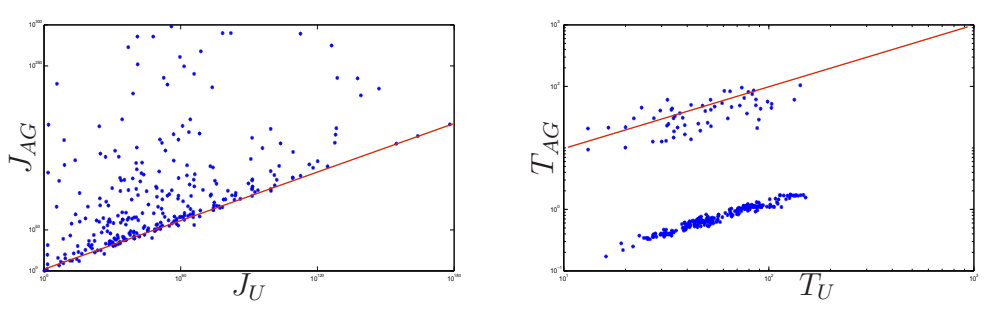

(a) Custo do UMDA versus o do AG.

(b) Tempo do UMDA versus o do AG.

Figura 5.15: Categoria 2: UMDA versus AG

### Categoria 2

Teste de Hipótese 5.23. *O desvio padrão do custo é dado por*  $\sigma \approx 0.2901$ *. As duas hip´oteses sobre a m´edia da amostra s˜ao denotadas por,*

$$
H_0: \bar{\mu} = 1 \quad (J_U \leq J_{AG}) \qquad H_a: \bar{\mu} > 1 \quad (J_U > J_{AG}).
$$

*Considerando o valor crítico*  $x_c = 1.01$ , o erro ao rejeitar a hipótese H<sub>0</sub> quando, na *realidade,* H<sup>0</sup> *´e verdadeira ´e dado por*

$$
\alpha \approx 0{,}2752.
$$

*O valor obtido para a média foi*  $\bar{\mu} = 0.6656$ , de forma que  $\bar{\mu} < x_c$  *implica em aceitar a Hip´otese Nula e concluir que o desempenho do UMDA ´e superior ao desempenho do AG.*

Teste de Hipótese 5.24. *O desvio padrão do tempo é dado por*  $\sigma \approx 30,6132$ *. As duas hip´oteses sobre a m´edia da amostra s˜ao denotadas por,*

$$
H_0: \bar{\mu} = 60 \ (T_U = 60 \ T_{AG}) \qquad H_a: \bar{\mu} > 60 \ (T_U > 60 \ T_{AG}).
$$

*Considerando*  $x_c = 62$ , o erro ao rejeitar a hipótese  $H_0$  quando, na realidade,  $H_0$  é *verdadeira ´e dado por*

$$
\alpha \approx 0,1298.
$$

*O valor obtido para a média foi*  $\bar{\mu} = 61,7227$ , de forma que  $\bar{\mu} < x_c$  implica em aceitar a *Hip´otese Nula e concluir que o tempo de CPU do UMDA ´e aproximadamente 60 vezes o tempo de CPU do AG.*

# Conclusão de UMDA versus AG

Dentre os 1000 SLSMs gerados, os métodos evolutivos implementados resolveram todos, sendo 700 SLSMs pertencentes `a categoria 1 e 300 SLSMs pertencentes `a categoria 2.

Para ambas as categorias, o AG mostrou-se ter um desempenho pior do que o UMDA, levando em consideração a qualidade da solução, sendo o custo computacional do UMDA foi cerca de 60 vezes o custo computacional do AG.

Concluímos que o UMDA obtém melhores resultados do que o AG, porém com um custo computacional cerca de 60 vezes o custo computacional do AG.

#### 5.2.7 UMDA com transição versus AG com transição

Nesta seção é feita a comparação do método UMDA com o método AG, ambos adaptados `a ATNO. Novamente consideramos 700 SLSMs para a categoria 1 e 300 SLSMs para a categoria 2, pois os métodos heurísticos conseguiram resolver todos os problemas atingindo o critério de parada.

# Categoria 1

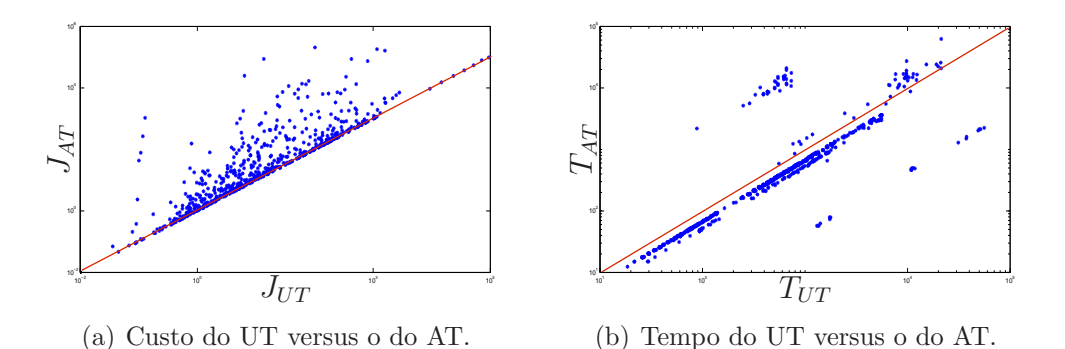

**Teste de Hipótese 5.25.** O desvio padrão do custo é dado por  $\sigma \approx 0.8020$ . As duas *hip´oteses sobre a m´edia da amostra s˜ao denotadas por,*

Figura 5.16: Categoria 1: UT versus AT

$$
H_0: \bar{\mu} = 1 \quad (J_{UT} \leq J_{AT}) \qquad H_a: \bar{\mu} > 1 \quad (J_{UT} > J_{AT}).
$$

*Considerando o valor crítico*  $x_c = 1.01$ , o erro ao rejeitar a hipótese H<sub>0</sub> quando, na *realidade,* H<sup>0</sup> *´e verdadeira ´e dado por*

$$
\alpha \approx 0,3707.
$$

*O valor obtido para a média foi*  $\bar{\mu} = 0.8221$ , de forma que  $\bar{\mu} < x_c$  implica em aceitar a *Hip´otese Nula e concluir que o desempenho do UT foi superior ao desempenho do AT.*

**Teste de Hipótese 5.26.** *O desvio padrão do tempo é dado por*  $\sigma \approx 3,7763$ *. As duas hip´oteses sobre a m´edia da amostra s˜ao denotadas por,*

$$
H_0: \bar{\mu} = 0,1 \ (T_{UT} = 10 \ T_{AT}) \qquad H_a: \bar{\mu} > 0,1 \ (T_{UT} > 10 \ T_{AT}).
$$

*Considerando*  $x_c = 1.5$ , o erro ao rejeitar a hipótese  $H_0$  quando, na realidade,  $H_0$  é *verdadeira ´e dado por*

$$
\alpha \approx 0,0230.
$$

*O valor obtido para a média foi*  $\bar{\mu} = 2,0893$ , de forma que  $\bar{\mu} > x_c$  *implica em rejeitar a Hip´otese Nula e concluir que o tempo de CPU do UT ´e mais de 10 vezes o tempo de CPU do AT.*

# Categoria 2

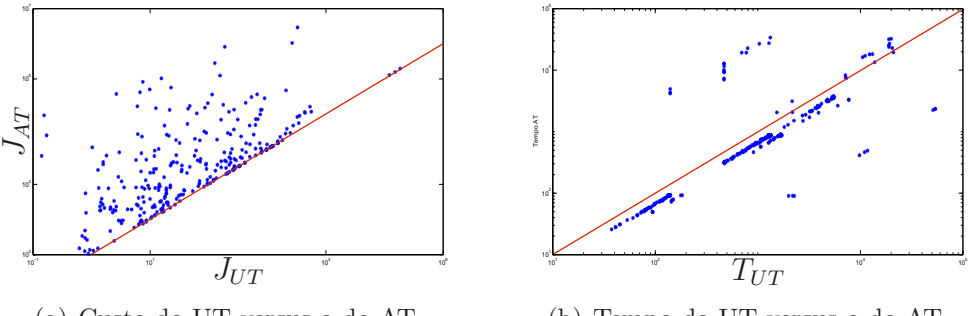

(a) Custo do UT versus o do AT.

(b) Tempo do UT versus o do AT.

Figura 5.17: Categoria 2: UT versus AT

**Teste de Hipótese 5.27.** O desvio padrão do custo é dado por  $\sigma \approx 0.3895$ . As duas *hip´oteses sobre a m´edia da amostra s˜ao denotadas por,*

$$
H_0: \bar{\mu} = 1 \quad (J_{UT} \leq J_{AT})
$$
  $H_a: \bar{\mu} > 1 \quad (J_{UT} > J_{AT}).$ 

*Considerando o valor crítico*  $x_c = 1.01$ , o erro ao rejeitar a hipótese H<sub>0</sub> quando, na *realidade,* H<sup>0</sup> *´e verdadeira ´e dado por*

$$
\alpha \approx 0,3282.
$$

*O valor obtido para a média foi*  $\bar{\mu} = 0.6486$ , de forma que  $\bar{\mu} < x_c$  implica em aceitar a *Hip´otese Nula e concluir que o desempenho do UT foi superior ao desempenho do AT.*

**Teste de Hipótese 5.28.** O desvio padrão do tempo é dado por  $\sigma \approx 3.7942$ . As duas *hip´oteses sobre a m´edia da amostra s˜ao denotadas por,*

$$
H_0: \bar{\mu} = 1 \ (T_{UT} = 10 \ T_{AT}) \qquad H_a: \bar{\mu} > 1 \ (T_{UT} > 10 \ T_{AT}).
$$

*Considerando*  $x_c = 1.5$ , o erro ao rejeitar a hipótese H<sub>0</sub> quando, na realidade, H<sub>0</sub> é *verdadeira ´e dado por*

$$
\alpha \approx 0{,}0011.
$$

*O valor obtido para a média foi*  $\bar{\mu} = 2,0863$ , de forma que  $\bar{\mu} < x_c$  implica em rejeitar *a Hip´otese Nula e concluir que o tempo de CPU do UT ´e mais de 10 vezes o tempo de CPU do AT.*

#### Conclusão de UMDA com transição versus AG com transição

Dentre os 1000 SLSMs gerados, os métodos evolutivos implementados resolveram todos, sendo 700 SLSMs pertencentes `a categoria 1 e 300 SLSMs pertencentes `a categoria 2.

Para ambas as categorias, o UT teve um desempenho melhor do que o AT, considerando a qualidade das soluções, e o tempo despendido pelo UT foi mais de 10 vezes o tempo de AT.

Concluímos que a ATNO se adequou melhor ao método UMDA do que ao método AG, quando levamos em consideração a qualidade da solução. Porém, o custo computacional do UT foi mais de 10 vezes o custo do AT.

#### 5.2.8 Conclusão da análise dos testes computacionais

A seguir apresentamos um resumo da análise computacional em termos da qualidade da solução obtida usando a transição de níveis de observação.

A estratégia de transição de níveis de observação associada ao MV teve um bom desempenho para problemas "bastante" MS-estabilizáveis ou "pouco" MS-estabilizáveis. O AT foi pior do que o MV para problemas "bastante" MS-estabiliz´aveis, e melhor do que o MV para problemas "pouco" MS-estabilizáveis. A aplicação da estratégia no UMDA teve um resultado positivo, pois independentemente da categoria do problema, o método foi capaz de obter melhores soluções. O UMDA com a ATNO apresentou um bom resultado independentemente da categoria do problema. Pela análise dos testes de hipóteses, concluímos que o UMDA foi superior ao AG, com ou sem a transição de níveis de observação.

# 5.3 Resultados do BOA

O algoritmo BOA foi testado com vários SLSMs, porém, devido uma limitação do espaço de busca do método implementado, os resultados não foram satisfatórios em comparação aos demais algoritmos, atingindo custos demasiadamente altos.

Fizemos uma análise de 3 SLSMs em que a solução subótima (determinada pelo MV) est´a dentro do intervalo de busca do algoritmo, e avaliamos o SLSMs para diferentes tamanhos de população. Diferentemente dos demais métodos implementados nesse trabalho, utilizamos uma representação binária. Consideramos os seguintes SLSMs: Problema 1, Problema 2 e Problema 3, como apresentados a seguir.

#### Problema 1

$$
A_1 = \begin{bmatrix} -0.9384 & 0.1772 \\ -0.7456 & -0.2115 \end{bmatrix}, A_2 = \begin{bmatrix} 0.0211 & 0.3409 \\ -0.0216 & 0.1928 \end{bmatrix}, B_1 = \begin{bmatrix} -1.0701 \\ -1.4466 \end{bmatrix},
$$
  
\n
$$
B_2 = \begin{bmatrix} 0.3103 \\ 0.2599 \end{bmatrix}, G_1 = \begin{bmatrix} -0.0973 \\ -2.2688 \end{bmatrix}, G_2 = \begin{bmatrix} -0.9819 \\ 1.5831 \end{bmatrix}, C_1 = \begin{bmatrix} 0.1949 & 0.1676 \\ 0.1676 & 0.1441 \end{bmatrix},
$$
  
\n
$$
C_2 = \begin{bmatrix} 0.0493 & -0.0274 \\ -0.0274 & 0.0152 \end{bmatrix}, D_1 = 0.5154, D_2 = 0.6575, \mathbb{P} = \begin{bmatrix} 0.4178 & 0.5822 \\ 0.3358 & 0.6642 \end{bmatrix},
$$
  
\n
$$
\pi(0) = \begin{bmatrix} 0.9627 & 0.0373 \end{bmatrix}, x_0 = \begin{bmatrix} -0.8013 \\ -0.0076 \end{bmatrix}, T = 100.
$$

#### Problema 2

$$
A_1 = \begin{bmatrix} -0.6778 & -0.0091 \\ 0.0252 & -0.9088 \end{bmatrix}, A_2 = \begin{bmatrix} -0.3118 & -0.0353 \\ -4.5707 & -0.2122 \end{bmatrix}, B_1 = \begin{bmatrix} -0.4492 \\ 1.0410 \end{bmatrix},
$$
  
\n
$$
B_2 = \begin{bmatrix} 0.1284 \\ 1.6239 \end{bmatrix}, G_1 = \begin{bmatrix} -0.2646 \\ -1.3534 \end{bmatrix}, G_2 = \begin{bmatrix} 0.0853 \\ -1.4612 \end{bmatrix}, C_1 = \begin{bmatrix} 6.2815 & -0.0674 \\ -0.0674 & 0.0007 \end{bmatrix},
$$
  
\n
$$
C_2 = \begin{bmatrix} 81.6921 & -0.6311 \\ -0.6311 & 0.0049 \end{bmatrix}, D_1 = 0.8877, D_2 = 0.0646, \mathbb{P} = \begin{bmatrix} 0.4877 & 0.5123 \\ 0.4246 & 0.5754 \end{bmatrix},
$$
  
\n
$$
\pi(0) = \begin{bmatrix} 0.6021 & 0.3979 \end{bmatrix}, x_0 = \begin{bmatrix} 1.4693 \\ 0.3665 \end{bmatrix}, T = 100.
$$

#### Problema 3

$$
A_1 = \begin{bmatrix} 0,1512 & 0,0274 \\ -0,0483 & 0,5294 \end{bmatrix}, A_2 = \begin{bmatrix} 0,2874 & 0,5841 \\ -0,0010 & 0,3355 \end{bmatrix}, B_1 = \begin{bmatrix} -0,0584 \\ -0,4639 \end{bmatrix},
$$
  
\n
$$
B_2 = \begin{bmatrix} -1,2801 \\ 0,3582 \end{bmatrix}, G_1 = \begin{bmatrix} -0,0716 \\ 0,6306 \end{bmatrix}, G_2 = \begin{bmatrix} 0,7858 \\ -0,7955 \end{bmatrix}, C_1 = \begin{bmatrix} 174,2306 & -27,2372 \\ -27,2372 & 4,2579 \end{bmatrix},
$$
  
\n
$$
C_2 = \begin{bmatrix} 3,0282 & 1,9528 \\ 1,9528 & 1,2593 \end{bmatrix}, D_1 = 0,5567, D_2 = 0,1565, \mathbb{P} = \begin{bmatrix} 0,4422 & 0,5578 \\ 0,3325 & 0,6675 \end{bmatrix},
$$
  
\n
$$
\pi(0) = \begin{bmatrix} 0,6305 & 0,3695 \end{bmatrix}, x_0 = \begin{bmatrix} 0,3146 \\ 0,8596 \end{bmatrix}, T = 100.
$$

Para cada problema descrito anteriormente, obtemos o CMLP do ganho subótimo utilizando o m´etodo variacional [4.2,](#page-113-0) sendo estes ganhos apresentados na Tabela [5.2.](#page-90-0) Para esse conjunto de problemas, cada ganho é representado por  $K = [K_1 \ K_2]$ , onde

Tabela 5.2: CMLP de ganhos subótimos fornecidos pelo MV

<span id="page-90-0"></span>

| Problema | $J_{MV}(K^*)$ |
|----------|---------------|
|          | 123,0223      |
|          | 0,3563        |
| К        | 2.2903        |

 $K_i \in [-3,3], i = 1,2.$ 

Consideramos os seguintes parâmetros do BOA,

- Porcentagem dos pais da atual geração que irão para a próxima geração:  $50\%$ ;
- Porcentagem dos filhos gerados na atual geração que irão para a próxima geração: 50%;
- Número máximo de gerações: 50;
- Método de seleção: Torneio [\[16\]](#page-108-0);
- Representação do cromossomo: 32 bits (16 bits para cada variável do problema);

• Método de convergência: proximidade do melhor  $fitness<sup>1</sup>$  $fitness<sup>1</sup>$  $fitness<sup>1</sup>$  do indivíduo com a média do *fitness* da população.

A porcentagem do número de pais e filhos escolhidos pelo BOA é a mesma dos algoritmos AG e UMDA, assim como o número de gerações que atendam o critério de parada, sendo este critério baseado na proximidade da média do custo da população com o custo do melhor indivíduo.

A Tabela [5.3](#page-91-1) representa o primeiro teste, ou primeiro experimento realizado pelo BOA aplicado no Problema 1. Cada n´o representa um componente do ganho e entendese por *pai* um componente que influencia a geração de outros. Por taxa de sucesso foi definido que o *fitness* (CMLP) do melhor indivíduo tivesse um erro de 10<sup>-3</sup> comparado ao melhor *fitness* encontrado pelo MV e pelo BOA em suas execuções (100 execuções). Os valores da média foram tomados na ocorrência de uma taxa de sucesso. Devido à inexistência de sucesso em qualquer configuração deste experimento, não foram computados o número de avaliações realizadas.

<span id="page-91-1"></span>

| $N^{\circ}$ de | Taxa de | Média do        | Média de  |
|----------------|---------|-----------------|-----------|
| pais           | sucesso | fitness         | avaliação |
|                | $0\%$   | 130,5275        |           |
| 5              | $0\%$   | 2323046389,0540 |           |
| 10             | በጁ      | 128,4270        |           |

Tabela 5.3: Tabela para população de 100 indivíduos

Para o segundo experimento foi definido um tamanho de população de 500 indiv´ıduos, ou seja, 500 ganhos de controle. Os resultados deste experimento est˜ao na Tabela [5.4.](#page-91-2)

Tabela 5.4: Tabela para população de 500 indivíduos

<span id="page-91-2"></span>

| $N^{\circ}$ de | Taxa de | Média do | Média de  |
|----------------|---------|----------|-----------|
| pais           | sucesso | fitness  | avaliação |
|                | $75\%$  | 123,0354 | 10020     |
| 5              | $5\%$   | 123,0689 | 7750      |
| 10             | በ%      | 130,4347 |           |

<span id="page-91-0"></span> $10$  termo *fitness* é comumente empregado quando se descreve algoritmos genéticos. Este termo é utilizado para designar uma função de avaliação, que no contexto deste trabalho representa o custo.

No terceiro experimento, ou teste realizado, foi definido um tamanho de população de 1000 indivíduos. Os resultados obtidos neste experimento são ilustrados na Tabela [5.5.](#page-92-0)

<span id="page-92-0"></span>

| $N^{\circ}$ de       | Taxa de | Média do | Média de  |
|----------------------|---------|----------|-----------|
| pais                 | sucesso | fitness  | avaliação |
| $\ddot{\phantom{0}}$ | 98\%    | 123,0224 | 20867,346 |
| $\overline{5}$       | 70\%    | 123,0225 | 18428,571 |
| 10                   | $0\%$   | 124,4935 |           |

Tabela 5.5: Tabela para população de 1000 indivíduos

As Tabelas [5.6](#page-92-1) e [5.7](#page-92-2) apresentam uma comparação entre as taxas de sucesso e as médias de avaliação, respectivamente.

Tabela 5.6: Comparação entre as taxas de sucesso

<span id="page-92-1"></span>

|   | Taxa de sucesso $(\%)$ |        |                                     |
|---|------------------------|--------|-------------------------------------|
|   |                        |        | Pais   Pop=100   Pop=500   Pop=1000 |
|   |                        | $75\%$ | 98%                                 |
| 5 |                        | 5%     | 70\%                                |
|   |                        |        |                                     |

Tabela 5.7: Comparação entre as médias de avaliação

<span id="page-92-2"></span>

|      | Médias de avaliação |           |            |
|------|---------------------|-----------|------------|
| Pais | Pop= $100$          | $Pop=500$ | $Pop=1000$ |
|      |                     | 10020     | 20867,34   |
| 5    |                     | 7750      | 18428,57   |
| 10   |                     |           |            |

Aplicamos o BOA nos Problemas 2 e 3 descritos no início dessa seção. Os resultados em relação à taxa de sucesso, custo e número de avaliações são apresentados na Tabela [5.8.](#page-93-0)

|         |          | Problema   Taxa de Sucesso   Fitness Médio   Número de Avaliações |
|---------|----------|-------------------------------------------------------------------|
| $100\%$ | 0.352470 | 20945                                                             |
| 100\%   | 2,288675 | 21000                                                             |

<span id="page-93-0"></span>Tabela 5.8: Custo médio e número de avaliações

Pela Tabela [5.8,](#page-93-0) observa-se que o BOA aplicado nos Problemas 2 e 3 obteve um desempenho um pouco melhor do que quando comparado ao Problema 1. Quando o BOA foi aplicado ao Problema 1, este não conseguiu superar o método variacional, obtendo resultados similares. Entretanto, para os Problemas 2 e 3, o BOA apresentou uma pequena melhora no custo. Para o Problema 2, o método variacional obteve um resultado com valor 0,3563, enquanto que o BOA apresentou um valor 0,3524. Para o Problema 3, o m´etodo variacional obteve um resultado com valor 2,2903, enquanto que o BOA apresentou um valor 2,2886.

Capítulo

6

# Resultados Teóricos

No Capítulo [3](#page-45-0) apresentamos uma estratégia de observação indireta, a qual está relacionada com a abordagem de transição de níveis de observação (ATNO). Essa abordagem, e por consequência a estratégia de observação indireta, representam algumas das contribuições teóricas desta monografia. Além disso, investigamos outras duas linhas de pesquisa, sendo que a primeira linha trata do CMLP com controle estabilizante, e a segunda linha diz respeito à unicidade do mínimo global. Para a primeira linha, obtemos resultados conclusivos, os quais serão detalhados na seção [6.1,](#page-95-0) e para a segunda linha, obtivemos resultados parciais sobre a unicidade do mínimo global para o problema, conforme será apresentado na seção [6.2.](#page-99-0)

# <span id="page-95-0"></span>6.1 CMLP com controle estabilizante

Consideramos o CMLP obtido aumentando o horizonte T do custo de horizonte finito (CHF), e então buscamos condições de estabilidade. O CMLP é sensível à condições iniciais e, para contornar essa dificuldade, empregamos um custo modificado (pela inclusão de um parâmetro  $\epsilon > 0$ ) e analisamos o impacto no custo dependente do ganho K. Mostramos que os ganhos estabilizantes  $K \in \mathbb{M}^{s,r}$  estão associados ao CMLP com  $\epsilon > 0$ .

O problema de CMLP é mais complexo que o problema de CHF, pois o cenário de horizonte infinito envolve questões de estabilidade, além de ser sensível à condição inicial. A não-positividade de  $\Sigma$  e  $C + K'DK$  em [\(2.23\)](#page-39-0) podem levar a controles de custos finitos que não são estabilizáveis, desde que certas condições de detetabilidade e estabilizabilidade não sejam satisfeitas. Consideramos a hipótese de que a cadeia de Markov é ergódica de tal maneira que a distribuição limite de  $\mathbb{P}^{\infty}\pi$  é única [\[7](#page-107-0)]. Podemos reescrever o custo por estágio  $J_K^T$  de acordo com a Proposição [6.1](#page-118-0)

**Proposição 6.1.** *Seja*  $X \in \mathbb{S}^{r0}$ ,  $\mathcal{Q} \in \mathbb{S}^{r0}$  e  $\Sigma \in \mathbb{S}^{r0}$  definidos por  $X_i = x_0 x'_0 \pi_i$ ,  $Q_i = C + K'DK$   $e \Sigma_i = E, \forall i \in \mathcal{N}$ . *Então*,

$$
J_K^T = \sum_{k=0}^T \left\langle \mathfrak{I}_{A+BK}^k(X) + \sum_{l=0}^{k-1} \mathfrak{I}_{A+BK}^l(\Sigma), \mathfrak{Q} \right\rangle, \tag{6.1}
$$

Nesta seção consideramos os ganhos  $K$  estabilizantes. O custo modificado é dado por,

$$
J_K^{\epsilon}(X) = \sum_{k=0}^T \left\langle \mathfrak{I}_{A+BK}^k(X) + \sum_{l=0}^{k-1} \mathfrak{I}_{A+BK}^l(\Sigma + \epsilon \mathbb{I}), C + K'DK + \epsilon \mathbb{I} \right\rangle,
$$

onde  $\mathbb{I} = (I, \dots, I) \in \mathbb{M}^r$ . Podemos reescrever o CMLP como,

$$
J_K = \limsup_{T \to \infty} \frac{J_K^T(X)}{T}.
$$
\n(6.2)

<span id="page-96-1"></span>**Definição 6.1.** *Dizemos que o ganho estático de realimentação K é estabilizante na média quadrática (MS-estabilizável) quando, para cada* Σ ∈ S<sup>r0</sup>, existe Γ ∈ S<sup>r0</sup>, tal que

$$
\mathfrak{I}_{A+BK}^k(X) + \sum_{l=0}^{k-1} \mathfrak{I}_{A+BK}^l(\Sigma) < \Gamma,\tag{6.3}
$$

 $para \text{ } cada \text{ } X \in \mathbb{S}^{r0}, \text{ } e \text{ } k \geq \bar{k} \text{ } para \text{ } algorithm \text{ } \bar{k} \text{ } \text{ } (possiblelemente \text{ } dependente \text{ } de \text{ } X \text{)}.$ 

Pode-se mostrar que  $K \notin MS$ -estabilizante se e somente se

<span id="page-96-0"></span>
$$
\sum_{l=0}^{k} \mathfrak{I}_{A+BK}^{l}(X) < \infty, \quad X \in \mathbb{S}^{r0}.\tag{6.4}
$$

**Proposição 6.2.** *Se* K não é MS-estabilizante, então para cada  $M \in \mathbb{S}^{r0}$ , existe um *inteiro positivo suficientemente grande*  $\overline{T}$  *tal que* 

$$
\sum_{k=0}^{\bar{T}}\mathfrak{T}^k_{A+BK}(\mathbb{I})\geq M.
$$

 $Demonstração.$  De [\(6.4\)](#page-96-0), se K não é estabilizável então existe X tal que, para cada Γ,  $\sum_{l=0}^{k} \mathcal{T}_{A+BK}^{k}(X) \geq \Gamma$  para algum k. A linearidade de  $\mathcal{T}$ e o fato de que  $\nu \mathbb{I} \geq X$  para algum  $v \ge 0$ , nos permite escrever  $\sum_{l=0}^{k} \mathcal{J}_{A+BK}^{l}(\mathbb{I}) \ge v^{-1} \sum_{l=0}^{k} \mathcal{J}_{A+BK}^{l}(X) \ge v^{-1} \Gamma$ .

**Lema 6.1.** *K é MS-estabilizante se e somente se*  $J_K^{\epsilon} < \infty$ *.* 

 $Demonstração. Necessidade. Substituindo  $\Sigma$  por  $\Sigma + \epsilon \mathbb{I}$  na Definição 6.1 e empregando$  $Demonstração. Necessidade. Substituindo  $\Sigma$  por  $\Sigma + \epsilon \mathbb{I}$  na Definição 6.1 e empregando$  $Demonstração. Necessidade. Substituindo  $\Sigma$  por  $\Sigma + \epsilon \mathbb{I}$  na Definição 6.1 e empregando$ a Proposição [6.1](#page-118-0) temos

<span id="page-97-0"></span>
$$
\frac{J_K^{\epsilon,T}(X)}{T} = \frac{1}{T} \sum_{k=0}^{T-1} \left\langle \mathfrak{T}_{A+BK}^k(X) + \sum_{l=0}^{k-1} \mathfrak{T}_{A+BK}^l(\Sigma + \epsilon \mathbb{I}), C + K'DK + \epsilon \mathbb{I} \right\rangle
$$
  
\n
$$
= \frac{1}{T} \sum_{k=0}^{\overline{k}-1} \left\langle \mathfrak{T}_{A+BK}^k(X) + \sum_{l=0}^{k-1} \mathfrak{T}_{A+BK}^l(\Sigma + \epsilon \mathbb{I}), C + K'DK + \epsilon \mathbb{I} \right\rangle
$$
  
\n
$$
+ \frac{1}{T} \sum_{k=\overline{k}}^{T-1} \left\langle \mathfrak{T}_{A+BK}^k(X) + \sum_{l=0}^{k-1} \mathfrak{T}_{A+BK}^l(\Sigma + \epsilon \mathbb{I}), C + K'DK + \epsilon \mathbb{I} \right\rangle
$$
  
\n
$$
\leq \frac{\Delta}{T} + \frac{1}{T} \sum_{k=\overline{k}}^{T-1} \left\langle \Gamma, C + K'DK \epsilon \mathbb{I} \right\rangle = \frac{\Delta}{T} + \frac{T - \overline{k}}{T} \left\langle \Gamma, C + K'DK + \epsilon \mathbb{I} \right\rangle,
$$
\n(6.5)

onde  $\Delta = \sum_{k=0}^{\bar{k}-1} \left\langle \mathfrak{T}^k_{A+BK}(X) + \sum_{l=0}^{k-1} \mathfrak{T}^l_{A+BK}(\Sigma + \epsilon \mathbb{I}) \right\rangle$ ,  $C + K'DK + \epsilon \mathbb{I}$ ). Isso leva a

$$
\limsup_{T \to \infty} \frac{J_K^{\epsilon, T}(X)}{T} \le \left\langle J_K^{\epsilon}, C + K'DK + \epsilon \mathbb{I} \right\rangle.
$$

Suficiência. Seja $J_K^\epsilon<\infty.$ Vamos negar a hipótese assumindo que $K$ não é estabi-lizante. Na Proposição [6.2,](#page-118-1) façamos  $M = \epsilon^{-2}(J_K^{\epsilon} \mathbb{I} + 1)$  e consideramos  $\overline{T}$ .

Podemos escrever

$$
J_K^{\epsilon} = \lim_{T \to \infty} \sup_X \frac{1}{T} \sum_{\ell=0}^{T-1} \left\langle \mathcal{T}_{A+BK}^{\ell}(X) + \sum_{l=0}^{\ell-1} \mathcal{T}_{A+BK}^l(\Sigma + \epsilon \mathbb{I}), C + K'DK + \epsilon \mathbb{I} \right\rangle
$$
  
\n
$$
\geq \epsilon^2 \lim_{T \to \infty} \sup_X \frac{1}{T} \sum_{\ell=0}^{T-1} \left\langle \sum_{l=0}^{\ell-1} \mathcal{T}_{A+BK}^l(\mathbb{I}), \mathbb{I} \right\rangle
$$
  
\n
$$
= \epsilon^2 \lim_{T \to \infty} \frac{1}{T} \sum_{\ell=0}^{T-1} \left\langle \sum_{l=0}^{\ell-1} \mathcal{T}_{A+BK}^l(\mathbb{I}), \mathbb{I} \right\rangle
$$
  
\n
$$
\geq \epsilon^2 \lim_{T \to \infty} \frac{1}{T} \sum_{\ell=0}^{T-1} \left\langle \sum_{l=0}^{\bar{T}} \mathcal{T}_{A+BK}^l(\mathbb{I}), \mathbb{I} \right\rangle
$$
  
\n
$$
\geq \epsilon^2 \lim_{T \to \infty} \frac{1}{T} \sum_{\ell=0}^{T-1} \left\langle M, \mathbb{I} \right\rangle \geq \epsilon^2 \lim_{T \to \infty} \frac{T-\bar{T}}{T} \left\langle M, \mathbb{I} \right\rangle
$$
  
\n
$$
\geq \epsilon^2 \epsilon^{-2} \left\langle \left( J_K^{\epsilon} \mathbb{I} + 1 \right), \mathbb{I} \right\rangle \geq J_K^{\epsilon} + 1,
$$

o que é um absurdo.

<span id="page-97-1"></span>Consideramos o CMLP como uma aproximação via  $J^{\epsilon,T}(X)/T$ . Assim, é importante mostrar que esta quantidade converge para  $J^{\epsilon}$  quando  $T \to \infty$ . Para analisar essa convergência, consideramos a seguinte proposição de [\[43](#page-110-0)]

 $\Box$ 

Proposi¸c˜ao 6.3. *Seja a cadeia de Markov* θ *erg´odica e* K *MS-estabilizante. Ent˜ao, existem escalares* α,β ≥ 0 *tais que*

$$
\left| J_K^{\epsilon} - \frac{J^{\epsilon, T}(X)}{T} \right| \le \frac{\alpha \| X(\ell) \| + \beta}{T}.
$$
\n(6.6)

<span id="page-98-1"></span>O impacto do escalar $\epsilon$  em  $J_K^\epsilon$  é calculado em termos do CMLP original  $J_K,$ mostrando que $J_K^\epsilon$  converge para  $J_K$ quando  $\epsilon$ tende a zero, gerando o ganho  $K$ estabilizante.

**Lema 6.2.** *Se* K *é MS*-estabilizante, então existe  $\xi \ge 0$  tal que  $J_K \le J_K^{\epsilon} \le J_K + \epsilon \xi$ .

 $Demonstração.$  A afirmação de que $J_K \leq J_K^\epsilon$ é trivial. Denotemos  $\Gamma$ e $\bar{k}$ na Definição [6.1](#page-96-1) por  $\Gamma_\Sigma$  e  $\bar{k}_X$  para enfatizar a dependência em  $\Sigma$  e  $X$  respectivamente. Seja  $\tilde{k}=$  $max(\bar{k}_X, \bar{k}_0)$ . É simples verificar a linearidade de T

$$
\mathfrak{T}^k_{A+BK}(0) + \sum_{l=0}^{k-1} \mathfrak{T}^l_{A+BK}(\epsilon \mathbb{I}) = \epsilon \sum_{l=0}^{k-1} \mathfrak{T}^l_{A+BK}(\mathbb{I}) \le \epsilon \Gamma_{\mathbb{I}},\tag{6.7}
$$

para  $k \geq \overline{k}_0$ . Pode-se verificar que

<span id="page-98-0"></span>
$$
J_{K}^{\epsilon,T}(X) - J_{K}^{T}(X) = \sum_{k=0}^{T-1} \left\langle \sum_{l=0}^{k-1} \mathcal{I}_{A+BK}^{l}(\epsilon \mathbb{I}), C + K'DK \right\rangle + \sum_{k=0}^{T-1} \left\langle \mathcal{I}_{A+BK}^{k}(X) + \sum_{l=0}^{k-1} \mathcal{I}_{A+BK}^{l}(\Sigma), \epsilon \mathbb{I} \right\rangle + \sum_{k=0}^{T-1} \left\langle \sum_{l=0}^{k-1} \mathcal{I}_{A+BK}^{l}(\epsilon \mathbb{I}), \epsilon \mathbb{I} \right\rangle.
$$
 (6.8)

Calculando de forma similar a  $(6.5)$  para os termos à direita de  $(6.8)$ , temos

$$
\frac{J_K^{\epsilon,T}(X) - J_K^T(X)}{T}
$$
\n
$$
\leq \frac{\Delta}{T} + \frac{T - \tilde{k}}{T} \left( \epsilon \langle \Gamma_{\Sigma}, \mathbb{I} \rangle + \epsilon \langle \Gamma_{\mathbb{I}}, C + K' D K \rangle + \epsilon^2 \langle \Gamma_{\mathbb{I}}, \mathbb{I} \rangle \right),
$$

o que leva a

on

$$
\limsup_{T \to \infty} \frac{J_K^{\epsilon, T}(X) - J_K^T(X)}{T} \le \epsilon \xi,
$$
  
 
$$
\det \xi = \langle \Gamma_{\Sigma}, \mathbb{I} \rangle + \langle \Gamma_{\mathbb{I}}, C + K'DK \rangle + \epsilon \langle \Gamma_{\mathbb{I}}, \mathbb{I} \rangle.
$$

Pelo Lema [6.2,](#page-98-1) uma pequena perturbação no custo associado a um ganho estabilizante  $\bar{K}$  não modifica o custo original calculado para  $\bar{K}$ . Para concluir o resultado desta seção, mostramos que  $J^\epsilon_{K_\epsilon}$  é contínuo, e escrevemos o custo dessa forma para enfatizar a dependência da perturbação  $\epsilon$  ao ganho K.

**Lema 6.3.** *Se o SLSM* [\(2.9\)](#page-36-0) *for MS-estabilizável com*  $u_k = Kx_k$ *, então, para cada*  $\epsilon > 0$ , existe um ganho  $K_{\epsilon}$  *MS-estabilizante, dependente de*  $\epsilon$ , tal que  $J_{K_{\epsilon}}^{\epsilon}(\epsilon)$  é contínua

 $\overline{\phantom{a}}$ 

*Demonstração.* Considere  $\tilde{\epsilon}$  e  $\bar{\epsilon}$  tais que  $J_{K_{\tilde{\epsilon}}} \leq J_{K_{\tilde{\epsilon}}}$ , com K MS-estabilizante. Seja  $\tilde{\epsilon} = 0$ , então por otimalidade

<span id="page-99-1"></span>
$$
J_{K_{\tilde{\epsilon}}}^{\tilde{\epsilon}} \le J_{K_{\bar{\epsilon}}}^{\tilde{\epsilon}}.\tag{6.9}
$$

Por continuidade, existe  $\delta^{\bar{\epsilon}} > 0$  tal que

<span id="page-99-2"></span>
$$
J_{K_{\bar{\epsilon}}}^{\tilde{\epsilon}} \le J_{K_{\bar{\epsilon}}}^{\tilde{\epsilon}} + \delta^{\bar{\epsilon}}.
$$
\n(6.10)

Se considerarmos  $J^* = J_{K_{\bar{\epsilon}}}^{\bar{\epsilon}}$  como o custo ótimo, então

<span id="page-99-3"></span>
$$
J_{K_{\bar{\epsilon}}}^{\bar{\epsilon}} = J_{K_{\tilde{\epsilon}}}^{\tilde{\epsilon}} + \delta^{\bar{\epsilon}},\tag{6.11}
$$

<span id="page-99-0"></span> $\acute{\epsilon}$  contínua para  $\tilde{\epsilon} = 0$ .

Por [\(6.9\)](#page-99-1), [\(6.10\)](#page-99-2) e [\(6.11\)](#page-99-3) segue que  $J_{K_{\epsilon}}^{\epsilon}(\epsilon)$  é contínua.  $\Box$ 

# 6.2 Resultados parciais sobre a unicidade do mínimo global

Não há na literatura um método cuja solução seja garantidamente o ótimo global do problema de controle de SLSMs n˜ao observados/parcialmente observados, a n˜ao ser em contextos bastante restritos nos quais o horizonte é no máximo 2 [\[26\]](#page-109-0).

Motivados por esta lacuna, buscamos condições para unicidade de solução destes problemas, o que representaria um avanço considerável. Durante o doutorado, realizamos diversas tentativas de estudo deste problema e apresentamos na sequência a principal abordagem considerada que investiga a quasi-convexidade do problema de [C](#page-117-0)MLP. No Apêndice C é apresentada uma análise onde empregamos o fato de que o problema de horizonte finito é quadrático no ganho  $K_k$  (para um dado  $0 \leq k \leq T$ ), quando se fixam todos os demais ganhos  $K_{\ell}, \ell \neq k$ .

Frisamos que não tivemos êxito em obter condições para unicidade, exceto em casos específicos, com hipóteses de trabalho, mas consideramos importante descrever os resultados parciais obtidos, assim como as dificuldades encontradas.

Nesta abordagem, assumimos ganhos de controle no cenário não observado e consideramos a possibilidade do CMLP ser quasi-convexo, no sentido que

<span id="page-99-4"></span>
$$
J_{\lambda K^1} + J_{(1-\lambda)K^2} \le \max(J_{K^1}, J_{K^2}), \quad 0 \le \lambda < 1,\tag{6.12}
$$

para  $K^1, K^2$  soluções estabilizantes. A quasi-convexidade permitiria obter a solução ´otima empregando m´etodos existentes para esta classe de problemas.

Iniciamos a seção mostrando um exemplo em que o CMLP não é convexo.

Exemplo 6.1.

$$
A_1 = \begin{bmatrix} 0,6 & 0,4 \\ 0,3 & 0,7 \end{bmatrix}, A_2 = \begin{bmatrix} 0,2 & 0,6 \\ 0,6 & 0,5 \end{bmatrix}, A_3 = \begin{bmatrix} 0,3 & 0,3 \\ 0,4 & 0,5 \end{bmatrix}, B_1 = \begin{bmatrix} 1 \\ 1 \end{bmatrix},
$$
  
\n
$$
B_2 = \begin{bmatrix} 0 \\ 0 \end{bmatrix}, B_3 = \begin{bmatrix} 0 \\ 2 \end{bmatrix}, P = \begin{bmatrix} 0,53 & 0,13 & 0,34 \\ 0,23 & 0,42 & 0,35 \\ 0,35 & 0,01 & 0,64 \end{bmatrix}, G_1 = \begin{bmatrix} 2 & 0 \\ 0 & 1 \end{bmatrix},
$$
  
\n
$$
G_2 = \begin{bmatrix} 2 & 0 \\ 0 & 1 \end{bmatrix}, G_3 = \begin{bmatrix} 2 & 0 \\ 0 & 1 \end{bmatrix}, C_1 = \begin{bmatrix} 1 & 0 \\ 0 & 1 \end{bmatrix}, C_2 = \begin{bmatrix} 1 & 0 \\ 0 & 1 \end{bmatrix},
$$
  
\n
$$
C_3 = \begin{bmatrix} 1 & 0 \\ 0 & 1 \end{bmatrix}, D_1 = D_2 = D_3 = 1, T = 2, \pi(0) = [0,352 \ 0,284 \ 0,364], x_0 = \begin{bmatrix} 0 \\ 0 \end{bmatrix}.
$$

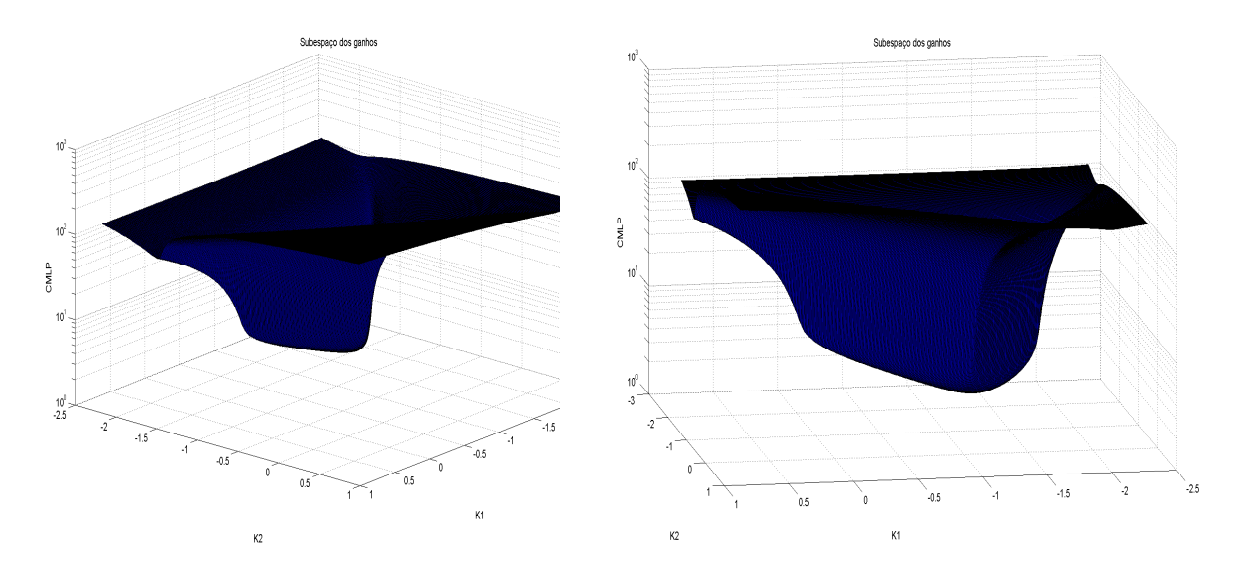

Figura 6.1: Primeira perspectiva de subespaço quasi-convexo

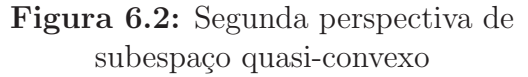

Buscamos determinar alguma condição para garantir que a solução subótima seja única. Para  $K \in \mathbb{M}^{s,r}$  definimos

<span id="page-100-0"></span>
$$
L_K = \sum_{i=0}^{\infty} \mathcal{L}_K^i (C + K' D K), \tag{6.13}
$$

sendo o subscrito  $K$  para enfatizar a dependência com o ganho  $K$ .

Lema 6.4. *Dado*  $K \in \mathbb{M}^{s,r}$  *estabilizante, então* 

$$
J = \langle \Sigma(\infty), L \rangle \tag{6.14}
$$

$$
s.a. L = \mathcal{L}_K(L) + C + K'DK.
$$
\n
$$
(6.15)
$$

 $Demonstração.$  De  $(2.22)$  e  $(2.23)$  do Lema [2.1](#page-118-2) temos que o CMLP é dado por  $J =$  $\langle X, C + K'DK \rangle$  e  $X = \mathcal{T}_{A+BK}(X) + \Sigma(\infty)$ , respectivamente. Como K é estabilizante, então, de acordo com a Proposição [2.3](#page-97-1) esta última equação tem solução dada por

<span id="page-101-0"></span>
$$
X = \sum_{i=0}^{\infty} \mathcal{T}_{A+BK}^{i}(\Sigma(\infty)).
$$
\n(6.16)

Em seguida, substituindo [\(6.16\)](#page-101-0) em J e aplicando o operador adjunto  $\mathcal{L}$ , temos

<span id="page-101-2"></span>
$$
J = \langle \sum_{i=0}^{\infty} \mathcal{T}_{A+BK}^{i}(\Sigma(\infty)), C + K'DK \rangle
$$
  
\n
$$
= \langle \mathcal{T}_{A+BK}^{k}(\Sigma(\infty)) + ... + \mathcal{T}_{A+BK}^{0}(\Sigma(\infty)), C + K'DK \rangle
$$
  
\n
$$
= \langle \Sigma(\infty), \mathcal{L}_{K}^{k}(C + K'DK) + ... + \mathcal{L}_{K}^{0}(C + K'DK) \rangle
$$
  
\n
$$
= \langle \Sigma(\infty), \sum_{i=0}^{\infty} \mathcal{L}_{K}^{i}(C + K'DK) \rangle
$$
  
\n
$$
= \langle \Sigma(\infty), L_{K} \rangle,
$$
  
\n(6.17)

sendo a última igualdade decorrente de  $(6.13)$ . Pode ser mostrado que, para K estabilizante,

<span id="page-101-1"></span>
$$
L = \mathcal{L}_K(L) + C + K'DK,\tag{6.18}
$$

é a única solução para  $L_K = \mathcal{L}_K(L_K) + C + K'DK$ . Finalmente, substituindo [\(6.18\)](#page-101-1)  $\Box$ em [\(6.17\)](#page-101-2), obtemos o resultado desejado.

<span id="page-101-5"></span>**Lema 6.5.** *Sejam*  $K^1, K^2 \in \mathbb{M}^{s,r}$  *ganhos estabilizantes e*  $\bar{K} = \frac{K^1 + K^2}{2}$  $\frac{+K^2}{2} \in \mathcal{M}^{s,r}$  um ganho *intermediário.* Sejam  $L_{K^1}, L_{K^2}, L_{\bar{K}} \in \mathbb{S}^{r+}$  associadas aos ganhos  $K^1, K^2$  *e*  $\bar{K}$ *, de acordo com* [\(6.13\)](#page-100-0)*, respectivamente. Sejam*  $V^1 = L_{\bar{K}} - L_{K^1} e V^2 = L_{\bar{K}} - L_{K^2}$ *, então* 

$$
V^{1} + V^{2} \leq \mathcal{L}_{K^{1}}(V^{1}) + \mathcal{L}_{K^{2}}(V^{2}).
$$
\n(6.19)

 $Demonstração. Sejam \phi_1, \phi_2 \in \mathcal{M}^{s,r}, \varphi \in \mathbb{S}^{s+}$ e  $\epsilon \in \mathbb{R}^+,$ e então é válida a seguinte expressão,

<span id="page-101-3"></span>
$$
(\epsilon \phi_1 - \epsilon^{-1} \phi_2)' \varphi(\epsilon \phi_1 - \epsilon^{-1} \phi_2) \ge 0,
$$
  

$$
\phi'_1 \varphi \phi_2 + \phi'_2 \varphi \phi_1 \le \epsilon^2 \phi'_1 \varphi \phi_1 + \epsilon^{-2} \phi'_2 \varphi \phi_2.
$$
 (6.20)

Note que  $C + \bar{K}^{\prime} D \bar{K} = \left( \frac{K^{\prime \prime} D K^2}{4} + \frac{K^2 \prime D K^1}{4} \right)$  $\left(\frac{DK^1}{4}\right) + \frac{K^1'DK^1}{4} + \frac{K^2'DK^2}{4} + C$ . Substituindo [\(6.20\)](#page-101-3) nesta expressão, e fazendo  $\phi_1 = K^1, \phi_2 = K^2$  e  $\varphi = D$ , temos,

<span id="page-101-4"></span>
$$
C_i + \bar{K}D_i\bar{K} \le \frac{1}{4}(1+\epsilon^2)K^{1}D_iK^1 + \frac{1}{4}(1+\epsilon^{-2})K^{2}D_iK^2 + \frac{C_i + C_i}{2}
$$
(6.21)

Considerando a solução  $\overline{K}$ , da definição do operador  $\mathcal L$  temos,

$$
\mathcal{L}_{\bar{K},i}(L_{\bar{K}}) = \sum_{j=1}^{N} p_{ji}(A_i + B_i \bar{K}) L_{\bar{K},j}(A_i + B_i \bar{K})'
$$
  
\n
$$
= \sum_{j=1}^{N} p_{ji} \left( \frac{A_i + B_i K^1}{2} + \frac{A_i + B_i K^2}{2} \right) L_{\bar{K},j} \left( \frac{A_i + B_i K^1}{2} + \frac{A_i + B_i K^2}{2} \right)'
$$
  
\n
$$
= \sum_{j=1}^{N} (p_{ji} M_i^1 L_{K^1,j} M_i^{1'} + p_{ji} M_i^2 L_{K^2,j} M_i^{2'} ) + p_{ji} M_i^1 L_{K^1,j} M_i^{1'}
$$
  
\n
$$
+ p_{ji} M_i^{2'} L_{K^2,j} M_i^{2'},
$$

com  $M_i^1 = \frac{A_i + B_i K^1}{2}$  $\frac{B_i K^1}{2}$  e  $M_i^2 = \frac{A_i + B_i K^2}{2}$  $\frac{B_i K^2}{2}$ ,  $i \in \mathbb{N}$ . Note que a expressão [\(6.20\)](#page-101-3) é válida para  $\phi_1, \phi_2 \in \mathcal{M}^r$  e  $\varphi \in \mathbb{S}^{r+}$ , então, fazendo  $\phi_1 = M_i^1, \phi_2 = M_i^2$  e  $\varphi_j = L_{\bar{K},j}$ , podemos obter de forma análoga à  $(6.21)$  a seguinte expressão,

<span id="page-102-0"></span>
$$
\mathcal{L}_{\bar{K},i}(L_{\bar{K}}) \le \frac{1}{4}(1+\epsilon^2)\mathcal{L}_{A+BK^1,i} + \frac{1}{4}(1+\epsilon^{-2})\mathcal{L}_{K^2,i}.
$$
\n(6.22)

Podemos mostrar que  $L_{\bar{K}}$  dado por [\(6.13\)](#page-100-0) satisfaz  $L_{\bar{K}} = \mathcal{L}_{\bar{K}}(L_{\bar{K}}) + C + \bar{K} D\bar{K}$ . Isso, somado à  $(6.21)$  e  $(6.22)$ , e fazendo  $\epsilon = 1$ , resulta na seguinte relação,

<span id="page-102-1"></span>
$$
L \leq \frac{1}{2} (\mathcal{L}_{K^1}(L_{\bar{K}}) + C + K^{1'} D K^1) + \frac{1}{2} (\mathcal{L}_{K^2}(L_{\bar{K}}) + C + K^{2'} D K^2).
$$
 (6.23)

De [\(6.23\)](#page-102-1), somando e subtraindo  $\frac{1}{2} \mathcal{L}_{K}(\mathcal{L}_{K})$  e  $\frac{1}{2} \mathcal{L}_{K^2}(\mathcal{L}_{K^2})$  obtemos

$$
L_{\bar{K}} \leq \frac{1}{2} \mathcal{L}_{K^1} (L_{\bar{K}} - L_{K^1}) + \frac{1}{2} \mathcal{L}_{K^2} (L_{\bar{K}} - L_{K^2}) + \frac{1}{2} \mathcal{L}_{K^1} (L_{K^1} + C + K^{1} D K^1 + \frac{1}{2} \mathcal{L}_{K^2} (L_{K^2} + C + K^{2} D K^2).
$$
\n(6.24)

Note que [\(6.13\)](#page-100-0) satisfaz  $L_{K^1} = \mathcal{L}_{K^1}(L_{K^1}) + C + K^{1}DK^1$  e analogamente para  $L_{K^2}$ obtemos

$$
L \leq \frac{1}{2}L_{K^1} + \frac{1}{2}L_{K^2} + \frac{1}{2}\mathcal{L}_{K^1}(L - L_{K^1}) + \frac{1}{2}\mathcal{L}_{K^2}(L - L_{K^2})
$$
  

$$
\frac{L - L_{K^1}}{2} + \frac{L - L_{K^2}}{2} \leq \frac{1}{2}\mathcal{L}_{K^1}(L - L_{K^1}) + \frac{1}{2}\mathcal{L}_{K^2}(L - L_{K^2})
$$

<span id="page-102-2"></span>**Observação 6.1.** *Se fosse possível garantir que*  $V^1 \leq \mathcal{L}_{K^1}(V^1)$  *ou*  $V^2 \leq \mathcal{L}_{K^2}(V^2)$ , *ent˜ao poder´ıamos mostrar a quasi-convexidade. De fato, aplicando sucessivamente o operador*  $\mathcal{L}_{K^1}(position)$  *em*  $V^1 \leq \mathcal{L}_{K^1}(V^1)$ *, temos* 

$$
V^{1} \leq \mathcal{L}_{K^{1}}(V^{1}) \leq \mathcal{L}_{K^{1}}^{2}(V^{1}) \leq \ldots \leq \mathcal{L}_{K^{1}}^{k}(V^{1}).
$$
\n(6.25)

*Note que* lim  $k\rightarrow\infty$  $\mathcal{L}_{K^{1}}^{k}(V^{1}) = 0$ , pois por hipótese  $K^{1}$  é estabilizante, então teríamos  $V^{1} \leq$ 0*. Desta forma podemos afirmar que*  $\langle \Sigma(\infty), V^1 \rangle \leq 0$  *e portanto*  $\langle \Sigma(\infty), -L_{K^1} \rangle \leq$  $\langle \Sigma(\infty), L_{K^1} \rangle$ . Isto quer dizer que  $J_{\bar{K}} \leq J_{K^1}$  e de acordo com a Definição [6.12](#page-99-4) conclui*se que*  $J_{\bar{K}}$  *é quasi-convexo.* 

**Observação 6.2.** *Se existir*  $\tilde{K} \in \mathcal{M}^{s,r}$  *tal que*  $\mathcal{L}_{K^1}(V^1) + \mathcal{L}_{K^2}(V^2) \leq \mathcal{L}_{\tilde{K}}(V^1 + V^2)$ , *ent˜ao do Lema [6.5,](#page-101-5) temos*

<span id="page-103-0"></span>
$$
V^{1} + V^{2} \leq \mathcal{L}_{\tilde{K}}(V^{1} + V^{2}), \tag{6.26}
$$

*e analogamente o que foi feito na Observa¸c˜ao [6.1,](#page-102-2) ter´ıamos, aplicando o operador positivo*  $\mathcal{L}_{\tilde{K}}$  *em* [\(6.26\)](#page-103-0)*,* 

$$
V^1 + V^2 \leq \ldots \leq \mathcal{L}_{\tilde{K}}^{\ell}(V^1 + V^2).
$$

*Note que* lim  $\ell$ →∞  $\mathcal{L}_{\tilde{K}}^{\ell}(V^1+V^2) = 0$ , logo,  $V^1+V^2 \leq 0$ . Se  $V^1 \leq -V^2$ , então para  $W \in \mathbb{S}^{r0}$ *temos que*  $\langle W, V^1 \rangle \le -\langle W, V^2 \rangle$ . Desta forma, ou  $\langle W, V^2 \rangle < 0$ , ou  $\langle W, V^2 \rangle \ge 0$  que leva  $a \langle W, V^1 \rangle \leq -\langle W, V^2 \rangle \leq 0$ . Substituindo  $W = \Sigma(\infty)$  *em*  $\langle W, V^2 \rangle < 0$  *e*  $\langle W, V^1 \rangle \leq$  $-\langle W, V^2 \rangle \leq 0$ , temos  $J_{\bar{K}} < J_{K^2}$  ou  $J_{\bar{K}} \leq J_{K^1}$ , levando a  $J_{\bar{K}} \leq \max\{J_{K^1}, J_{K^2}\}\$ . É *poss´ıvel usar os mesmos argumentos de forma recursiva para obter uma* malha regular *de*  $2n + 1$  ganhos  $[L^1, ..., L^{2n+1}]$ *, com*  $L^1 = K^1$  *e*  $L^{2n+1} = K^2$  *tal que*  $J_{L^i} \leq$  $max(J_{L^1}, J_{L^{2n+1}})$ *. Empregando esta* malha *e a continuidade de*  $J_K$  *em relação a K estabilizante, ´e poss´ıvel mostrar a quasi-convexidade.*

Capítulo 7

# Conclusão e Trabalhos Futuros

Implementamos algoritmos computacionais evolutivos para tentar obter o controle ´otimo de problemas de custo m´edio a longo prazo (CMLP) de sistemas lineares com saltos markovianos (SLSMs) parcialmente observados. Modelamos o problema como um problema de otimização, cuja variável de interesse é o ganho de um controle na forma de realimentação linear, onde buscamos minimizar o CMLP.

Propomos uma abordagem de transição de níveis de observação, a qual denominamos de ATNO, dividindo o problema em subproblemas de acordo com os níveis de observação. Partindo de um controle MS-estabilizante, garantimos a existência de controles estabilizantes em cada nível de observação. A ATNO considera inicialmente o cenário de observação completa dos estados da cadeia, levando em conta que é possível obter uma solução ótima neste contexto, e migra *lentamente* através de problemas parcialmente observados.

Para comparar os algoritmos implementados com e sem a ATNO, utilizamos um algoritmo que gera SLSMs com diferentes características de MS-estabilizabilidade e MS-estabilidade. A análise comparativa dos métodos levou em consideração o intervalo de MS-estabilizabilidade para categorizar os SLSMs em *bastante estabiliz´aveis* e *pouco estabilizáveis.* A estratégia de transição de níveis de observação foi eficaz quando aplicada aos m´etodos variacional (MV) e UMDA em ambas as classes. Para o algoritmo genético (AG), essa estratégia levou a bons resultados quando se tratava de problemas *pouco* estabilizáveis. Entre os métodos UMDA e AG, o UMDA foi o que obteve melhor desempenho em relação à qualidade da solução, além disso, este método conseguiu superar os resultados obtidos pelo MV, o que pode ser um indicativo de que o MV não leva à otimalidade da solução como consta como conjectura encontrada na literatura [\[41\]](#page-110-1). O algoritmo BOA foi capaz de determinar uma solução de qualidade razoável nos 3 problemas em que foi aplicado.

Conseguimos fazer uma análise da estabilidade do CMLP através de um parâmetro  $\epsilon$  e constatamos que se esse parâmetro é finito, então o ganho K é estabilizante. Em um outro resultado, obtivemos resultados parciais sobre a unicidade da solução considerando condições de continuidade e diferenciabilidade sobre o custo de horizonte finito.

Como trabalhos futuros pretendemos implementar o rBOA, que é a versão do método BOA com variáveis reais, o que evitaria o algoritmo ter que codificar uma solução binária em real. Outra linha de pesquisa que pode nos levar a bons resultados seria um aperfeiçoamento da abordagem de transição de níveis de observação. Poderíamos considerar um nível de transição adaptativo ao invés de variá-lo de acordo com uma taxa constante. Na parte teórica do trabalho, estivemos perto de encontrar um resultado sobre a unicidade da solução caso algumas hipóteses de trabalho fossem válidas. Vimos que a quasi-convexidade do problema ainda é uma questão em aberto, e isso poderia ser melhor explorado.

# Referências Bibliográficas

- [1] B. D. O. Anderson e J. B. Moore. Detectability and stabilizability of timevarying discretetime linear systems. *SIAM Journal on Control and Optimization*, 19(1):20–32, 1981.
- [2] N. S. D. Arrifano e V. A. Oliveira. State feedback fuzzy-model-based control for markovian jumo nonlinear systems. *SBA Controle & Automação*, 15(3):279–290, 2004.
- [3] L. Blackmore, M. Ono, A. Bektassov, e B. C. Williams. A probabilistic particlecontrol approximation of chance-constrained stochastic predictive control. *IEEE Transactions on Robotics*, 26(3):502–517, 2010.
- [4] D. C. Bortolin. Métodos numéricos para o controle linear quadrático com saltos e observação parcial de estado. Tese de Mestrado, Instituto de Ciências Matemáticas e de Computação, Universidade de São Paulo, São Carlos, SP, 2012.
- [5] A. P. Braga, A. C. L. F. Carvalho, e T. B. Ludemir. *Redes Neurais Artificiais: Teorias e Aplica¸c˜oes*. LTC Editora, 2000.
- [6] C. T. Chen. *Linear System Theory and Desing*. Oxford University Press, 1998.
- <span id="page-107-0"></span>[7] E. Çinlar. *Introduction to Stochastic Processes*. Prentice Hall College Div, 1975.
- [8] E. F. Costa e J. B. R. do Val. Weak detectability and the linear quadratic control problem of discrete-time Markov jump linear systems. *International Journal of Control, Special Issue on Switched and Polytopic Linear Systems*, 75(16-17):1282– 1292, 2002.
- [9] E. F. Costa, J. B. R. do Val, e M. D. Fragoso. A new approach to detectability of discrete-time infinite Markov jump linear systems. *SIAM Journal on Control and Optimization*, 43(6):2132–2156, 2005.
- <span id="page-108-0"></span>[10] E. F. Costa, A. L. P. Manfrim, e J. B. R. do Val. Weak controllability and weak stabilizability concepts for linear systems with markov jump parameters. Em *American Control Conference*, p. 905–910, Minneapolis, Minnesota, USA, 2006.
- [11] E. F. Costa, A. N. Vargas, e J. B. R. do Val. Quadratic costs and second moments of jump linear systems with general Markov chain. *Mathematics of Control, Signals and Systems*, 23(1):141–157, 2011.
- [12] O. L. V. Costa e M. V. Araujo. A generalized multi-period mean-variance portfolio optimization with Markov switching parameters. *Automatica*, 44(10):2487–2497, 2008.
- [13] O. L. V. Costa e J. B. R. do Val. Jump lq-optimal control for discrete-time Markovian systems with stochastic inputs. *Stochastic Analysis and Applications*, 16(5):843–858, 1998.
- [14] O. L. V. Costa, D. M. Fragoso, e R. P. Marques. *Discrete-Time Markovian Jump Linear Systems*. Springer-Verlag, New York, 2005.
- [15] M. K. Crocomo e A. C. B. Delbem. Otimização bayesiana com detecção de comunidades. Technical Report 365, Universidade de São Paulo, 2011.
- [16] L. D. Davis. *Handbook of genetic algorithms*. Van Nostrand Reinhold, 1991.
- [17] M. H. A. Davis e R. B. Vinter. *Stochastic modelling and control*. Chapman and Hall, 1985.
- [18] J. B. R. do Val e T. Başar. Receding horizon control of jump linear systems and a macroeconomic policy problem. *Journal of Economic Dynamics and Control*, 23(8):1099–1131, Agosto 1999.
- [19] J. B. R. do Val, J. Geromel, e A. Gonçalves. The  $h_2$ -control for jump linear systems: cluster observations of the markov state. *Automatica*, p. 343–349, 2002.
- [20] A. P. Engelbrecht. *Fundamentals of Computational Swarm Intelligence*. Wiley, 2006.
- [21] C. M. Fernandes, C. Lima, e A. C. Rosa. Umdas for dynamic optimization problems. Em *GECCO '08 Proceedings of the 10th annual conference on Genetic and evolutionary computation*, p. 399–406, 2008.
- [22] D. E. Goldberg. *Genetic Algorithms in Search, Optimization and Machine Learning*. Addison Wesley, 1989.
- [23] W. W. Hager e L. L. Horowitz. Convergence and stability properties of the discrete riccati operator equation and the associated optimal control and filtering problems. *SIAM Journal on Control and Optimization*, 14(2):295–312, 1976.
- [24] K. A. Jong. *Evolutionary computation : A unified approach*. MIT Press, Cambridge, 2006.
- [25] L. Lu, L. Xie, e M. Fu. Optimal control of networked systems with limited communication: a combined heuristic and convex optimization approach. Em *Conference on Decision and Control*, p. 1194–1199, Hawaii, USA, 2003.
- [26] D. S. Madeira. Condições suficientes de otimalidade para o problena de controle de sistemas lineares estocásticos. Tese de Mestrado, Faculdade de Engenharia Elétrica e de Computação, Universidade de Campinas, Campinas, SP, 2012.
- [27] M. N. Magalhães e A. C. P. Lima. *Noções de probabilidade e estatística*. Editora da Universidade de São Paulo, São Paulo, 2002.
- [28] M. R. Mansour, A. C. Santos, J. B. A. London Jr, A. C. B. Delbem, e N. G. Bretas. Representação nó-profundidade e algoritmos evolutivos aplicados ao problema de restabelecimento de energia em sistemas de distribuição de energia elétrica. Em *Congresso Brasileiro de Autom´atica*, p. 1215–1221, Bonito, Brasil, 2010.
- [29] Z. Michalewicz. *Genetic algorithms + data structures = evolution programs*. Springer-Verlag New York, 1994.
- [30] H. Muhlenbeing. The equation for response to selection and its use for prediction. *Evolutionary Computation*, 5:303–346, 1998.
- [31] M. Pelikan, D. E. Goldberg, e E. Cantú-Paz. Boa: The bayesian optimization algorithm. Em *Conference on Genetic and Evolutionary Computation*, p. 525– 5329, 1999.
- [32] R. Rajagopalan, C. K. Mohan, K. G. Mehrotra, e P. K. Varshney. Multi-Objective Evolutionary Algorithms for Sensor Network Design. Em Hershey, editor, *Multi-Objective Optimization in Computational Intelligence: Theory and Practice*, p. 208–238. Information Science Reference, Hershey, 2008.
- [33] G. Saridis. Intelligent robotic control. *IEEE Transactions on Automatic Control*, 28(5):547–557, Maio 1983.
- [34] C. A. Silva, D. C. Bortolin, e E. F. Costa. An algorithm for the long run average cost problem for linear systems with indirect observation of Markov jump parameters. Em *18th World Congress of the International Federation of Automatic Control*, p. 12668–12673, Milão, Itália, Agosto 2011.
- [35] A. B. Simões e E. Costa. Transposition versus crossover: An empirical study. Em *Proceedings of the Genetic and Evolutionary Computation Conference*, p. 612–619, Orlando, Florida, USA, Julho 1999.
- [36] A. A. G. Siqueira, M. H. Terra, e T. B. R. Francisco. Controle robusto de robôs móveis em formação sujeitos a falhas. *SBA Controle & Automação*, 21(1):29–42, 2010.
- [37] P. Stoica e I. Yaesh. Jump markovian-based control of wing deployment for an uncrewed aircraft. *J. Guidance*, 25(2):407–411, 2002.
- [38] L. E. O. Svensson e N. Williams. *Optimal monetary policy under uncertainty in DSGE models: a Markov jump-linear-quadratic approach*. National Bureau of Economic Research, 2008.
- [39] J. Teo, L. D. Neri, M. H. Nguyen, e H. A. Abbass. Walking with EMO: Multi-Objective Robotics for Evolving Two, Four, and Six-Legged Locomotion. Em Lam Thu Bui e Sameer Alam, editors, *Multi-Objective Optimization in Computational Intelligence: Theory and Practice*, p. 300–332. Information Science Reference, Hershey, 2008.
- [40] J. K. Tugnait. Control of stochastic systems with Markov interrupted observations. *IEEE Transactions on Aerospace and Electronic Systems*, 19(2):232–239, 1983.
- [41] A. N. Vargas. Controle por horizonte retrocedente de sistemas lineares com saltos markovianos e ruído aditivo. Tese de Mestrado, Faculdade de Engenharia Elétrica e de Computação, Universidade Estadual de Campinas, Campinas, S.P., 2004.
- [42] A. N. Vargas. *Estabilidade e controle com crit´erio de custo m´edio a longo prazo em sistemas lineares estoc´asticos*. Tese de Doutorado, Faculdade de Engenharia Elétrica e de Computação, Universidade Estadual de Campinas, Campinas, S.P., 2009.
- [43] A. N. Vargas, E. F. Costa, e J. B. R. do Val. Bounds for the finite horizon cost of Markov jump linear systems with additive noise and convergence for the long run average cost. Em *45th IEEE Conference on Decision and Control*, p. 5543–5548, San Diego, California, USA, Dezembro 2006.
- [44] A .N. Vargas, J. B. R. do Val, e E. F. Costa. Receding horizon control of Markov jump linear system subject to noise and unobserved state chain. Em *43rd IEEE Conference on Decision and Control*, volume 4, p. 4381–4386, Atlantis, Bahamas, USA, Dezembro 2004.
- [45] S. Yang. Explicit memory schemes for evolutionary algorithms in dynamic environments. Em *Evolutionary Computation in Dynamic and Uncertain Environments*, p. 3–28. Springer, 2007.

Apêndice

A

### Algoritmos para Equações de Riccati

**Algoritmo A.1** Método para solucionar as ERRs conforme apresentado em  $[8]$ 

**Passo 1:** Seja  $k = \{0, ..., T\}$  e considere  $P_i^{(T)} = 0$  para todo  $i \in \mathcal{N}$ .

**Passo 2:** Para cada  $k = T-1, T-2, \ldots 0$ e $i \in \mathbb{N}$ resolva a ERR:

$$
P_i^{(k)} = A_i' \mathcal{E}_i(P^{(k+1)}) \bigg( I - B_i (D_i + B_i' \mathcal{E}_i(P^{(k+1)}) B_i)^{-1} B_i' \mathcal{E}_i(P^{(k+1)}) \bigg) A_i + C_i,
$$

sendo que o operador  $\mathscr{E} \in \mathbb{S}^{r0}$  é dado pela Definição [2.7.](#page-38-0)

### $Algorithmo A.2$  Método para solucionar as EARAs conforme apresentado em [\[10\]](#page-108-0)

**Passo 1:** Seja  $\kappa_i \leq 1$  o maior escalar tal que  $\tilde{A}_i = \sqrt{\kappa_i p_{ii}} A_i$  é estável para todo  $i \in \mathcal{N}$ . **Passo 2:** Considere  $P^{(0)} = (P_1^{(0)}$  $P_N^{(0)},...,P_N^{(0)}) \in \mathbb{S}^{r0}.$ 

**Passo 3:** Para  $k = 1, 2, \ldots$  e  $i \in \mathbb{N}$  resolva as EARAs:

$$
-P_i^{(k)} + \kappa_i p_{ii} A_i' P_i^{(k)} A_i + A_i' \tilde{\mathcal{E}}_i^{(k)} A_i - (\kappa_i p_{ii} A_i' P_i^{(k)} B_i + A_i' \tilde{\mathcal{E}}_i^{(k)} B_i) \times
$$
  

$$
(D_i + \kappa_i p_{ii} B_i' P_i^{(k)} B_i + B_i' \tilde{\mathcal{E}}_i^{(k)} B_i)^{-1} \times
$$
  

$$
(\kappa_i p_{ii} B_i' P_i^{(k)} A_i + B_i' \tilde{\mathcal{E}}_i^{(k)} A_i) + C_i = 0,
$$
  
onde 
$$
\tilde{\mathcal{E}}_i^{(k)} = \sum_{j \neq i} p_{ij} P_j^{(k)} + (1 - \kappa_i) p_{ii} P_i^{(k)}.
$$

**Apêndice** 

B

## Algoritmo K2 utilizado pelo BOA

Neste apêndice é apresentado o algoritmo  $K2$  utilizado pelo BOA para construir a rede Bayesiana. Os vértices da rede representam os componentes do ganho; a base de dados representa a população de indivíduos selecionados e o número de casos indica a frequência de um determinado valor do componente em uma variável. O algoritmo retorna os vértices e seus possíveis pais, ou seja, verifica se cada componente do ganho tem correlação com outro ganho.

#### Algoritmo B.1 Algoritmo K2

- **Passo 1:** Entre com: um conjunto de *n* vértices ordenados; o limite superior v (número máximo de pais por vértice) e a base de dados  $D$  contendo  $t$  casos.
- **Passo 2:** Para  $i = 1, \ldots, t$  faça,  $\tilde{\pi}_i = \{\}$  e  $P_{old} = log(g(i, \pi_i))$  por [\(4.17\)](#page-64-0). Faça  $OK = 1$ .
- **Passo 3:** Enquanto  $OK = 1$  e  $|\tilde{\pi}| < v$  faça,  $z = maxPred(V_i)$  e  $P_{new} = log(g(i, \tilde{\pi}_i \cup \{z\})).$
- **Passo 4:** Se  $P_{new} > P_{old}$  então,  $P_{old} = P_{new}$  e  $\tilde{\pi}_i = \tilde{\pi}_i \cup z$ .
- **Passo 5:** Senão  $OK = 0$ .

Saída:  $V_i$  e  $\tilde{\pi}_i$ .

Apêndice C

# Análise quadrática utilizando o custo finito

Procuramos obter condições que garantam a unicidade da solução do problema apresentado no Lema [2.1.](#page-118-0) Apesar dos esforços realizados, não conseguimos obter um resultado conclusivo, apenas alguns desdobramentos teóricos, e que sob condições bem restritivas levariam à unicidade da solução.

Seja a sequência de ganhos  $K = \{K_0, K_1, \ldots, K_{T-1}\}.$  Considerando todos os ganhos fixos, exceto  $K_i$  e  $K_j$ ,  $i \neq j$ . Denotamos o custo em função destes ganhos como,

$$
J^T(K_i, K_j) = J_K^T.
$$
\n(C.1)

Consideramos a seguinte hipótese

<span id="page-117-0"></span>
$$
\frac{\partial^2 J^T}{\partial K_n} = R_n > 0. \tag{C.2}
$$

Nosso objetivo nesta seção é mostrar unicidade de mínimo local (no sentido que não existe mais de um mínimo local estrito). Procedemos por contradição, assumindo que existem dois mínimos locais estritos. Realizamos uma análise que mostra (sob algumas hipóteses adicionais) que existe um terceiro mínimo local, ou seja, se  $G^1 = \left\{K_i^1, K_j^1\right\}$ e  $G^2 = \{K_i^2, K_j^2\}$  são mínimos locais, tentaremos encontrar um outro mínimo local. Isto pode ser repetido recursivamente para obter infinitos mínimos locais ao longo de um *caminho* ligando os dois mínimos  $G^1$  e  $G^2$ , o que seria impossível levando em conta que o custo é contínuo em relação ao ganho.

Definimos ganhos  $G(\ell) = \{K_i(\ell), K_j(\ell)\}, 0 \leq \ell \leq 1$ , entre  $G^1$  e  $G^2$ , de acordo com a seguinte parametrização

$$
K_i(\ell) = \ell K_i^1 + (1 - \ell)K_i^2,
$$
\n(C.3)

e

$$
K_j(\ell) = \underset{W}{\text{argmin}} J^T(K_i(\ell), W), \tag{C.4}
$$

<span id="page-118-1"></span>sendo que  $K_i(\ell)$  está bem definido porque o custo é quadrático em cada ganho da sequência de ganhos  $K_0, K_1, \ldots, K_{T-1}$ .

<span id="page-118-0"></span>**Proposição C.1.**  $K_j(\ell)$  é contínua e  $\frac{\partial K_j(\ell)}{\partial \ell} > 0$ . **Lema C.1.** *Se*  $\frac{\partial J^T}{\partial \ell} = 0$  *então*  $\frac{\partial J^T}{\partial K_i(\ell)} = 0$  *e*  $\frac{\partial J^T}{\partial K_j(\ell)} = 0$ .

*Demonstração.* Segue direto da definição de derivada parcial,

$$
\frac{\partial J^T}{\partial K_j} \frac{\partial K_j}{\partial \ell} = \frac{\partial J^T}{\partial \ell} = 0,
$$

mas como  $\frac{\partial K_j(\ell)}{\partial \ell} > 0$  pela Proposição [C.1,](#page-118-1) segue o resultado.

Pelo Lema [C.1,](#page-118-0)  $G^1$  e  $G^2$  são pontos críticos, então,

$$
\left. \frac{\partial J^T}{\partial K_i} \right|_{K_i^1, K_i^2} = \left. \frac{\partial J^T}{\partial K_j} \right|_{K_j^1, K_j^2} = 0. \tag{C.5}
$$

Sendo  $J^T$  uma função contínua em  $\ell$ , com mínimos locais em  $\ell = 0$  e  $\ell = 1$ , como mostrado acima, é simples verificar que existe ao menos um ponto crítico em  $0 \leq \ell \leq 1$ .

**Proposição C.2.** *Existe*  $\bar{\ell}$  *tal que*  $0 < \bar{\ell} < 1$ *, tal que*  $\frac{\partial J^T}{\partial \ell}$  $\Big|_{\bar{\ell}}=0.$ 

Como  $G(\bar{\ell}) = \{K_i(\bar{\ell}), K_j(\bar{\ell})\}$  é ponto crítico, então por [\(C.2\)](#page-117-0) temos que  $\frac{\partial^2 J^T}{\partial K_i}$  $\frac{\partial^2 J^I}{\partial K_i} =$  $R_i > 0$  e  $\frac{\partial^2 J^T}{\partial K_i}$  $\frac{\partial^2 J^2}{\partial K_j} = R_j > 0$ , logo a Hessiana é dada por

$$
\frac{\partial^2 J^T}{\partial G} = \begin{bmatrix} R_i & Z \\ Z' & R_j \end{bmatrix} . \tag{C.6}
$$

Para garantir a otimalidade da solução, bastaria por exemplo que a Hessiana fosse diagonal dominante. Neste caso, teríamos um terceiro mínimo local estrito entre os dois mínimos locais estritos  $G^1$  e  $G^2$ ; repetindo a análise desta seção, teríamos que entre quaisquer dois mínimos locais estritos haveria outro mínimo local estrito. Podese mostrar que isso leva a uma contradição. O fato da função  $J_K^T$ ser bi-quadrática não garante a unicidade da solução, o que pode ser visto pelo Exemplo [C.1.](#page-119-0)

 $\Box$ 

<span id="page-119-0"></span>**Exemplo C.1.** *Considere o seguinte CHF com ganho*  $K = [K_1, K_2]$ *,* 

<span id="page-119-1"></span> $J_K^T = 1.6 + 4K_1^2 + (0.4 + K_2^2)(0.3 - K_1)^2 + (1.2 + 3K_2)(0.1 + K_1)^2 + 0.4(0.1 + K_2)^2(0.1 + K_1)^2$ . (C.7)

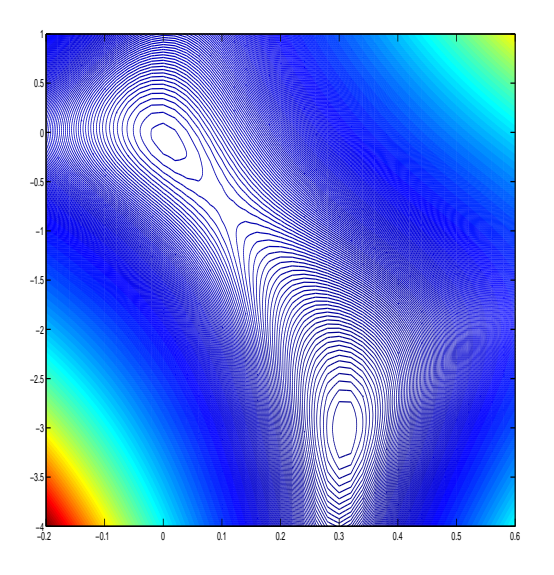

Figura C.1: Curvas de nível para CHF [\(C.7\)](#page-119-1) indicando mais de um mínimo